GUSTAVO VALENTIM LOCH

## MENSURAÇÃO E PREVISÃO DO CUSTO DA FALHA INTERNA VIA MODELO DE SIMULAÇÃO

Dissertação apresentada ao Curso de Pós-Graduação em Métodos Numéricos em Engenharia, Área de Concentração em Programação Matemática, Setores de Tecnologia e Ciências Exatas, Universidade Federal do Paraná, como requisito parcial à obtenção do título de Mestre em Ciências.

Orientador: Prof. Dr. Volmir Eugênio Wilhelm Coorientadora: Prof.ª Dr.ª Marcia Helena Veleda Moita

**CURITIBA** 2010

# **Livros Grátis**

http://www.livrosgratis.com.br

Milhares de livros grátis para download.

#### **TERMO DE APROVAÇÃO**

#### **Gustavo Valentim Loch**

## "Mensuração e Previsão do Custo da Falha Interna Via Modelo de Simulação"

Dissertação aprovada como requisito parcial para obtenção do grau de Mestre no Curso de Pós-Graduação em Métodos Numéricos em Engenharia - Área de Concentração em Programação Matemática, Setores de Tecnologia e de Ciências Exatas da Universidade Federal do Paraná, pela seguinte banca examinadora:

Orientador:

Prof. Volmir Eugênio Wilhelm, D. Eng. Programa de Pós-Graduação em Métodos Numéricos em<br>Engenharia - PPGMNE da UFPR

Prof<sup>a</sup>. Marcia Helena Veleda Moita, D.Eng. Programa de Pós-Graduação em Engenharia de Produção da UFAM

Marcos Antonio Masnick Ferreira, D.Sc. Banco Central do Brasil

Ć  $\ddot{\phantom{a}}$ 

Prof. Arinei Carlos Lindbeck da Silva, D.Eng. Programa de Pós-Graduação em Métodos Numéricos em Engenharia PPGMNE da UFPR

Curitiba. 08 de fevereiro de 2010.

Aos meus pais, por todo amor, sacrifícios e incentivo

## **AGRADECIMENTOS**

 Aos meus pais, João Matias e Valdeci, pelo apoio na realização deste trabalho e em todas as etapas da minha vida.

As minhas irmãs, Juliana e Carolina, pelos bons momentos de convivência.

 Ao meu orientador, professor Volmir Eugênio Wilhelm, pela disposição, pela atenção e pelos ensinamentos.

 A minha coorientadora, professora Marcia Helena Veleda Moita, pela oportunidade, pela consideração e pela atenção.

Aos professores do PPGMNE, por todos os ensinamentos e colaborações. Agradeço em especial os quais tive oportunidade de ser aluno: Ademir, Celso, Neida, Anselmo, Maria Terezinha, Arinei e Jair.

 A secretária Maristela Bandil, pela disposição e pela alegria demonstrada em todos os momentos.

 Aos meus colegas de curso, Monica Beltrami, Cassius Scarpin e Vânia Gryczak, pela amizade e pelo companheirismo.

A CAPES, pelo auxílio financeiro.

A Deus, pela vida e proteção

 A todos, que direta ou indiretamente contribuíram para a realização desse trabalho.

Na verdade só sabemos quão pouco sabemos – com o saber cresce a dúvida

GOETHE (1826)

## **RESUMO**

As falhas que ocorrem dentro de um processo produtivo podem gerar um custo adicional considerável para uma empresa. Portanto, parece ser importante dominar uma metodologia para mensurar e prever este custo, denominado custo da falha interna, e que possa ser utilizada como ferramenta de apoio ao processo de decisão. O custo das falhas internas ocorre devido aos defeitos detectados durante o processo produtivo. Este custo pode ser reduzido, por exemplo, por meio da utilização de diferentes insumos, aquisição de novos equipamentos e treinamento de pessoal. Então os gestores possuem dúvidas sobre questões, tais como: vale a pena realizar investimentos para reduzir determinados índices de falha? Qual o montante financeiro ideal a ser investido? Devido à grande complexidade do sistema, estas questões não têm respostas óbvias e, geralmente, não é fácil indicar as vantagens geradas pelos investimentos. A presente dissertação propõe um modelo matemático para mensurar o custo da falha interna e um modelo de simulação para prever os custos considerando diferentes cenários. Ao simular um cenário, tem-se o custo aproximado que será gerado pelas falhas internas caso este cenário venha a ser concretizado. Assim, será possibilitado aos gestores o conhecimento do impacto dos investimentos previstos, constituindo-se importante fonte de informação para a tomada de decisão. O modelo de custos e o modelo de simulação foram aplicados e avaliados na linha de produção de uma empresa, de grande porte, de aparelhos eletrônicos.

Palavras-chave: Custo da Falha Interna. Simulação. Processo Estocástico.

## **ABSTRACT**

Failures that occur during a production process may generate a considerable additional cost to a company. Therefore, it seems important to master a methodology to measure and predict this cost, named const of internal failures, and that may be used as a tool to support decision-making. The cost of internal failures exists due to defects detected during the production process. This cost can be reduced, for example, through the use of different inputs, acquisition of new equipment and staff training. So managers have doubts for questions, such as: is it worth to invest in order to reduce certain failure rate? Which is the ideal amount of money to be invested? Due to the complexity of the system, these questions have no obvious answers, and usually it is not easy to state the benefits that would be generated by investments. In this paper a mathematical model is proposed to measure the cost of internal failure, and a simulation model is used to predict the costs, considering different scenarios. When a scenario is simulated, the result is an approximated cost that would be generated by internal failure if this scenario were applied. This will show the managers the impacts that would be caused by the planned investments, establishing an important source of information for decision making. The cost model and the simulation model were applied and evaluated on the assembly line of a large company of electronic products.

Key words: Internal Failure Cost. Simulation. Stochastic Process.

## **LISTA DE FIGURAS**

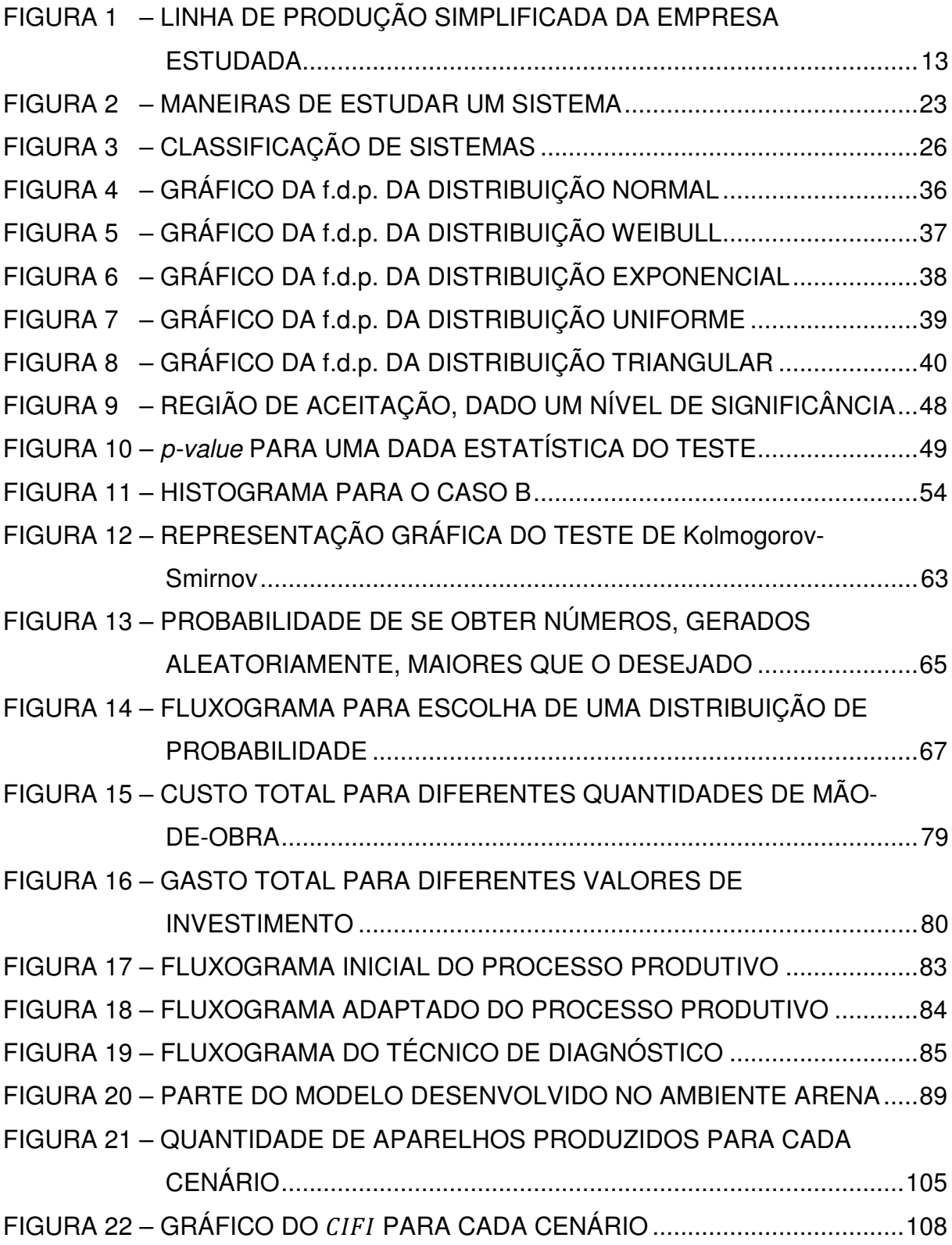

## **LISTA DE QUADROS**

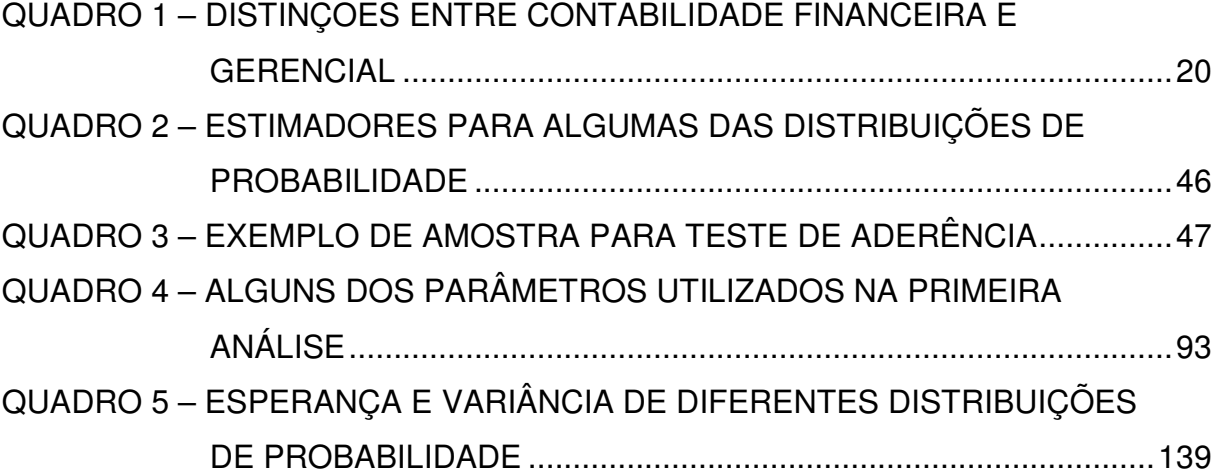

## **LISTA DE TABELAS**

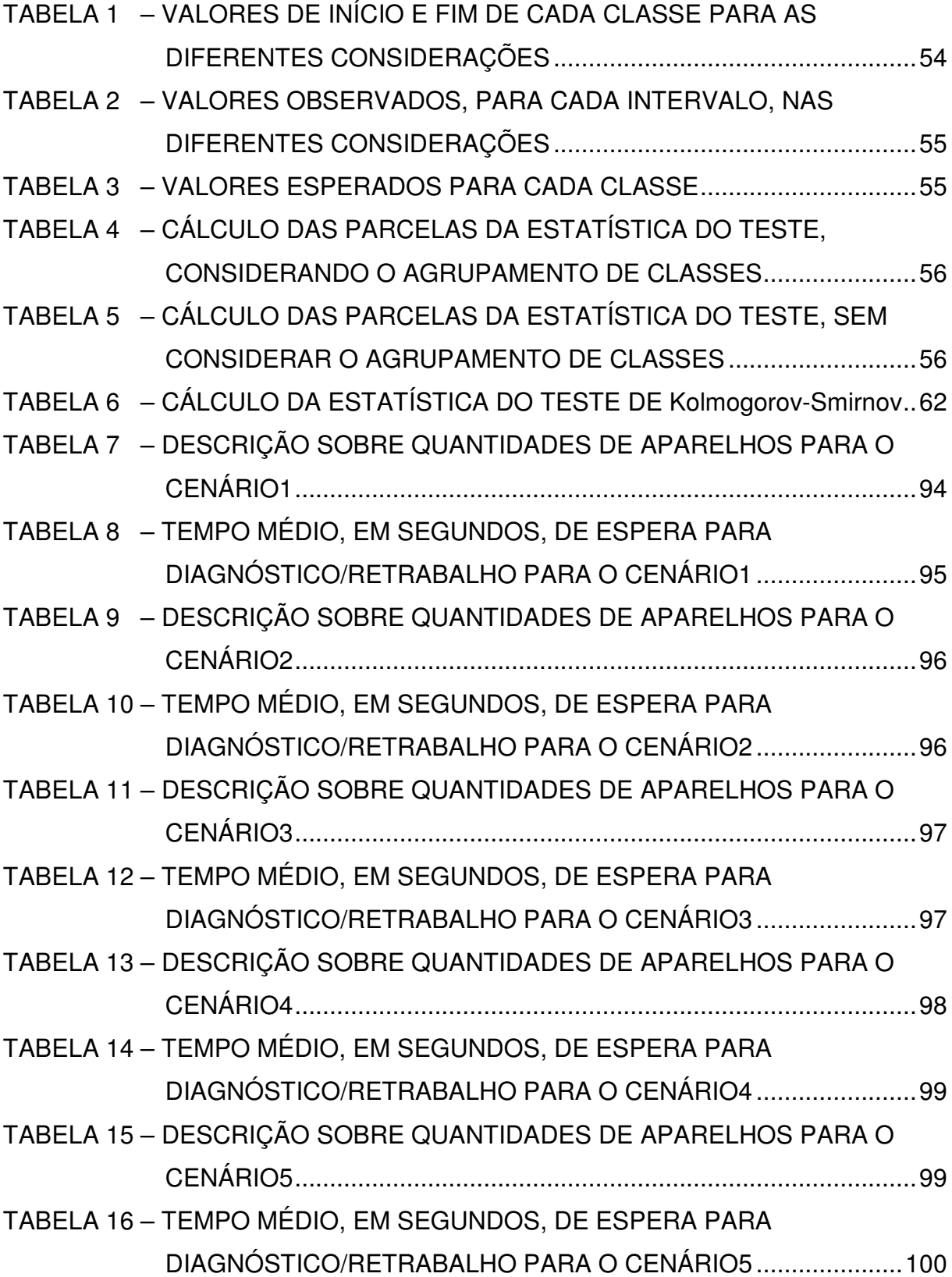

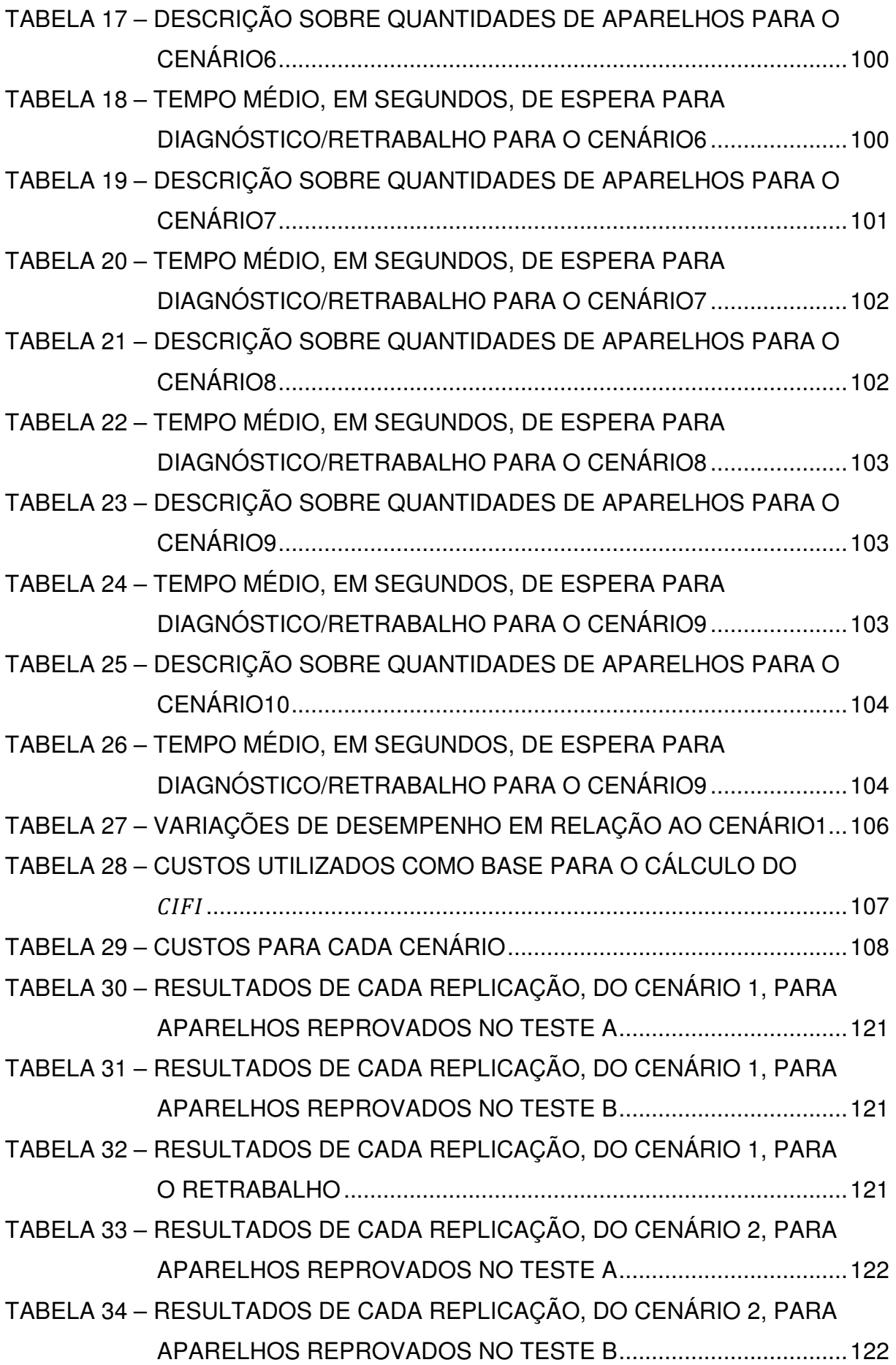

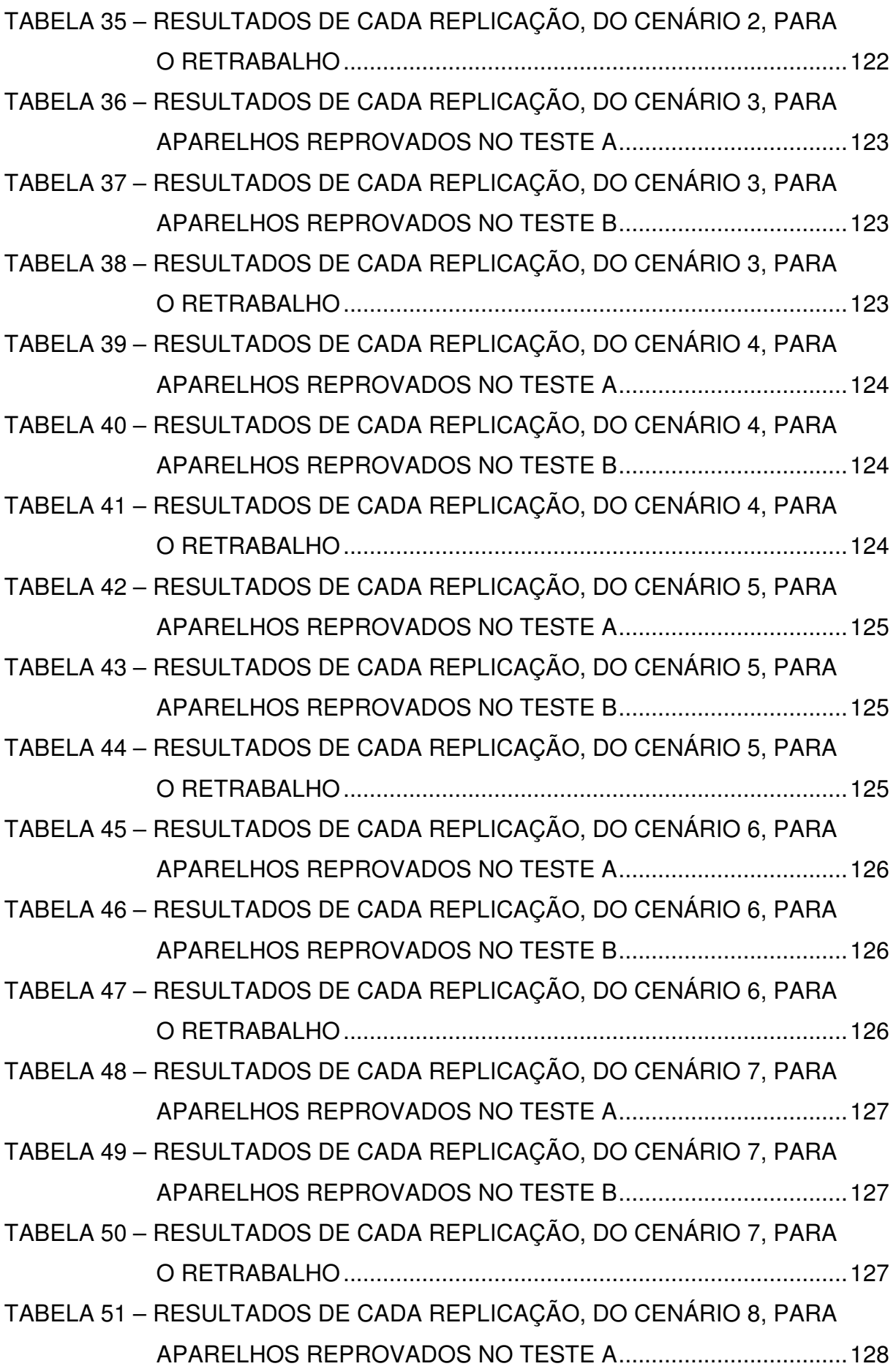

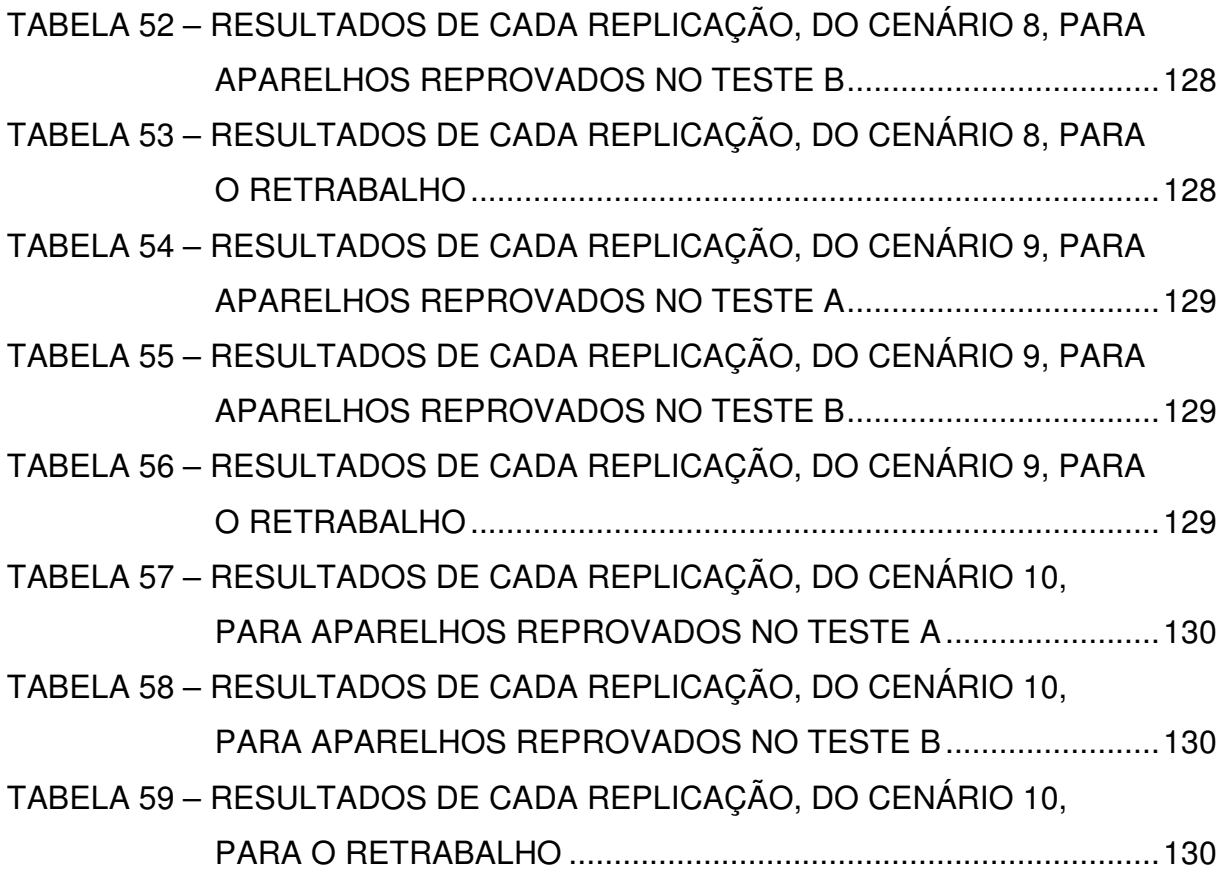

# **SUMÁRIO**

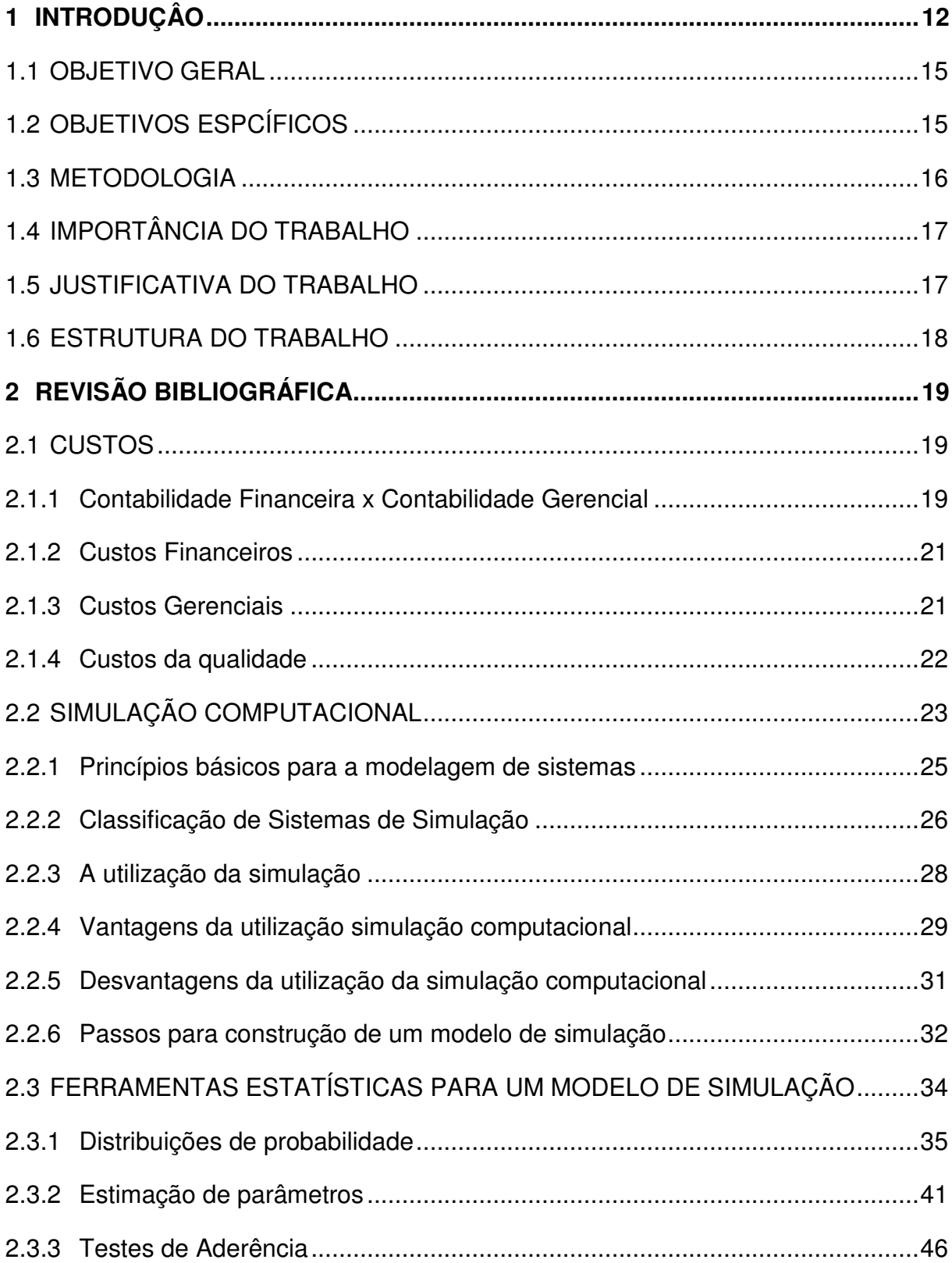

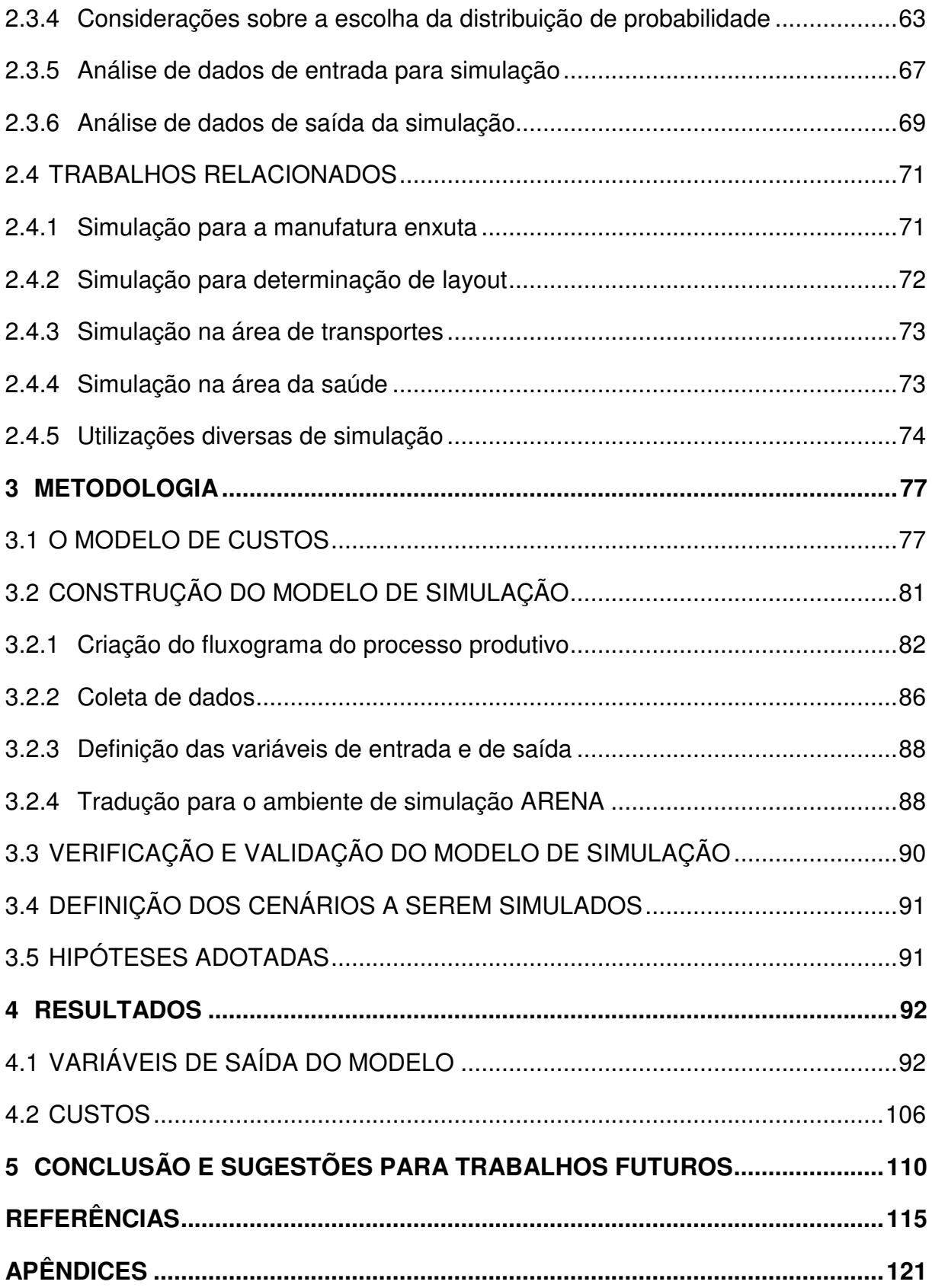

## **1 INTRODUÇÂO**

As organizações, independentemente da atividade exercida, necessitam ter processos controlados, com o objetivo de oferecer produtos dentro das conformidades especificadas no projeto. Com a globalização e a concorrência cada vez mais acirrada, a exigência do consumidor cresce. Sendo assim, as organizações devem priorizar a qualidade como uma condição de preexistência e não somente como uma estratégia de diferenciação (OLIVEIRA et al, 2004).

Segundo Eckes (2001), as empresas realizam inspeções durante o processo produtivo para garantir a qualidade do produto final. Segundo Juran e Gryna (1992), as inspeções durante os processos servem, geralmente, para verificar se o produto está dentro das especificações, e também para avaliar se o processo deve prosseguir ou parar. Elas sempre indicam avaliação da qualidade de alguma característica em relação ao padrão, e sua principal função é determinar se o produto está de acordo com a especificação. As inspeções são realizadas em postos de inspeção, onde uma lista de características de qualidade é verificada.

Os níveis de inspeção são classificados, pelo mesmo autor, em:

- a) **Nenhuma Inspeção**: Existem evidências de que o produto está em conformidade e, por isso, a inspeção não será necessária;
- b) **Pequenas Amostras**: Há um alto grau de conhecimento anterior sobre a conformidade, e apenas pequenas amostras são inspecionadas para revalidar o conhecimento anterior;
- c) **Grandes Amostras**: Ocorre quando há pouco, ou nenhum, conhecimento prévio sobre o grau de conformidade do produto;
- d) **Cem por Cento de Inspeção**: Esta alternativa é geralmente usada para o teste final de produtos críticos ou complexos.

Ele ainda acrescenta que devido ao advento do teste computadorizado, a inspeção cem por cento vem tornado-se mais prática, e que a inspeção e o teste automatizados são utilizados para reduzir custos, melhorar a precisão, diminuir intervalos de tempo, avaliar escassez de mão-de-obra, evitar a monotonia da inspeção, entre outras vantagens.

Para garantir a qualidade dos produtos para os consumidores finais, as empresas estão sujeitas aos custos da falha interna<sup>1</sup>. As falhas internas, independentemente do valor investido para tentar evitá-las, estão sujeitas a ocorrer. Uma vez que elas estão sempre presentes, torna-se interessante mensurar quanto elas custam para a organização.

Este valor pode ser obtido por meio de modelos matemáticos de custos. Porém, apenas medir quanto custaram as falhas já ocorridas muitas vezes é insuficiente para tomar decisões. O interessante é, também, ter o conhecimento de qual será o custo da falha interna se um determinado índice de falha vier a ocorrer. Assim, com base no valor necessário para reduzir o índice de falha, é possível aos decisores avaliarem o retorno do investimento.

A empresa cujo processo produtivo foi avaliado nesta dissertação investe constantemente em melhorias de processos em todos os setores e, dentre estes, nas linhas de produção. A fim de garantir produtos conformes para o consumidor final, as linhas de produção são modernas, e rígidos controles de qualidade são aplicados.

Para garantir uma maior qualidade final do produto (produtos conformes), todos os aparelhos (Inspeção Cem por Cento) são inspecionados em dois diferentes pontos da linha de produção (conforme Figura1). Em cada posto de inspeção diversos testes são realizados. No primeiro posto, o aparelho é composto apenas pela placa e certos componentes, enquanto no segundo ele está concluído.

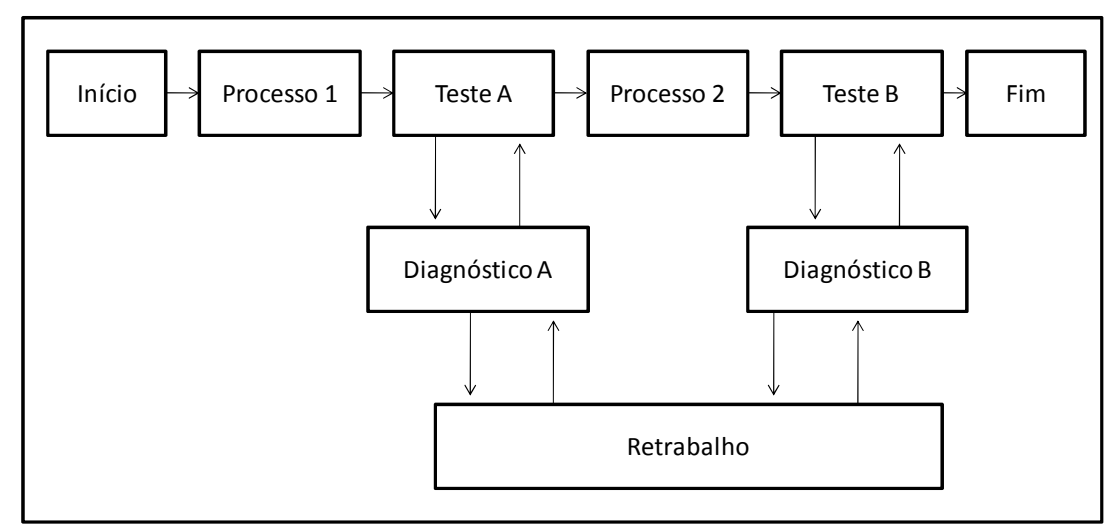

FIGURA 1 – LINHA DE PRODUÇÃO SIMPLIFICADA DA EMPRESA ESTUDADA FONTE: O Autor (2010)

l

<sup>&</sup>lt;sup>1</sup> As falhas internas são aquelas que acontecem dentro da própria produção. O conceito de custo, referente a este tipo de falha, é descrito em 2.1.4.

Para cada um dos postos de testes, caso o aparelho possua alguma característica fora das especificadas como padrão, ele é encaminhado a um técnico de diagnóstico.

Os técnicos de diagnóstico são responsáveis pela identificação do que causou a falta de conformidade do aparelho. Dependendo do componente defeituoso, o próprio técnico de diagnóstico realiza a substituição. Caso o componente não possa ser trocado na estação de diagnóstico, o aparelho é encaminhado à estação de reparo, onde um técnico de retrabalho realizará a substituição do componente.

Todos os aparelhos, após reparados, são encaminhados para o posto de teste no qual foi reprovado anteriormente, onde é novamente submetido ao teste. Em caso de nova reprovação de um aparelho, ele é dirigido para a estação de diagnóstico, e repete-se o processo descrito anteriormente. Assim, o aparelho somente segue para a próxima etapa da produção depois de aprovado.

Em caso de falha também é computado o índice de falha chamado IFI (Índice de falha interna).

$$
IFI_i = \frac{\text{Quantidade de aparelhos reproduados no teste } i}{\text{Quantidade de aparelhos testados no teste } i}
$$

Portanto, o IFI<sub>i</sub> indica o percentual de aparelhos reprovados no teste *i*. Um índice global de falha também é calculado pela empresa, considerando as falhas em cada etapa de testes. O IFI $_{alobel}$  é calculado pela seguinte fórmula:

$$
IFI_{global} = 1 - \prod_{i=1}^{n} (1 - IFI_i)
$$
 (1)

Onde

n: número de postos de testes

As linhas de produção funcionam 24 horas por dia, 6 dias por semana. Quando ao final do dia existem aparelhos reprovados e não diagnosticados/reparados, estes são encaminhados para estoques intermediários. A retirada destes estoques ocorre somente quando não existem aparelhos reprovados

no dia aguardando diagnóstico/retrabalho, ou seja, são priorizados os aparelhos reprovados no dia. Isso ocorre para verificar se a linha de produção está ocasionando um grande número de falhas do mesmo tipo, e assim possa ser decidido se o processo produtivo deve prosseguir ou parar.

Os administradores da empresa buscam incessantemente a redução do índice de falha. Por outro lado, a equipe da produção argumenta que para diminuir o índice de falhas são necessários investimentos em equipamentos e treinamentos, e valores financeiros para tal fim. Ao mesmo tempo os administradores desconhecem o impacto financeiro da diminuição deste índice.

Além disso, os gestores da produção argumentam que para o nível atual de índice de falhas, o número de técnicos de diagnóstico/retrabalho não é suficiente para atender a demanda de aparelhos reprovados, causando aumento no número de aparelhos em estoques intermediários. Porém, não têm informações o suficiente para demonstrar aos gestores financeiros o impacto causado, nestes estoques, se ocorrer a contratação de mais técnicos.

## 1.1 OBJETIVO GERAL

O objetivo geral dessa dissertação é estabelecer uma metodologia para mensurar e prever o custo do índice da falha interna.

## 1.2 OBJETIVOS ESPCÍFICOS

Por meio do uso da simulação computacional, propor uma ferramenta para obter respostas para questões do tipo:

- O que aconteceria se o índice de falhas (IFI) diminuísse?
- O que aconteceria se o índice de falhas (IFI) aumentasse?
- Qual o impacto na produção ao contratar-se mais um técnico de diagnóstico?
- Qual o efeito da contratação de mais um técnico de retrabalho?
- O que aconteceria se os tempos de diagnóstico fossem menores?
- O que aconteceria se os tempos de retrabalho fossem menores?
- Qual a influência dos cenários descritos acima na formação de estoques intermediários?
- Qual a o impacto dos cenários descritos acima no custo da falha interna?

Ainda fazem parte do objetivo desta dissertação:

- Fornecer um material que sirva como referência para a utilização no desenvolvimento de um modelo de simulação computacional;
- Mostrar como a simulação computacional pode ser de grande utilidade no auxílio a tomada de decisões empresariais.

## 1.3 METODOLOGIA

O desenvolvimento da metodologia para mensuração e previsão do custo do IFI ocorreu em duas etapas: a primeira constituiu-se na proposta de um modelo de custos, que será utilizado para mensuração; a segunda foi o desenvolvimento de um modelo de simulação que será utilizado, juntamente com o modelo de custos, para a previsão.

No modelo de custos foram contemplados os custos gerados pela ocorrência de falhas internas, ou seja, os custos que existirão caso este tipo de falha venha a ocorrer durante o processo produtivo.

O modelo de simulação, parte principal dessa dissertação, será a ferramenta proposta para a previsão do custo do IFI para diferentes índices de falhas e configurações<sup>2</sup> do sistema.

O desenvolvimento dos modelos de custos e de simulação foi baseado no processo produtivo de uma empresa de grande porte, do segmento de eletroeletrônicos.

l  $^{2}$  Diferentes tempos de processos e quantidades de mão-de-obra disponível.

## 1.4 IMPORTÂNCIA DO TRABALHO

Decisões necessitam ser tomadas constantemente nas mais diversas situações. Quando uma escolha é feita, espera-se que seja a melhor alternativa dentre as disponíveis. Porém, nem sempre as consequências da decisão são as esperadas. Portanto, a utilização de uma ferramenta que permite prever as consequências de cada alternativa, de maneira confiável, é de grande utilidade.

Em particular, decisões são tomadas nas organizações. Quando uma empresa decide realizar investimentos, como, por exemplo, em equipamentos, treinamentos e contratações, geralmente, grandes quantias financeiras são necessárias, e espera-se que o retorno supere os gastos.

A globalização, os avanços tecnológicos e a diminuição da margem de lucro são alguns dos fenômenos que trouxeram às organizações a necessidade de modelos de gestão que agilizem o processo de tomada de decisão. (SCHIER, 2005).

## 1.5 JUSTIFICATIVA DO TRABALHO

Juran e Gryna (1992) destacam que, do ponto de vista gerencial, o custo para a detecção da falha é muito menor do que o custo de não detectá-la. Ressaltando assim, a importância da avaliação da falha interna. Além disso, tornamse necessárias, do ponto de vista gerencial, informações sobre o custo deste tipo de falha.

A utilização da técnica de simulação de sistemas permite que, por meio de um modelo que represente o sistema, seja possível prever as consequências de diferentes cenários. Conhecer o impacto de mudanças no sistema atual, antes de elas serem realizadas, é algo importante e muito desejado pelos gestores.

O custo da qualidade, segundo Chase, Jacobs e Aquilano (2006), representa entre 15 e 20% de todo dólar de vendas – o custo do retrabalho, sucateamento, serviço repetido, inspeções, testes, garantias e outros itens relacionados a qualidade. Os mesmos autores comentam que a gerência precisa de números que determinem quanto custará a atividade de prevenção. Portanto, faz-se necessária a proposta e ferramenta que auxiliem na mensuração e previsão desses custos.

### 1.6 ESTRUTURA DO TRABALHO

Esta dissertação está organizada em cinco capítulos. No primeiro introduzse o tema do trabalho, assim como seus objetivos, importância e justificativa.

No segundo capítulo, faz-se uma revisão bibliográfica, na qual explicam-se os principais conceitos, utilizados na presente dissertação, relativos a custos, simulação e ferramentas estatísticas necessárias. Além disso, realiza-se uma revisão de trabalhos publicados, destacando-se aplicações da simulação computacional em diferentes áreas do conhecimento.

No capítulo três, apresenta-se a metodologia empregada nesta dissertação, explicando-se as etapas seguidas para o desenvolvimento do trabalho.

No capítulo quatro, faz-se a análise dos resultados, para alguns dos cenários simulados.

Por fim, no quinto capítulo, apresenta-se a conclusão da dissertação e as sugestões para trabalhos futuros.

## **2 REVISÃO BIBLIOGRÁFICA**

A simulação tem sido utilizada em problemas de diversas áreas, como por exemplo, manufatura, serviços, logística, biologia, redes de computadores, etc. Por conseguir responder questões do tipo "O que aconteceria se?", a popularidade e aceitação, desta ferramenta, têm crescido constantemente nos últimos anos. A utilização de um modelo de simulação computacional, em que o sistema estudado envolva aleatoriedades, depende fundamentalmente de conhecimentos estatísticos. Neste capítulo serão apresentados conceitos de custos, o que é simulação computacional, as ferramentas estatísticas essenciais para sua utilização e, também, trabalhos relacionados ao que será desenvolvido na presente dissertação.

### 2.1 CUSTOS

O problema inicial deste estudo é desenvolver uma metodologia para mensurar e prever os custos relativos aos índices de falhas no processo produtivo. Por isso, é interessante para o entendimento do problema uma breve explicação sobre custos. Os custos podem ser divididos em custos financeiros e gerenciais, os quais estão associados à contabilidade financeira e à contabilidade gerencial, respectivamente (OLIVEIRA, 2002).

## 2.1.1 Contabilidade Financeira x Contabilidade Gerencial

A contabilidade pode ser dividida em contabilidade financeira e contabilidade gerencial. Ambas podem possuir a mesma base de dados, mas os organizam de formas diferentes, conforme seus objetivos e funções.

"A contabilidade financeira é o que chamamos de contabilidade geral, pois visa, num primeiro momento, gerar somente informações básicas a seus usuários, além de atender às exigências legais, fiscais e tributárias". (OLIVEIRA, 2002. p. 39)

A contabilidade gerencial foi estruturada por meio de um conjunto de técnicas que ou utilizava as informações da contabilidade financeira como ponto de partida ou na maioria das vezes as negava, utilizando-se de outros critérios opostos de mensuração, avaliação a decisão sobre os eventos econômicos. (SANTOS, 2005. p. 3).

No Quadro 1, são apresentas algumas distinções entre estas duas divisões da contabilidade. Esta dissertação está focada na contabilidade gerencial, uma vez que as informações fornecidas pelo modelo proposto serão utilizadas pelos usuários internos, ou seja, aqueles que estão dentro da organização.

Como consequência de estar focada na contabilidade gerencial, os relatórios serão específicos para as áreas que possuem interesse neste tipo de informação. Além disso, eles não necessitam seguir formatos presentes em leis específicas, pois serão para uso interno e possuí como função, o auxilio no processo decisório.

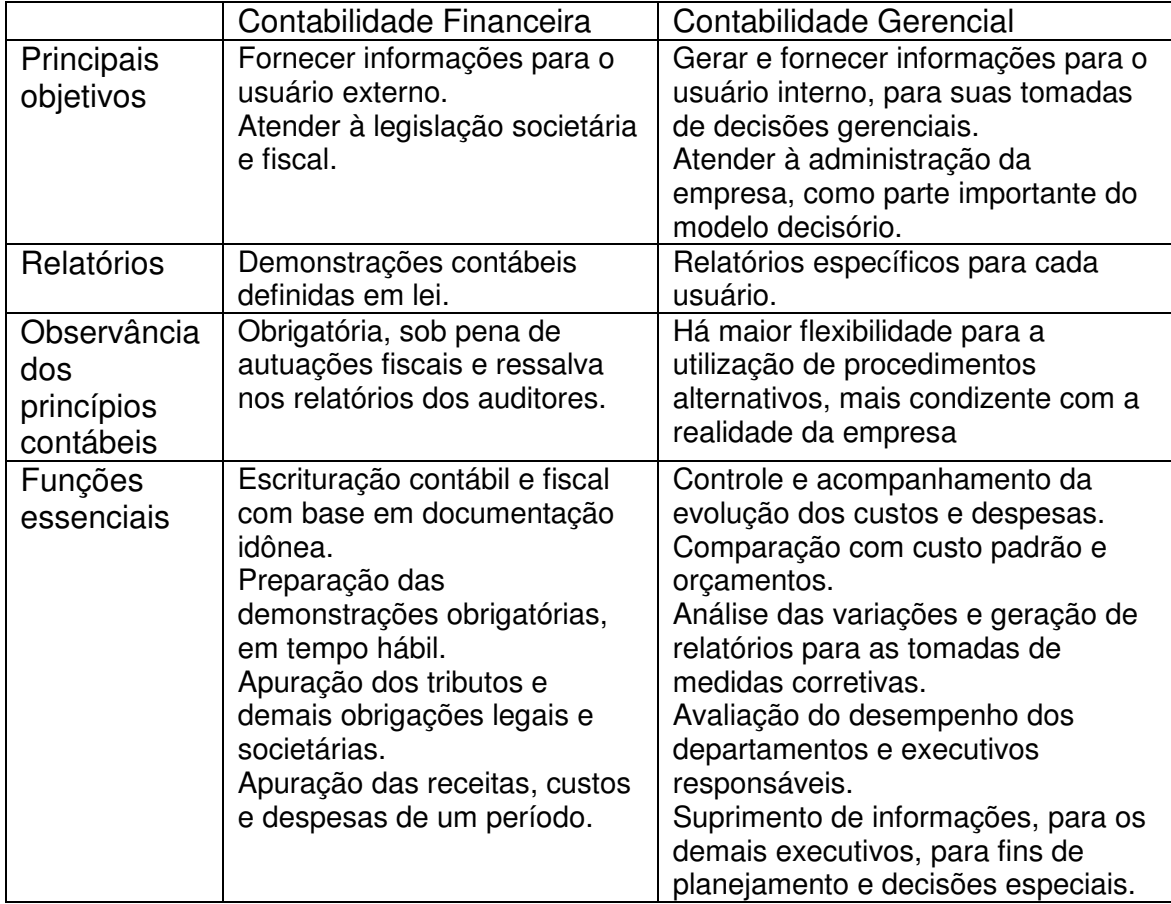

QUADRO 1 – DISTINÇÕES ENTRE CONTABILIDADE FINANCEIRA E GERENCIAL

FONTE: Adaptado de Oliveira (2002).

#### 2.1.2 Custos Financeiros

Os custos financeiros são aqueles obtidos diretamente da contabilidade financeira. Assim como a contabilidade financeira, o cálculo dos custos financeiros necessita cumprir as exigências legais, fiscais e tributárias existentes.

O fato de estar associado a uma imposição faz com que os valores apurados para este fim acabam por criar distorções da realidade sobre o ponto de vista gerencial (SANTOS, 2005).

#### 2.1.3 Custos Gerenciais

Os chamados custos gerenciais estão associados a contabilidade gerencial, a qual busca fornecer informações que auxiliem os gestores na análise da situação da organização e, consequentemente, na tomada de decisão. Por não precisar atender a exigências legais, suas informações podem se diferenciar das apresentadas pela contabilidade financeira.

Porém, são essas as informações que refletirão a realidade da organização (OLIVEIRA, 2002), e como as decisões são tomadas com base em informações é interessante que elas estejam de acordo com a realidade do ponto de vista gerencial. Por isso, a importância desse tipo de mensuração.

A evolução da informática e o crescimento da tecnologia da informação tornaram mais fácil o desenvolvimento e utilização de sistemas contábeis com capacidade de fornecer diversos tipos de informações, as quais, quando bem utilizadas, contribuem para a eficácia e eficiência da organização. Dessa forma, o conjunto de informações e recursos humanos serão fatores diferenciais na busca da eficácia organizacional (FIGUEIREDO; CAGGIANO, 1997).

Dentro da contabilidade, a controladoria é uma área em destaque, em particular a controladoria estratégica, a qual é a atividade que abastece os responsáveis pelo planejamento estratégico com informações, tanto financeiras quanto não financeiras, para apoiar o processo de análise, planejamento, implementação e controle da estratégia organizacional. (PADOVEZE, 2004).

O que a presente dissertação busca é exatamente propor a utilização de uma ferramenta que fornecerá informações, que possam servir como base para o processo de planejamento e decisão. Dessa forma, aumentando o conhecimento sobre as consequências de cada decisão.

## 2.1.4 Custos da qualidade

Segundo Chase, Jacobs e Aquilano (2006), os custos da qualidade são geralmente classificados em quatro tipos:

- Custos de Avaliação: custos para certificar-se que o produto está dentro dos padrões aceitáveis. Os custos relativos à inspeção são classificados como custo de avaliação;
- Custos de Prevenção: são os custos para evitar defeitos. Por exemplo, treinamento de pessoal e compra de novos equipamentos;
- Custos de Falha Interna: custos dos defeitos ocorridos dentro do sistema, como sucateamento e retrabalho;
- Custos de Falha Externa: são custos relativos a defeitos identificados após o item já ter passado pelo sistema. Por exemplo, substituição dos produtos que estão na garantia e apresentaram defeito percebido pelo cliente.

Dentro dessa classificação, o custo da qualidade para qual por meio dessa dissertação propõe-se uma metodologia de mensuração e previsão é o custo da falha interna.

Como o custo da falha interna, na presente dissertação, está relacionado ao IFI, este custo será chamado de custo do IFI ( $C_{IFI}$ ), ou seja, remetendo a idéia de quanto aquele índice de falha está, ou estará, custando para a empresa, para cada um dos possíveis cenários.

## 2.2 SIMULAÇÃO COMPUTACIONAL

O conceito da palavra simulação pode ter significados diferentes. Para um engenheiro mecânico, simulação pode significar resolver equações diferenciais parciais para estudar a deformação de um metal. Por outro lado, para um executivo pode conotar um cenário interativo no qual a dinâmica interpessoal influenciará o resultado (KELTON, 2001).

Simulação é definida por Kelton (2001) como sendo uma coleção de métodos e aplicações para imitar o comportamento de um sistema. Law e Kelton (2000) dizem que dependendo da simplicidade do sistema, ele pode ser resolvido por equações analíticas. Porém, também afirmam que muitos dos problemas reais são muito complexos para serem resolvidos por estes métodos exatos.

Para o estudo do comportamento de um sistema existem diversas maneiras. Um resumo geral de como o estudo pode ser realizado é mostrado na figura 2.

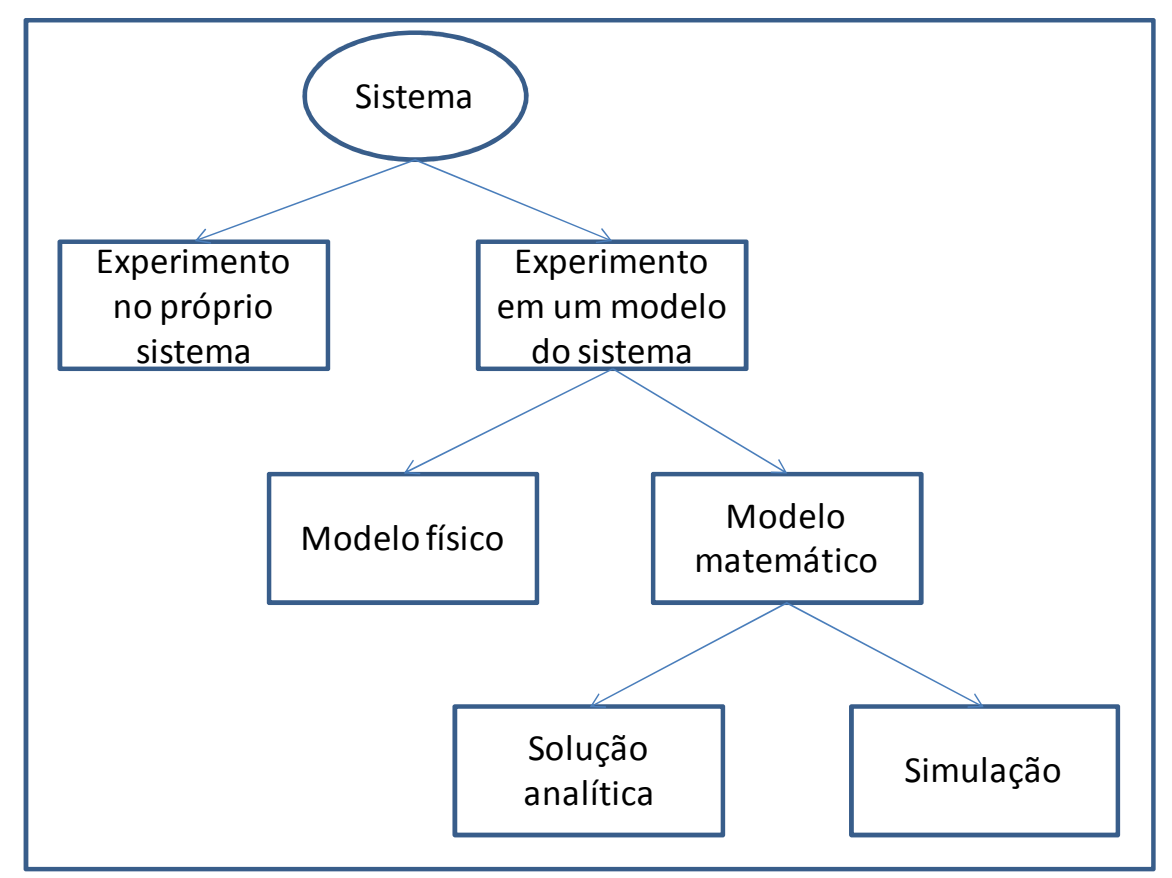

FIGURA 2 – MANEIRAS DE ESTUDAR UM SISTEMA Adaptado de LAW; KELTON (2000)

A realização do experimento no próprio sistema muitas vezes não é a ideal. Segundo Kelton (2001), em muitos casos, é muito difícil, custoso, ou impossível realizar estudos físicos no próprio sistema. Custos altos podem ocorrer no caso de contratação de funcionários, trocas de máquinas ou mudanças de layout, entre outros. Ele pode ainda ser impossível, no caso de o sistema nem existir.

Para não ser necessário realizar testes no próprio sistema em funcionamento, opta-se por construir um modelo que represente o sistema, e nele serem realizados os experimentos. Segundo PERIN Filho (1995): "Modelo é uma representação simplificada de um sistema. Um modelo tanto pode ser uma maquete, como uma equação matemática, ou mesmo um programa de computador".

O modelo do sistema pode ser dividido em modelo físico e modelo matemático. No primeiro caso, é criada uma réplica do sistema real<sup>3</sup>, geralmente em proporções menores, para que nela sejam realizados experimentos. Este tipo de abordagem é muito útil quando não é fácil entender as reações do sistema, mas pode ser muito custosa dependendo do sistema.

No caso do modelo matemático, o sistema é representado por números e variáveis. Este tipo de modelo pode ser dividido em modelos que são resolvidos de forma analítica ou simulação. O primeiro caso é quando existe a possibilidade da representação do sistema por meio de equações matemáticas, que quando resolvidas fornecem a solução exata para o problema. Este é o caso, por exemplo, de quando é possível utilizar teoria das filas<sup>4</sup>, equações diferencias, ou conseguir representar as variáveis, as restrições e a função objetivo por meio de um problema de programação linear.

Quando não é possível modelar o sistema por equações, a simulação surge como opção. Ao longo dos últimos anos surgiram diversos ambientes de simulação, como ARENA, Simul8, ProModel, entre outros e, consequentemente, a simulação tornou-se diversas vezes sinônimo de simulação computacional.

A simulação computacional é definida por Kelton (2001) como sendo o processo de desenhar e criar um modelo computadorizado de um sistema real proposto, com o propósito de realizar experimentos numéricos para termos um

l

<sup>3</sup> Este caso também pode ser classificado como simulação por meio de um modelo físico

<sup>4</sup> Maiores explicações sobre Teoria das Filas encontram-se em PRADO (2004a) e FOGLIATTI; MATTOS (2007)

melhor entendimento do comportamento daquele sistema para um dado conjunto de condições.

A finalidade em construir-se um modelo de simulação é medir as consequências que diferentes cenários impactarão no sistema. Ao contrário de modelos de otimização, um modelo de simulação é executado<sup>5</sup> ao invés de resolvido.

Os resultados dos cenários executados são comparados, com o objetivo de identificar quais cenários produziriam os resultados desejados (ou especificados) para o sistema.

2.2.1 Princípios básicos para a modelagem de sistemas

Embora não existam princípios oficiais, estabelecidos ou publicados, para a modelagem de sistemas, Alan e Pritsker (1998) citam alguns princípios, estabelecidos com base em seus próprios conhecimentos:

- Construir o modelo conceitual requer conhecimentos sobre o sistema, "julgamento de engenharia", e "ferramentas para construção de modelos": conhecer a estrutura de operação do sistema é essencial para quem o está modelando. Isto facilita o julgamento sobre quais detalhes são necessários, e quais não são, no modelo;
- O segredo para ser um bom modelador é a habilidade de remodelar: um modelo não fica pronto após o seu primeiro desenvolvimento, ele é, de forma contínua, refinado, atualizado, modificado e estendido;
- O processo de modelagem é evolucionário: o processo de modelagem continua até que não sejam mais necessárias informações e detalhes adicionais.

Estas sugestões de princípios demonstram a importância de se conhecer o sistema a ser modelado e mostra que um modelo deve estar em contínua adaptação enquanto as necessidades não forem atendidas.

l

<sup>&</sup>lt;sup>5</sup> Por execução entende-se a simulação de cada cenário

2.2.2 Classificação de Sistemas de Simulação

Segundo FREITAS Filho (2008) os sistemas podem, de maneira geral, ser classificados conforme a figura 3.

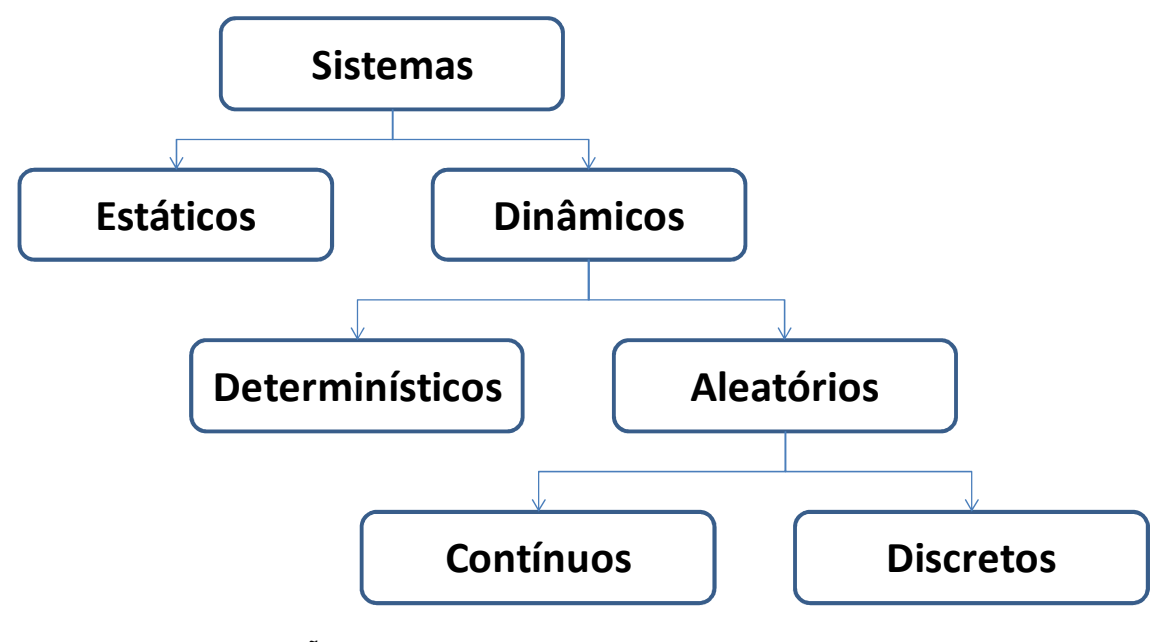

FIGURA 3 – CLASSIFICAÇÃO DE SISTEMAS FONTE: (FREITAS Filho, 2008, p .46)

## • Simulação dinâmica x Simulação estática

A diferença entre um modelo dinâmico e um modelo estático é que este representa o sistema num dado instante de tempo, ou representa um sistema para o qual a evolução temporal não apresenta relevância. Enquanto aquele representa um modelo em que existe a evolução do sistema ao longo do tempo.

Em outras palavras, um modelo dinâmico é aquele em que suas variáveis sofrem alterações de valores ao longo do tempo. Nessa dissertação, o sistema estudado é dinâmico, e o interesse é estudar a alteração dos valores das variáveis ao longo do tempo simulado.

• Simulação estocástica x Simulação determinística

Em um modelo determinístico não existe aleatoriedade para nenhuma das variáveis utilizadas. Ou seja, nenhum tipo de aleatoriedade causará interferências no sistema.

Um modelo estocástico é aquele em que pelo menos uma das variáveis apresenta aleatoriedade. A possibilidade da consideração e utilização da aleatoriedade é uma das grandes vantagens da simulação, uma vez que grande parte dos processos existentes são estocásticos.

• Simulação discreta x Simulação contínua

l

Um modelo dinâmico pode ser discreto ou contínuo. Nos modelos discretos (também chamados de modelos de simulação discreta), as variáveis possuem alterações em seus valores somente em parte dos instantes de tempo, ou seja, as variáveis permanecem inalteradas durante intervalos de tempo e mudam de valor somente em pontos bem definidos.

Os pontos nos quais as variáveis sofrem alterações de valores são os instantes de ocorrência de eventos, como por exemplo, a chegada de um cliente, que se dirige a fila do caixa, em uma agência bancária. Neste caso, neste instante, as variáveis que armazenam as informações de quantos clientes estão na agência e quantos estão na fila do caixa serão atualizadas.

Nos modelos contínuos<sup>6</sup> (também chamados de modelos de mudança contínua) as variáveis podem variar continuamente ao longo do tempo. Por exemplo, num tanque de água que abastece uma indústria, o volume de água varia continuamente ao longo do tempo.

Um modelo não é necessariamente somente discreto ou contínuo. Existe a possibilidade da modelagem mista, ou seja, um modelo com parte de suas variáveis tendo seus valores atualizados de forma discreta, e parte de forma contínua (FREITAS FILHO, 2008).

 $<sup>6</sup>$  Um modelo contínuo pode ser simplificado para um modelo discreto, no qual os intervalos entre</sup> tempos de eventos serão suficientemente curtos.

• Simulação terminal x Simulação não-terminal

No caso da simulação terminal existe um ponto natural que determina o fim da simulação, assim o seu tamanho pode ser definido. Por outro lado, em uma simulação não-terminal este ponto não existe (Robinson, 2003).

Um exemplo de uma simulação terminal é um banco que abre as 10:00 e fecha as 16:00. Neste caso nenhum cliente entrará no banco após as 16:00, e no instante seguinte ao que o último cliente for atendido não haverão mias mudanças de valores das variáveis.

Por definição, um sistema terminal é aquele que possuí uma condição inicial fixa e um evento que determina o fim da simulação. Por outro lado, em um sistema não-terminal, a duração da simulação não é finita, pois o sistema funciona de forma perpétua (BANKS, 1998).

Uma linha de produção que opera 24 horas por dias, 7 dias por semana, é um exemplo de sistema não-terminal.

#### 2.2.3 A utilização da simulação

Kelton (2001) descreve a popularidade da simulação e comenta que embora a programação linear seja mais presente nos cursos acadêmicos, a simulação é a técnica de pesquisa operacional mais popular, indicando que a simulação poderia ter uma maior ênfase nos currículos acadêmicos.

A utilização e aceitação da simulação têm sido cada vez maiores. Esta técnica permite aos analistas de diversos segmentos (administradores, engenheiros, biólogos, técnicos em informática, etc.) verificar soluções dos problemas com que trabalham diariamente. (FREITAS Filho, 2008).

O mesmo autor atribui o crescimento da utilização da simulação computacional, principalmente, à atual facilidade de uso e sofisticação dos ambientes de desenvolvimento de modelos computacionais e ao crescimento do poder de processamento das estações de trabalho.

#### 2.2.4 Vantagens da utilização simulação computacional

Quando se fala sobre simulação computacional a primeira grande vantagem comentada é a possibilidade de obter resultados sem alterar o sistema real. Segundo Kelton (2001), ninguém se machuca, e sua liberdade para realizar experimentos no modelo permite que as mais diversas idéias sejam avaliadas, inclusive aquelas que seriam impossíveis de serem testadas no sistema real. (Law e Kelton, 2000; Banks, 1998) apontam como vantagens da simulação computacional:

- Como não é possível descrever por meio de um modelo matemático exato a maioria dos sistemas reais complexos que envolvam alguma variável estocástica, a simulação computacional é muitas vezes a única opção;
- Com a simulação computacional é possível estudar o comportamento de um sistema existente sob possíveis condições de operação;
- Alternativos layouts, ou alternativas políticas de operação, podem ser comparados via simulação para saber qual melhor se adapta a uma dada situação;
- Na simulação, geralmente, é possível manter um melhor controle sobre situações de experimentos do que se eles fossem feitos no sistema real;
- A simulação permite estudar um sistema por um longo tempo, com um curto tempo de execução;
- A simulação auxilia na escolha correta, uma vez que a decisão só será tomada depois que suas consequências sejam conhecidas e comparadas com as geradas pelos outros cenários. Evitando assim gastos desnecessários;
- A simulação permite comprimir e expandir o tempo. É possível, por exemplo, simular um turno inteiro de produção em apenas alguns minutos. Assim como é possível passar horas analisando algum fenômeno que aconteceria durante um minuto;
- A simulação ajuda a entender o porquê de certas coisas ocorrerem. Por meio da reconstrução do que ocorreu é possível realizar um exame mais atento de como o sistema se comportou, e, desta maneira, obter

respostas para questões existentes por parte dos gestores, mas que não conseguem ser respondidas;

- A simulação permite explorar possibilidades. Uma vez que o modelo foi construído e validado, novas políticas, operações e situações podem ser simuladas. Os cenários podem ser simulados sem a preocupação de que ele possa vir a prejudicar o sistema, uma vez que ele não está sendo testado no sistema real. Os resultados de cada um dos cenários podem ser comparados e assim fornecer informações para o auxílio na tomada de decisões;
- A simulação ajuda a identificar gargalos. Muitas vezes os gargalos de produção não são conhecidos e, em outras, eles não estão onde os gestores pensam que estão. Como a simulação permite uma visão geral do sistema como um todo, esta identificação torna-se possível e, ainda mais importante, quando decisões para o aumento da capacidade da produção precisam ser tomadas;
- A simulação ajuda na compreensão do sistema. Um sistema nem sempre se comporta como as pessoas pensam ou prevêem intuitivamente. A simulação, devido à necessidade de informações e conhecimentos sobre o sistema, ajuda no processo do entendimento de como ele realmente funciona;
- A simulação ajuda no preparo para mudanças. O futuro trará mudanças, como demanda e novas tecnologias e, com o uso da simulação é possível saber se a empresa estará preparada para elas;
- A simulação ajuda a investir sabiamente. Investimentos são feitos para readequações e melhorias, e é importante saber se eles compensam. Embora exista um custo para realizar a simulação, ele é pequeno quando comparado ao custo do investimento que será realizado. Quando utilizada a simulação, o investimento será feito com maior segurança, pois as suas consequências já serão previamente conhecidas.

As vantagens da utilização da simulação estão relacionadas ao fato de por meio dela ser possível prever as conseqüências no sistema causadas por mudanças em seus cenários.

2.2.5 Desvantagens da utilização da simulação computacional

A simulação, assim como qualquer técnica ou método, possuí desvantagens. Segundo Kelton (2001), como muitos dos sistemas reais são afetados por parâmetros incontroláveis e aleatórios, muitos modelos de simulação envolvem dados de entrada aleatórios, ou estocásticos, fazendo com que as saídas também sejam aleatórias.

Segundo Banks (1998), as desvantagens da simulação incluem:

- A construção do modelo requer treinamento: ela é apreendida ao longo do tempo e com a experiência do projetista. Desta forma, um mesmo sistema dificilmente terá o mesmo modelo quando construídos por dois analistas diferentes;
- Resultados da simulação podem ser difíceis de serem interpretados: uma vez que os dados de saída possuem aleatoriedade, pode ser difícil interpretar se uma observação é resultado das relações do sistema ou da aleatoriedade;
- A simulação pode ser utilizada inapropriadamente: em alguns casos para os quais existe solução analítica para o problema, que pode ser até mesmo preferível.

As desvantagens existem e é importante conhecê-las para poder evitar possíveis erros e problemas. Embora elas existam, podem ser amenizadas ou até mesmo eliminadas, o que dependerá, fundamentalmente, do conhecimento do desenvolvedor do modelo sobre como preparar os dados de entrada, criar o modelo, saber dialogar com as partes envolvidas, realizar adaptações no modelo e analisar os dados de saída.

Sobre o problema da aleatoriedade dos dados de saída, hoje existem pacotes que tratam de analisá-los. Segundo Banks (1998, p. 12, tradução nossa): "Isto reduz os requisitos computacionais por parte do usuário, mas eles continuam precisando entender o processo de análise". Por isso, é fundamental o conhecimento, por parte de quem está modelando, das ferramentas estatísticas para estas análises.
2.2.6 Passos para construção de um modelo de simulação

Segundo Banks (1998), os passos a serem seguidos para a construção de um modelo de simulação são:

- Formulação do problema: toda simulação começa com a definição do problema. Nesta fase é extremamente importante que o analista que está construindo o modelo consiga entender as necessidades de quem será o usuário do modelo. Assim como, é importante que o usuário consiga informar ao analista suas expectativas de resultados com o modelo. E, mesmo com todas as precauções, poderá acontecer de a formulação do problema precisar ser alterada ao longo do tempo, em função de novas necessidades e possíveis limitações;
- Definição dos objetivos e plano de projeto: os objetivos são as questões a serem respondidas por meio da simulação. Com base nisso, serão definidas quais deverão ser as variáveis de entrada e de saída. O plano de projeto é composto por um cronograma de execução do projeto, assim como, a definição de quais recursos serão necessários em cada etapa;
- Elaboração do modelo conceitual: nesta etapa o sistema real é modelado por meio de equações matemáticas e relações lógicas entre os elementos, componentes e estrutura do sistema. O recomendável é que o modelo comece a ser desenvolvido de forma simples (com maiores simplificações) e que aos poucos a sua complexidade seja aumentada (inserção de maiores detalhes e particularidades). Também é importante que o futuro usuário do modelo esteja envolvido nesta etapa, isto aumentará a qualidade e a confiabilidade do modelo;
- Coleta de dados: a coleta de dados é fundamental em um modelo de simulação e deve iniciar pouco tempo após a decisão da criação deste. Pode acontecer de dados históricos já existirem (banco de dados), assim como pode acontecer de eles existirem, mas não serem suficientes<sup>7</sup>. Outra possibilidade é a de eles não existirem. Quando os dados

l 7 Pode ocorrer de a quantidade de dados existentes não ser suficiente, ou ainda de eles não serem confiáveis.

existentes não são suficientes, ou eles nem existem, torna-se necessária a coleta de dados no próprio sistema. Coleta de dados e construção do modelo são duas etapas que podem ser realizadas de forma simultânea;

- Tradução do modelo: devido à complexidade do modelo, a sua execução manual torna-se impossível. Então surge a necessidade de executar o modelo em um ambiente computacional e consequentemente a escolha se ele será implementado em uma linguagem de programação ou se será utilizado algum pacote de simulação. Após a definição da linguagem, ou pacote, a ser utilizada, o modelo conceitual é traduzido e codificado;
- Verificação do modelo: a fase de verificação é uma fase de homologação do modelo. Nesta fase, é analisado se o modelo está funcionando e produzindo resultados. A verificação não deve ser feita somente após o modelo estar pronto. Por isso, é altamente recomendável que ela seja realizada continuamente ao longo da elaboração do modelo
- Validação do modelo: a validação do modelo serve para determinar se o modelo é uma representação adequada do sistema real. Caso o modelo represente bem o sistema, o que é desejado, isto significará que o sistema pode ser substituído pelo modelo para a realização de experimentos. A validação pode ser realizada por meio da comparação dos valores das variáveis de saída no modelo com os obtidos no sistema;
- Projeto experimental: nesta etapa são determinados quais cenários serão simulados, assim como o número de replicações<sup>8</sup> a serem realizadas para cada cenário e a duração da simulação (tempo do sistema a ser simulado);
- Replicações e análises: os cenários são simulados para que seja possível, após análises estatísticas, obter medidas de performance relativas a cada cenário;
- Replicações adicionais: ao realizar um determinado número de replicações iniciais de cada cenário, é possível que os dados gerados não sejam suficientes para análise estatística desejada. Caso isto ocorra, replicações adicionais são realizadas;

<sup>8</sup> Replicações são realizadas para um mesmo cenário devido a aleatoriedade dos dados de saída causada por dados de entrada estocásticos

- Cenários adicionais: podem surgir novas idéias de cenários durante a execução dos cenários iniciais. Então, serão realizadas novas replicações para estes novos cenários;
- Documentação e relatórios: a documentação é uma parte importante no desenvolvimento de um modelo de simulação. Ela deve ser feita para que o próprio desenvolvedor verifique se o modelo está de acordo com o sistema e também para facilitar futuras adaptações do modelo. Quando é necessário realizar alterações no modelo, principalmente quando o intervalo entre o desenvolvimento e as alterações é grande, pode ocorrer que o desenvolvedor não se lembre mais totalmente do que fez, assim como é possível que outra pessoa necessite realizar alterações;
- Implementação: a implementação é a conclusão do modelo. Seu sucesso depende fortemente de como as etapas anteriores foram executas. Adicionalmente, a interação ocorrida entre o desenvolvedor e o usuário durante o processo como um todo afetará, de maneira direta, a implementação.

### 2.3 FERRAMENTAS ESTATÍSTICAS PARA UM MODELO DE SIMULAÇÃO

Uma das grandes vantagens da simulação é a possibilidade de considerar as aleatoriedades dos processos no modelo, o que traz como desvantagem a necessidade do projetista saber tratar a aleatoriedade dos dados de entrada e a sua presença nos resultados. Portanto, faz-se necessário o uso de ferramentas estatísticas para definir cenários e também para analisar os seus resultados. Nesta seção, serão apresentadas técnicas estatísticas, com o objetivo de fornecer bases necessárias para análise dos dados de entrada e saída do modelo de simulação.

Ajustes de distribuições de probabilidade

Os tempos de execução de processos, sejam eles de máquinas ou humanos, não são constantes. Porém, é comum que eles sigam algum padrão e isto possa ser descrito segundo uma distribuição de probabilidade. (FREITAS Filho, 2008).

O ajuste de distribuições de probabilidade pode ser dividido em três etapas:

- Escolha da distribuição a ser testada;
- Estimação dos parâmetros;
- Testes de aderência.

# Análise dos dados de saída

Uma vez que os dados de entrada são estocásticos, os de saída também serão. Assim, não é possível definir um valor exato para uma dada variável de saída, porém é possível definir um intervalo no qual existirá uma probabilidade, considerada aceitável, no qual esteja o valor esperado para ela.

# 2.3.1 Distribuições de probabilidade

Algumas das principais distribuições de probabilidade serão apresentadas nesta seção, com o objetivo de fornecer uma breve explicação das distribuições mais utilizadas:

• Distribuição Normal

A distribuição Normal, também chamada de distribuição gaussiana, é uma das mais importantes e das mais utilizadas. Segundo Trivedi (2002) esta distribuição é extremamente importante por causa do Teorema Central do Limite, que garante que a média de  $n$  variáveis aleatórias independentes (que possuam distribuições com média e variância finitas) segue uma distribuição normal quando  $n \to \infty$ .

Ela foi inicialmente estudada, no século XVIII, quando alguns pesquisadores verificaram o alto grau de regularidade ocorrido nos erros de medição, e que estes padrões observados eram aproximados por uma distribuição Normal (FREITAS Filho, 2008).

Ela possuí dois parâmetros,  $\mu$  e σ, e sua função densidade de probabilidade, f.d.p., é:

$$
f(x) = \frac{1}{\sigma\sqrt{2\pi}}e^{-\frac{(x-\mu)^2}{2\sigma^2}}, x \in IR, \mu \in IR, \sigma \in IR_+
$$
 (2)

Sua curva, conforme figura 4, possuí forma de sino, centrado em µ, e sua abertura é determinada pelo valor de σ. Quanto maior for σ, maior será a abertura.

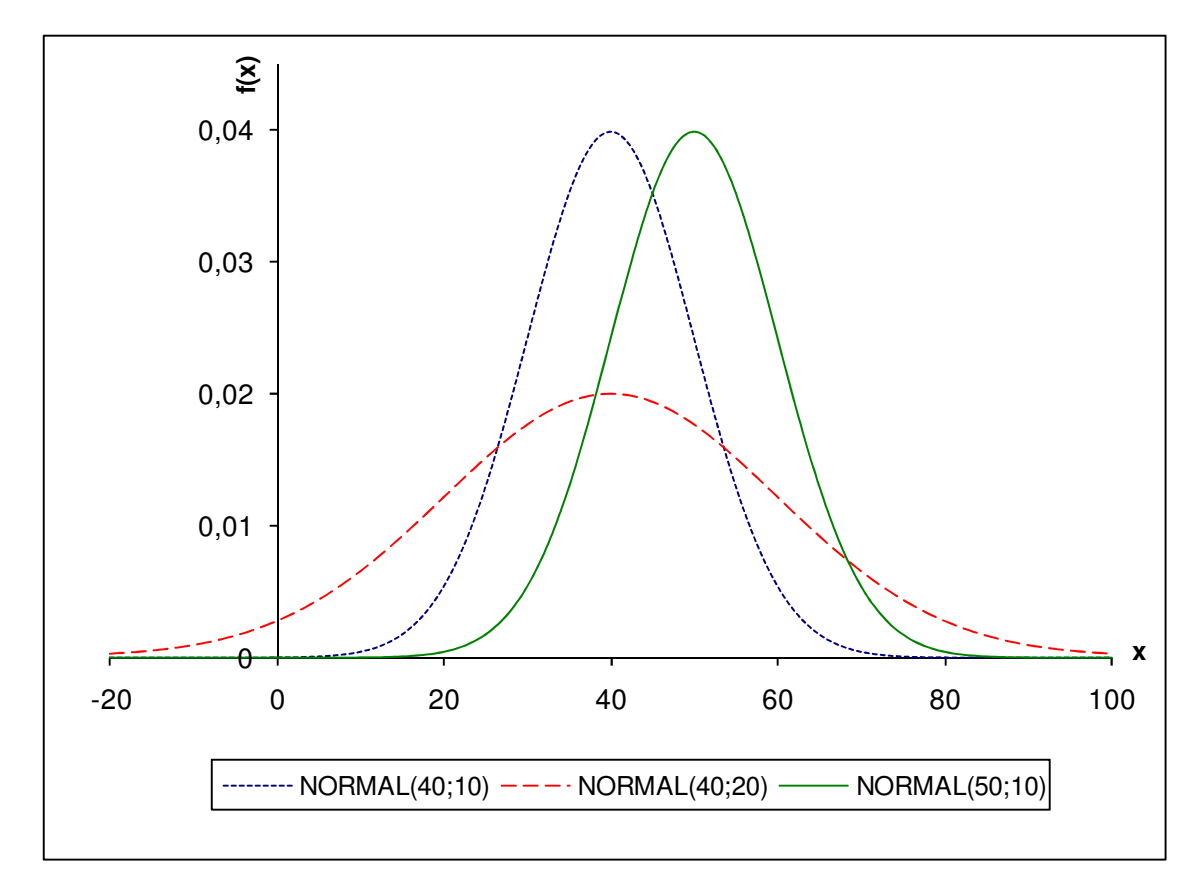

FIGURA 4 – GRÁFICO DA f.d.p. DA DISTRIBUIÇÃO NORMAL FONTE: O Autor (2010)

• Distribuição Weibull

A principal utilização da distribuição Weibull está na análise de confiabilidade de sistemas. Atualmente é a mais utilizada para distribuições de falhas (TRIVEDI, 2002). Segundo Law e Kelton (2000), suas possíveis aplicações são determinação de tempo para tarefas e tempo entre falhas de equipamentos.

A sua f.d.p. possuí dois parâmetros,  $\propto$  (parâmetro de forma) e  $\beta$  (parâmetro de escala).

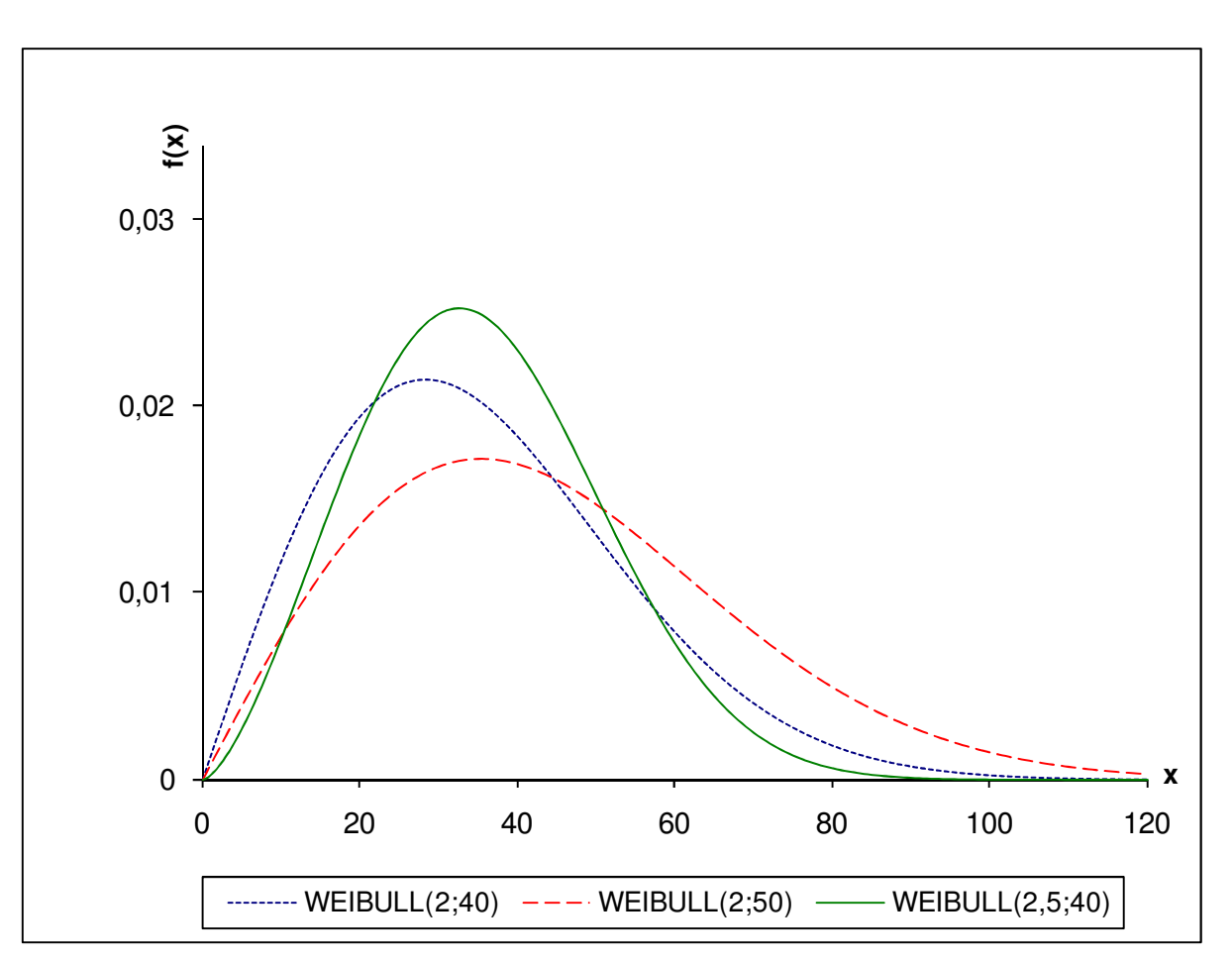

$$
f(x) = \alpha \beta^{-\alpha} x^{\alpha - 1} e^{-\left(\frac{x}{\beta}\right)^{\alpha}}, x \in (0, \infty), \alpha \in (0, \infty), \beta \in (0, \infty)
$$
 (3)

FIGURA 5 – GRÁFICO DA f.d.p. DA DISTRIBUIÇÃO WEIBULL FONTE: O Autor (2010)

Ao contrário da distribuição normal, a identificação da relação dos parâmetros com o comportamento da curva não é simples e direta. Outra diferença, em relação a normal, é o intervalo onde a função está definida. A importância do domínio está explicada em 2.3.4.

• Distribuição Exponencial

A distribuição exponencial é frequentemente utilizada para representar intervalos entre chegadas, principalmente se estes forem causados por um grande número de fatores independentes, por exemplo, chegadas de clientes em uma agência bancária ou chegada de chamadas em uma central telefônica.

Em alguns casos, esta distribuição é utilizada para caracterizar tempos de serviços. Entretanto, FREITAS Filho (2008) comenta que ela não é recomendável para estes fins, devido a sua alta variabilidade $^9$ .

A f.d.p. exponencial possuí apenas um parâmetro θ:

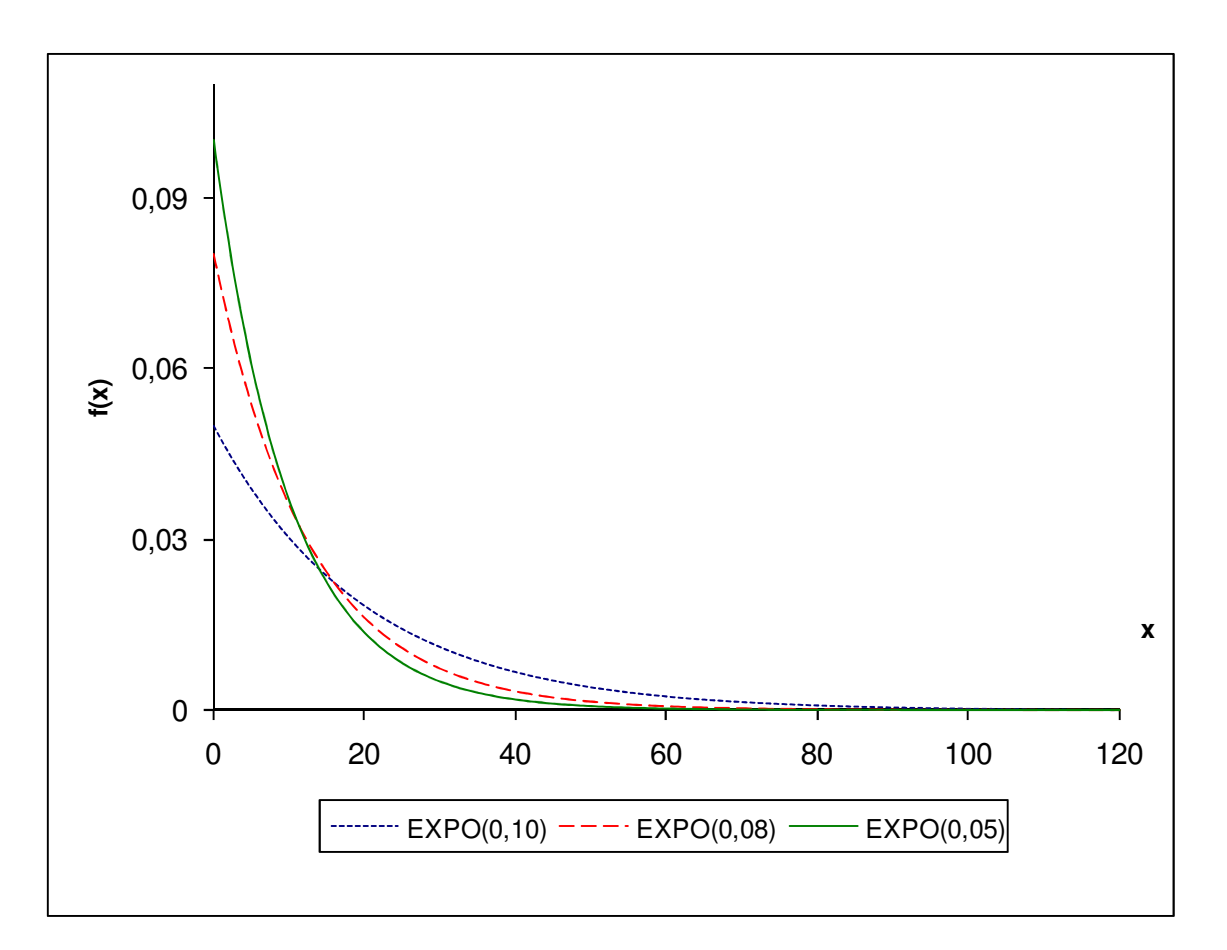

$$
f(x) = \theta e^{-\theta x}, x \in (0, \infty), \theta \in (0, \infty)
$$
 (4)

FIGURA 6 – GRÁFICO DA f.d.p. DA DISTRIBUIÇÃO EXPONENCIAL FONTE: O Autor (2010)

O fato dessa distribuição possuir apenas um parâmetro facilita a visualização da sensibilidade da curva para alterações de valores de  $\theta$ . Caso ela esteja modelando um processo de chegada, o parâmetro  $\theta$  representará a taxa de chegada.

 9 Para consulta sobre o conceito de variância de uma variável aleatória, sugere-se a leitura de JAMES (2008).

• Distribuição Uniforme

A distribuição uniforme é conhecida como a mais simples das distribuições de probabilidade. Ela possuí dois parâmetros  $a$  (valor mínimo) e  $b$  (valor máximo). Ela é, geralmente, utilizada quando as únicas informações disponíveis sobre o fenômeno são seu valor mínimo e seu valor máximo.

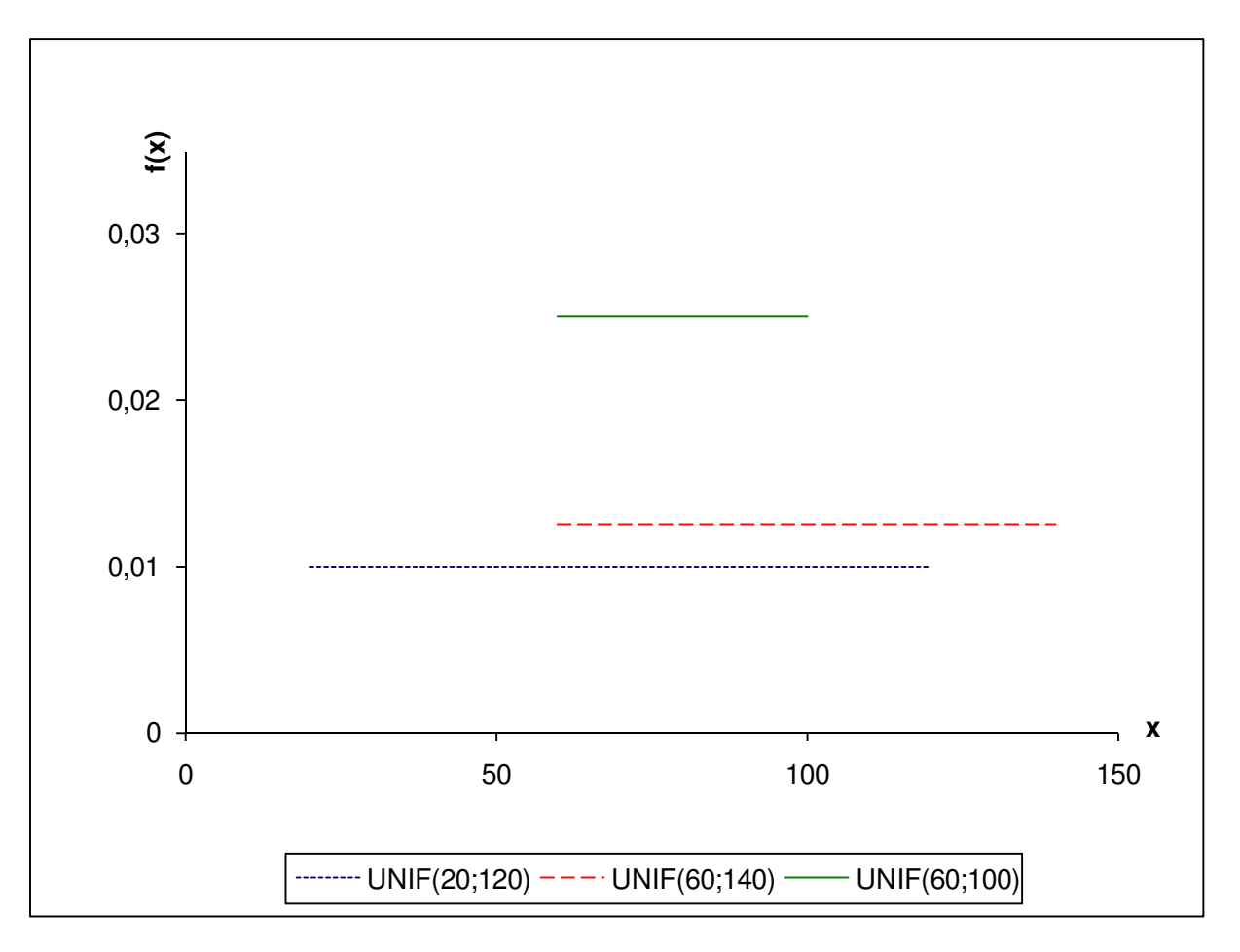

$$
f(x) = \frac{1}{b-a}, x \in [a, b]
$$
\n<sup>(5)</sup>

FIGURA 7 – GRÁFICO DA f.d.p. DA DISTRIBUIÇÃO UNIFORME FONTE: O Autor (2010)

• Distribuição Triangular

A distribuição triangular é semelhante à distribuição uniforme, com a diferença de, no caso da triangular, além dos valores mínimo  $a$  e máximo  $b$  do fenômeno, também ser conhecido seu valor mais provável  $c$ . O valor mais provável, em estatística, recebe o nome de moda.

A f.d.p. da distribuição triangular é:

$$
f(x) = \begin{cases} \frac{2(x-a)}{(b-a)(c-a)}, & \text{se } a \le x \le c\\ \frac{2(b-x)}{(b-a)(b-c)}, & \text{se } c < x \le b\\ 0, & c.c. \end{cases} \tag{6}
$$

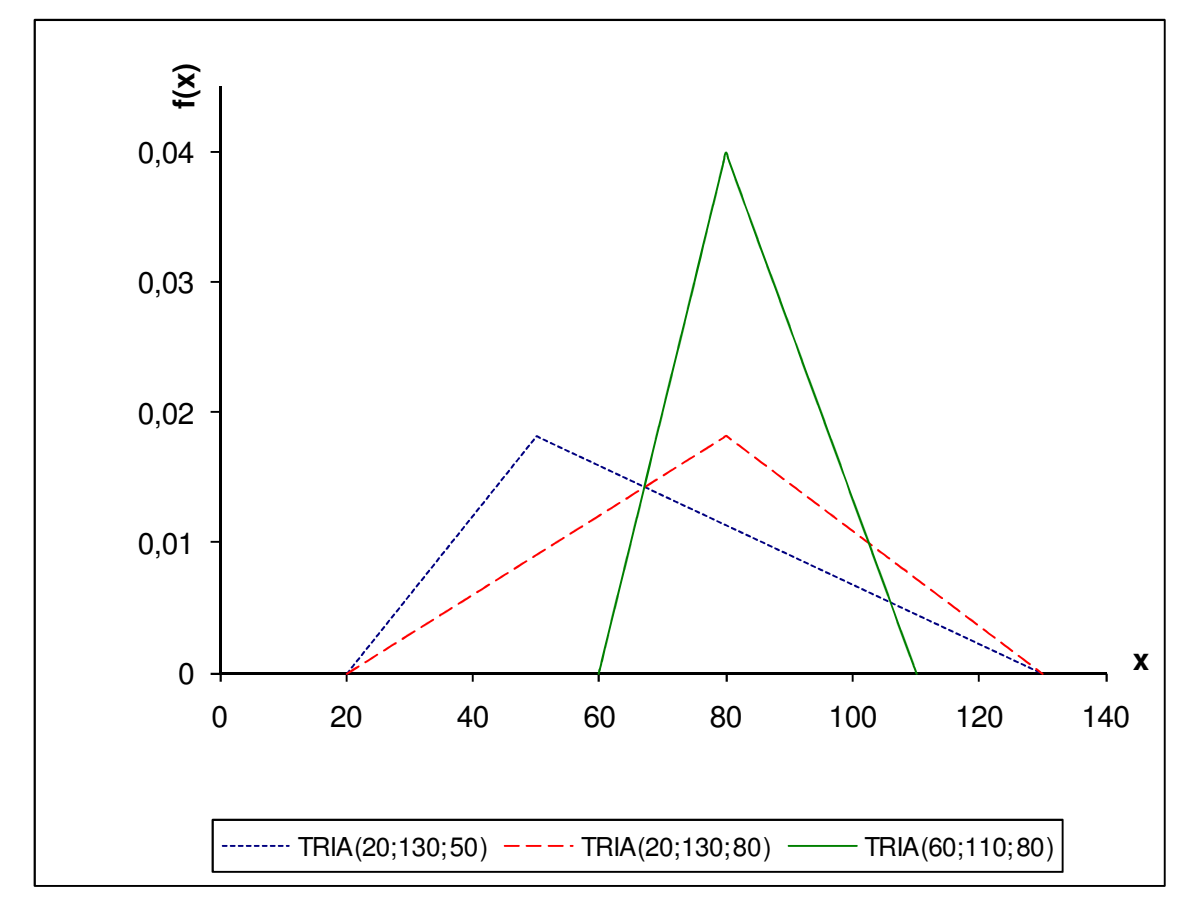

FIGURA 8 – GRÁFICO DA f.d.p. DA DISTRIBUIÇÃO TRIANGULAR FONTE: O Autor (2010)

Uma grande vantagem desta distribuição é que os seus parâmetros podem ser estimados de forma mais intuitiva, quando comparados com a estimação para distribuições como Wibull, Gamma<sup>10</sup> e Beta. Isto é interessante quando existem poucas informações sobre o fenômeno e a coleta de dados é difícil ou custosa. Além

l <sup>10</sup> Explicações sobre as distribuições Gamma e Beta podem ser encontradas em TRIVEDI (2002) e LAW; KELTON (2000)

disso, os valores gerados aleatoriamente segundo esta distribuição estarão em um intervalo limitado.

#### 2.3.2 Estimação de parâmetros

As distribuições de probabilidade possuem parâmetros, logo, para saber se um certo conjunto de dados segue uma determinada distribuição, o primeiro passo, depois de escolhida a distribuição, é estimar os parâmetros desta. A estimação de parâmetros é um dos problemas fundamentais da inferência estatística (MOOD, 1974).

A estimação de parâmetros se divide em dois tipos: estimação por ponto e estimação por intervalo. No primeiro tipo, procura-se um único valor, o qual será suposto como sendo o valor do parâmetro. No segundo, o objetivo é encontrar um intervalo, em torno do valor estimado na estimação por ponto, para o qual exista uma probabilidade conhecida de o verdadeiro valor do parâmetro pertencer.

Para a leitura desta seção, parte-se do princípio que conceitos relativos a esperança e variância de uma variável aleatória já são conhecidos. Como leitura complementar sobre estes assuntos, sugere-se JAMES (2008).

**Definição de estimador do parâmetro**: Seja  $X_1, ..., X_n$  uma amostra aleatória (a. a.). Um estimador do parâmetro é qualquer função das observações da amostra, ou seja,  $T = g(X_1, ..., X_n)$ .

Pela definição, percebe-se que os estimadores não são únicos, ou seja, existe mais de um estimador para cada parâmetro. Logo, torna-se interessante definir propriedades desejadas para que ele seja considerado um bom estimador do. As propriedades que serão aqui apresentadas são:

- Estimador não-viciado;
- Estimador suficiente.

.

Ao estimar um parâmetro, pode-se definir, como medida de performance do estimador, o erro médio quadrático dado por

$$
R(\theta, T) = E\left\{ \left[ T(\underline{X}) - q(\theta) \right]^2 \right\} \tag{7}
$$

Além disso, tem-se que

$$
E(X^2) = V(X) + [E(X)]^2
$$
 (8)

Logo,  $R(\theta, T)$  pode ser reescrito como

$$
R(\theta, T) = E\left\{ \left[ T(\underline{X}) - q(\theta) \right]^2 \right\} = V\left[ T(\underline{X}) - q(\theta) \right] + \left\{ E\left[ T(\underline{X}) - q(\theta) \right] \right\}^2
$$
  
=  $V\left[ T(\underline{X}) \right] + \left\{ E\left[ T(\underline{X}) - q(\theta) \right] \right\}^2$  (9)

Definindo  $b^2(\theta, T) = \{E\big[ T(\underline{X}) - q(\theta) \big] \}^2$  tem-se que

$$
R(\theta, T) = V[T(\underline{X})] + b^2(\theta, T)
$$
\n(10)

Onde  $b^2(\theta,T)$  é chamado de vício, ou viés. Caso  $b^2(\theta,T)$  seja igual a zero tem-se que o estimador é não-viciado. Um viés positivo significa que o estimador está sobreestimando o verdadeiro parâmetro, enquanto um viés negativo indica que o parâmetro está sendo subestimado pelo estimador (BUSSAB e MORETTIN, 2008).

**Definição de domínio do parâmetro**: Θ é o domínio no qual o parâmetro θ está definido.

**Definição de estimador não-viciado**: O estimador  $T$  é dito não-viciado de  $q(\theta)$  se e somente se  $E[T(\underline{X})] = q(\theta)$ , para todo  $\theta \in \Theta$ .

Em outras palavras, pode-se dizer que se espera que o estimador nãoviciado "acerte" o valor do parâmetro, pois a esperança do estimador deverá ser o próprio  $q(\theta)$ .

• Estimador consistente

Um estimador  $T(X)$  será considerado consistente quando, à medida que o tamanho da amostra aumenta, com mais precisão ele estima  $\theta$ .

**Definição de estimador consistente**: Um estimador  $T_n(\underline{X})$  do parâmetro  $\theta$  é dito consistente se

$$
\lim_{n \to \infty} P(|T_n - \theta| < \varepsilon) = 0, \forall \varepsilon > 0 \tag{11}
$$

A verificação da consistência do estimador por meio da equação (11) pode não ser simples. Uma alternativa é o teorema a seguir, que fornece as condições de suficiência para que o estimador possa ser dito consistente.

**Teorema para verificação da consistência do estimador**: Um estimador  $T_n(\underline{X})$  do parâmetro  $\theta$  é consistente se

$$
\lim_{n \to \infty} E(T_n) = \theta \tag{12}
$$

$$
\lim_{n \to \infty} Var(T_n) = 0 \tag{13}
$$

Métodos para determinar estimadores

Uma vez que os estimadores não são únicos, torna-se interessante a obtenção de métodos que, em geral, forneçam estimadores com boas propriedades. Dentre as maneiras para determinar estimadores, estão o método dos momentos e o método da máxima verossimilhança. Uma vez determinados os estimadores,

verificam-se que propriedades eles possuem e, com base nisso, observa-se se ele é um bom estimador ou não.

• Método dos momentos

O método dos momentos consiste-se em igualar os momentos ordinários da população com os momentos ordinários da amostra. Dessa forma, obtém-se um sistema de equações que possuí os estimadores como incógnitas.

**Definição de momento ordinário da população**: o j-ésimo momento ordinário da população é definido por  $m_j = \int_{-\infty}^{\infty} x^j f(x|\theta_1, ..., \theta_k) dx$ 

**Definição de momento ordinário da amostra**: o j-ésimo momento ordinário da amostra é definido por M $_j = \frac{1}{n}$  $\frac{1}{n} \sum_{i=1}^n x_i^j$ 

Um exemplo da obtenção de estimadores, pelo método dos momentos, encontra-se no APÊNDICE 11, no qual o método é aplicado para o caso particular da distribuição normal.

• Método da máxima verossimilhança

Verossímil (ou verossimilhante) é aquilo que é semelhante à verdade. Portanto, um estimador de máxima verossimilhança fornece um valor para o parâmetro de forma a maximizar a probabilidade de se obter a amostra utilizada. Ou seja, o método da máxima verossimilhança fornece os parâmetros de uma distribuição, de forma a maximizar a probabilidade de se obter a amostra utilizada, quando gerados números aleatórios que seguem a distribuição especificada, com estes parâmetros estimados.

**Definição da função de máxima verossimilhança**: a função de verossimilhança de n variáveis aleatórias,  $X_1, ..., X_n$ , é definida pela densidade conjunta destas variáveis,  $f_{X_1,\dots,X_n}(X_1,\dots,X_n;\theta)$ , a qual é uma função de  $\theta$ .

Em particular, se  $X_1, ..., X_n$  é uma a.a. da fdp  $f(x; \theta)$ , então a função<sup>11</sup> de verossimilhança,  $L(\theta)$ , é definida por  $L(\theta) = f(x_1; \theta)$ ..... $f(x_n; \theta) = \prod_{i=1}^n f(x_i; \theta)$ . O método da máxima verossimilhança consiste em obter  $\theta^*$  que maximize  $L(\theta)$ .

Definição de estimador de máxima verossimilhança: *o estimador θ<sup>∗</sup> é dito* estimador de máxima verossimilhança, se  $L(\theta^*) \ge L(\theta)$ , $\forall \theta \in \Theta$ .

Um exemplo do método da máxima verossimilhança encontra-se no APÊNDICE 12, onde o método foi utilizado para obter os estimadores para os parâmetros da distribuição normal.

O QUADRO 2 apresenta estimadores para as distribuições descritas em 2.3.1. Os estimadores para as distribuições Normal, Weibull, Exponencial e Uniforme são obtidos pelo método da máxima verossimilhança. O estimador  $\hat{c} = 3\bar{X}(n) - \hat{a} - \hat{b}$ , para a distribuição triangular é não-viciado e consistente, conforme demonstração no APÊNDICE 14. Por esta ter sido a distribuição mais utilizada nessa dissertação, no APÊNDICE 13 são apresentados os cálculos para a demonstração da esperança e variância dela.

 $11$  A letra L é frequentemente utilizada para representar a função de máxima verossimilhança por causa do termo do inglês maximum likelihood.

| Distribuição | <b>Estimadores</b>                                                                                                    |  |  |
|--------------|----------------------------------------------------------------------------------------------------|--|--|
| Normal       | $\hat{\mu} = \bar{X}(n), \hat{\sigma} = \frac{\sum_{i=1}^{n} (X_i - \bar{X}(n))^2}{n}$                                                                                                    |  |  |
|              | As duas equações precisam ser satisfeitas                                                                                                    |  |  |
| Weibull      | $\frac{\sum_{i=1}^n X_i^{\hat{\alpha}} \ln(X_i)}{\sum_{i=1}^n X_i^{\hat{\alpha}}} - \frac{1}{\hat{\alpha}} = \frac{\sum_{i=1}^n \ln(X_i)}{n}, \hat{\beta} = \left(\frac{\sum_{i=1}^n X_i^{\hat{\alpha}}}{n}\right)^{\frac{1}{\hat{\alpha}}}$ |  |  |
| Exponencial  | $\hat{\theta} = \frac{1}{\overline{\overline{x}(n)}}$                                                                                                    |  |  |
| Uniforme     | $\hat{a} = \min_{1 \leq i \leq n} X_i$ , $\hat{b} = \max_{1 \leq i \leq n} X_i$                                                                                                    |  |  |
| Triangular   | $\hat{a} = \lim_{1 \le i \le n} X_i$ , $\hat{b} = \max_{1 \le i \le n} X_i$ , $\hat{c} = 3\overline{X}(n) - \hat{a} - \hat{b}$                                                                                                    |  |  |

QUADRO 2 – ESTIMADORES PARA ALGUMAS DAS DISTRIBUIÇÕES DE PROBABILIDADE FONTE: Adaptado de Law e Kelton (2000)

### 2.3.3 Testes de Aderência

Conforme já dito anteriormente, os tempos de execução de processos, sejam eles de máquinas ou humanos, não são constantes. Porém, é comum que eles sigam algum padrão e isto possa ser descrito segundo uma distribuição de probabilidade.

Com o avanço da utilização, e da capacidade de processamento, dos computadores surgiram diversos aplicativos que realizam o ajuste de dados a distribuições de probabilidade, entre eles estão InputAnalyzer<sup>12</sup>, Statgraphics<sup>13</sup>, ExpertFit<sup>14</sup>, etc. No entanto, FREITAS Filho (2008) lembra que mesmo sendo plenamente recomendável a utilização destes softwares, é fundamental que o usuário entenda o significado da aplicação dos testes e seus resultados.

Já foram mostradas em 2.3.2 propriedades e métodos para obter estimadores de parâmetros de distribuições de probabilidade. Entretanto, não é suficiente apenas estimar os parâmetros, é necessária alguma maneira de verificar se os tempos coletados seguem a distribuição com os parâmetros estimados.

 $12$  Pacote de análise de dados de entrada acoplado ao ARENA.

<sup>&</sup>lt;sup>13</sup> Distribuído no Brasil por Timberlake Consultoria Brasil e Cignus Reseller S.A.

<sup>&</sup>lt;sup>14</sup> Desenvolvido por Averill M. Law & Associates.

Por exemplo, para os dados do QUADRO 3, existe o interesse de saber se estes tempos seguem, por exemplo, uma distribuição normal. Utilizando os estimadores consistentes e não-viciados para os parâmetros da distribuição normal,

 $\mu$  e  $\sigma$ , respectivamente, é possível encontrar  $\hat{\mu} = \bar{x} = 53.135$ , e  $\hat{\sigma} = \sqrt{\frac{1}{n-1}}$  $\frac{1}{n-1}\sum_{i=1}^{n}(x_i-\mu)^2=11,7699.$ 

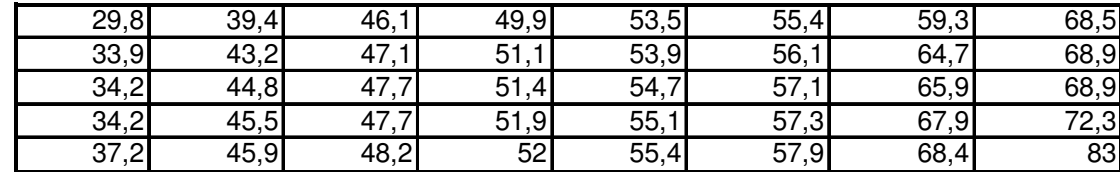

QUADRO 3 – EXEMPLO DE AMOSTRA PARA TESTE DE ADERÊNCIA FONTE: O Autor (2010)

Uma vez que os parâmetros estão estimados, surge a necessidade de saber, com base nos tempos coletados, se o processo segue uma distribuição normal com parâmetros  $\hat{\mu} = 53,135$ , e  $\hat{\sigma} = 11,7699$ . Tem-se então um problema de inferência estatística, ou seja, com base em uma amostra, busca-se descobrir características da população. Os testes de aderência auxiliam na resposta a essa pergunta e, entre eles, podem-se citar os testes Chi-Quadrado (CQ) e de Kolmogorov-Smirnov (KS).

Um teste de aderência é um teste de hipótese utilizado para avaliar formalmente se as observações  $X_1, X_2, ..., X_n$  são uma amostra independente de uma função distribuição F (LAW; KELTON, 2000).

#### Teste de Hipótese

Existe o interesse em saber se, dada uma amostra, a população segue determinada distribuição de probabilidade. O teste estatístico de hipótese fornece uma metodologia que permite verificar se os dados amostrais trazem evidências que apóiem, ou não, uma hipótese formulada.

Para realizar o teste de hipótese o primeiro passo é a definição de qual hipótese  $H_0$  (hipótese nula) será testada e qual será a hipótese alternativa  $H_1$ .

Para descobrir se  $H_0$  será aceita, é necessária a definição da estatística do teste. A estatística do teste medirá, em termos simplificados, a diferença entre a distribuição da amostra e a distribuição especificada. Ou seja, ela fornecerá um valor que deverá ser suficientemente pequeno para  $H_0$  ser aceita, caso contrário  $H_0$  será rejeitada. O valor máximo possível, da estatística do teste, para que  $H_0$  seja aceita será representado por c e será denominado por valor crítico do teste. O valor de c será definido de acordo com o nível de confiança desejado para o teste.

Desta forma (FIGURA 9), valores, da estatística do teste, menores que c estarão na Região de Aceitação (RA) e valores maiores estarão na Região de Rejeição (RR).

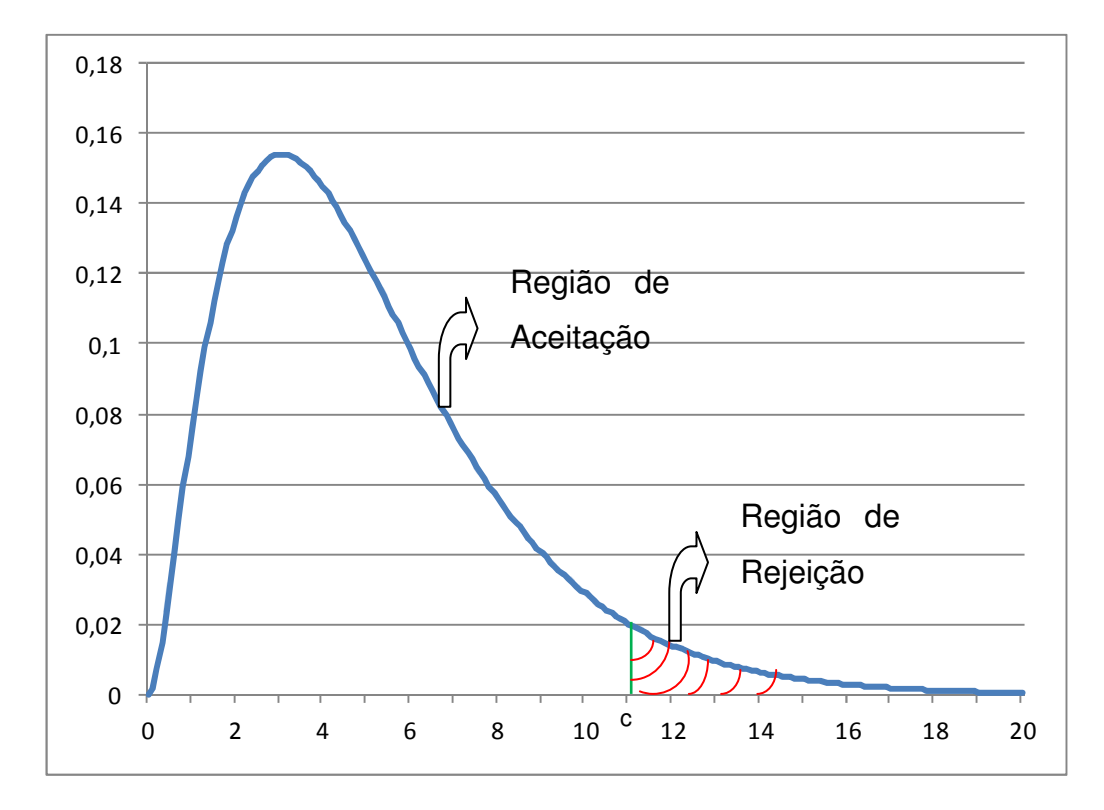

FIGURA 9 – REGIÃO DE ACEITAÇÃO, DADO UM NÍVEL DE SIGNIFICÂNCIA FONTE: O Autor (2010)

l

Ao fixar-se um nível de significância ∝, tem-se um valor limite, c, para a estatística do teste, para que a hipótese nula não seja rejeitada. Ou seja, não é possível rejeitar, estatisticamente, ao nível de significância ∝ a hipótese nula, o que implica sua aceitação.

Por outro lado, calculada a estatística do teste, existirá um nível de significância limite para que a hipótese nula não seja rejeitada (FIGURA 10). Neste caso, o valor limite estará associado ao  $p$ -value<sup>15</sup>, o qual é definido como a área sob

<sup>&</sup>lt;sup>15</sup> Quando traduzido para o português, aparece como p-valor. No entanto, aqui será utilizado o termo original p-value.

a curva a partir da estatística do teste. Isto implica que quanto menor for valor de c, maior será o p-value correspondente.

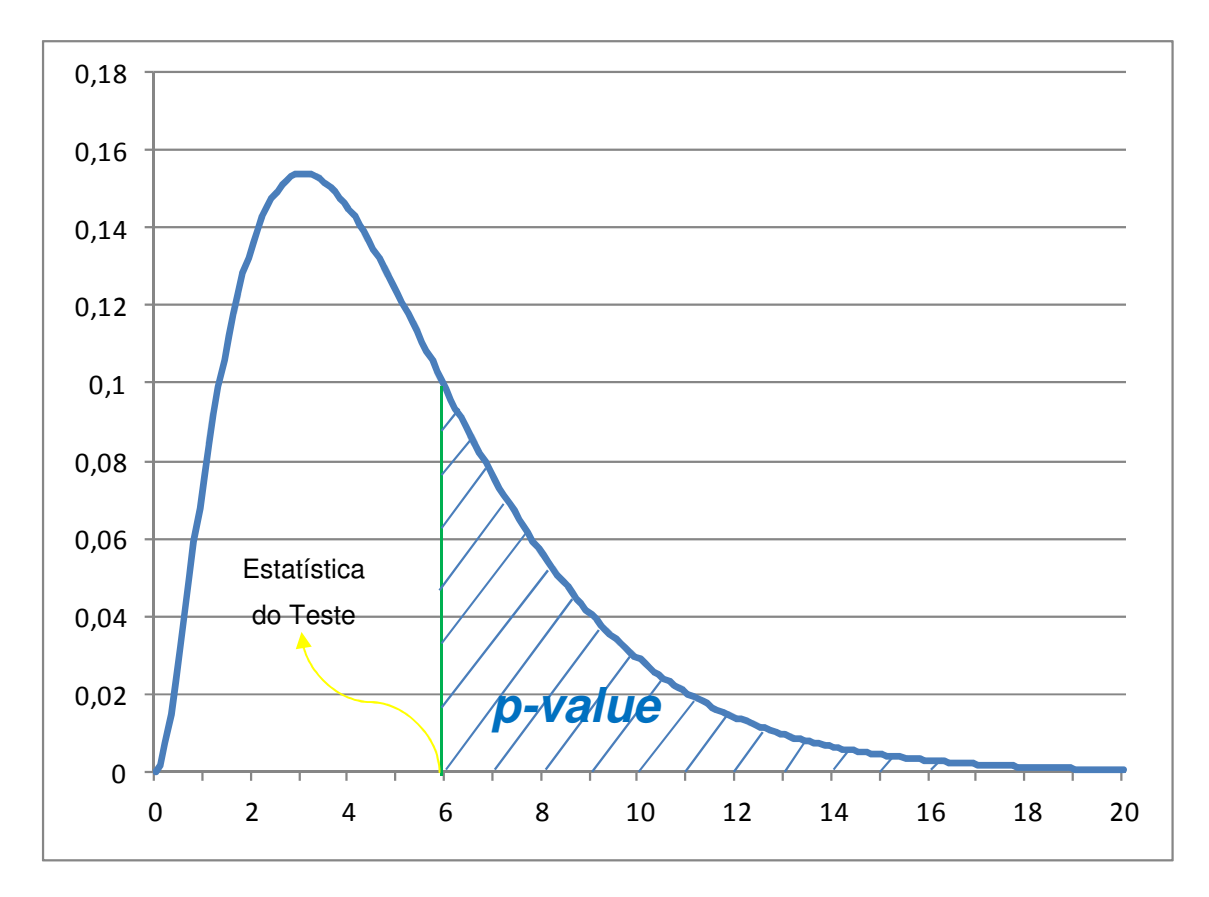

FIGURA 10 – p-value PARA UMA DADA ESTATÍSTICA DO TESTE FONTE: O Autor (2010)

Em particular, estamos interessados em testar se uma população P segue uma distribuição especificada  $P_0$ . A hipótese nula  $(H_0)$  é que a população P segue a distribuição  $P_0$ .

$$
\begin{cases}\nH_0: P = P_0 \\
H_1: P \neq P_0\n\end{cases}
$$

Portanto, quanto menor for o valor da estatística do teste, menor pode ser o valor crítico c e, consequentemente, maior será o p-value. Logo, quanto maior o pvalue, mais evidências existem de que a população segue a distribuição, com seus respectivos parâmetros, testada.

Segundo FREITAS Filho (2008), a literatura sugere que caso p-value seja maior que 0,10 a distribuição é candidata, enquanto que para valores menores que 0,05 é aconselhável não confiar que a população segue a distribuição, com seus respectivos parâmetros, testada.

Teste Chi-Quadrado

O teste Chi-Quadrado serve para testar se uma população P segue uma distribuição especificada  $P_0$ . A hipótese nula  $(H_0)$  é que a população P segue a distribuição  $P_0$ .

$$
\begin{cases}\nH_0: P = P_0 \\
H_1: P \neq P_0\n\end{cases}
$$

O teste Chi-Quadrado compara o número de casos ocorridos, com o número esperado, de casos, em cada classe, quando  $H_0$  for verdadeira. Segundo FREITAS Filho (2008), pode-se mostrar que  $\chi^2$  segue, aproximadamente, a distribuição Chi-Quadrado com  $v = k - m - 1$  graus de liberdade.

 $k$ : número de classes

 $m:$  número de parâmetros estimados

$$
\chi^2 = \sum_{i=1}^k \frac{(O_i - E_i)^2}{E_i} \tag{14}
$$

Rejeitar-se-á  $H_0$  se o valor da estatística (14) for "grande", no sentido que é possível encontrar um valor c, tabelado, tal que  $P(\chi^2_{k-m-1} > c) = \propto$ , para o nível de significância ∝. (Teste unilateral à direita).

Dado um conjunto de dados, os passos para aplicação do teste Chi-Quadrado são os seguintes:

Passo1: Definir qual distribuição será testada, ou seja, deve-se escolher para qual delas deseja-se tentar ajustar os dados. Dentre as distribuições de probabilidade existentes, algumas delas foram aqui descritas em 2.3.1.

Passo2: Encontrar os valores que estimam os parâmetros da distribuição escolhida no Passo1. Estes valores podem ser estimados com base nos estimadores para parâmetros de cada distribuição, alguns dos estimadores para algumas distribuições foram descritos em 2.3.2.

Passo3: Definir o número de classes para a construção do histograma. Não existe uma fórmula ótima para determinar o número de classes<sup>16</sup>. Dentre as sugeridas pela literatura estão:

• 
$$
k = \sqrt{n} \tag{15}
$$

• 
$$
k = 1 + 3,3\log(n)
$$
 (16)

• 
$$
k = \sqrt[3]{n^2}
$$
 (17)

Passo4: Definir o intervalo de cada uma das classes. Uma das formas de determinar a amplitude de cada intervalo é pela equação:

$$
h = \frac{X_{max} - X_{min}}{k} \tag{18}
$$

Entretanto, os tamanhos dos intervalos não precisam ser iguais, ou seja, eles podem possuir amplitudes diferentes. Uma forma sugerida por Mann e Wald (1942) para determinar o tamanho de cada intervalo é fazer com que os valores esperados em cada um deles sejam iguais. Desta forma, os valores de inicio e fim de cada intervalo, considerando k classes, são determinados da seguinte maneira:

O primeiro intervalo começa<sup>17</sup> em  $-\infty$ , e o valor  $z_1$  que define seu fim é tal que  $\int_{-\infty}^{z_1} f(x)$  $\int_{-\infty}^{z_1} f(x) = \frac{1}{k}$  $\frac{1}{k}$ , ou seja,  $F(z_1) = \frac{1}{k}$  $\frac{1}{k}$ . O fim da primeira classe será o início da segunda e o fim  $z_2$  desta será tal que  $\int_{z_1}^{z_2} f(x)$  $\int_{z_1}^{z_2} f(x) = \frac{1}{k}$  $\frac{1}{k}$ , ou seja,  $F(z_2) - F(z_1) = \frac{1}{k}$ , e assim sucessivamente.

Passo5: Construir o histograma dos dados. Muitas vezes com base no histograma é possível ter alguma idéia de qual distribuição poderá se ajustar melhor. Recomenda-se a construção do histograma, definindo a amplitude dos intervalos conforme equação (18)

Passo6: Encontrar qual a frequência dos dados coletados em cada uma das classes (este valor será a frequência observada de cada classe).

<sup>&</sup>lt;sup>16</sup> A escolha do número de classes é discutida em KALLENBERG; OOSTERHOFF; SCHRIEVER (1985), WILLIAMS Jr. (1950).

Neste caso,  $-\infty$  significa o menor valor do domínio da função.

Passo7: Calcular qual seria a frequência em cada uma das classes se o processo seguisse a distribuição com os respectivos parâmetros estimados (este valor será a freqüência esperada em cada classe).

Passo8: Calcular a estatística do teste descrita em (14). Para o cálculo da estatística do teste, no caso de uma das classes ter a frequência esperada menor que cinco, Bussab e Morettin (2008) recomendam que classes sejam agrupadas de forma que a nova frequência esperada seja maior que cinco. Este procedimento tem por finalidade evitar o "majoramento" do cálculo da estatística do teste, visto que se em uma classe a freqüência esperada for muito pequena, mesmo que parecida com a observada, o valor calculado será alto, aumentando a possibilidade de rejeição da hipótese nula. Por outro lado, caso seja seguido o processo descrito por Mann e Wald (1942), de definir os intervalos de forma que eles possuam o mesmo valor esperado, tem-se como vantagem que para toda amostra com mais de 25 elementos, o valor esperado de cada classe será maior<sup>18</sup> do que 5, evitando a necessidade de agrupamento de intervalos

Passo9: Encontrar qual o *p-value* correspondente, o qual será obtido por meio do cálculo da distribuição Chi-Quadrado, com n-m-1 graus de liberdade (n é o número de classes<sup>19</sup> e m o número de parâmetros estimados), acumulada a partir do valor da estatística do teste  $X^2$ , o que é representado pela equação (19).

$$
p = \int_{X^2}^{\infty} \frac{1}{2\Gamma(\frac{n-m-1}{2})} \left(\frac{1}{2}x\right)^{\frac{n-m-1}{2}-1} e^{-\frac{1}{2}x} dx \tag{19}
$$

De acordo com o exposto, é possível perceber que o teste Chi-Quadrado não é único, ou seja, ele pode ser realizado de diferentes maneiras, sem que estejam erradas, conduzindo a resultados diferentes. A definição do número de classes, e seus respectivos intervalos, alteram o valor da estatística do teste e, consequentemente, o p-value.

Para explicar melhor este teste, será feito abaixo um exemplo de ajuste, seguindo os passos descritos.

 $18$  Com base nas fórmulas (15), (16) e (17).

 $19\ n$  é o número de classes já considerando os possíveis agrupamentos.

Passo1: Será testado se os dados do quadro 2 seguem uma distribuição normal.

Passo2: Os parâmetros neste caso serão estimados através dos estimadores consistentes e não-viciados. Sendo assim, tem-se  $\hat{\mu} = 53,135$ , e  $\hat{\sigma} = 11,7699.$ 

Passo3: O número de classes será aqui definido pela fórmula  $k = \sqrt{n} =$  $\sqrt{40}$  = 6,32. Aproximando<sup>20</sup> o valor de k, chega-se em  $k = 7$ .

Passo4: Para definir o intervalo de cada classe, será calculada a amplitude dos intervalos, o que será feito por meio dos dois procedimentos já citados. Além disso, serão considerados os casos já comentados para o início da primeira classe e fim da última.

Para o caso de se utilizar a equação (18), tem-se  $Amp = x_{max} - x_{min} = 83 - 1$ 29,8 = 53,2. Neste caso, as classes terão intervalos de mesmo tamanho, sendo  $h = Amp_{classes} = \frac{Amp}{k}$  $\frac{mp}{k} = \frac{53,2}{7}$  $\frac{s}{7}$  = 7,6. Os casos A e B consideram o intervalo da primeira como sendo de 29,8 a 37,4, e de −∞ a 37,4, respectivamente (tabela 1). Analogamente, para a última classe, o intervalo será de 75,4 a 83 ou de 75,4 a ∞.

Para o caso C, consideram-se valores esperados iguais para cada classe, isto é, tem-se que o valor esperado em cada classe é de  $\frac{n}{k} = \frac{40}{7}$  $\frac{180}{7}$  = 5,714286. Os valores de início e fim de cada classe, para as diferentes considerações, estão descritos na tabela 1.

<sup>&</sup>lt;sup>20</sup> Como a definição do número de classes não é um processo exato, não existe regra específica para o arredondamento do valor de k.

| Caso A |      | Caso B    |          | Caso C    |          |
|--------|------|-----------|----------|-----------|----------|
| Início | Fim  | Início    | Fim      | Início    | Fim      |
| 29,8   | 37,4 | $-\infty$ | 37,4     | $-\infty$ | 40,5698  |
| 37,4   | 45,0 | 37,4      | 45,0     | 40,5698   | 46,4738  |
| 45,0   | 52,6 | 45,0      | 52,6     | 46,4738   | 51,0163  |
| 52,6   | 60,2 | 52,6      | 60,2     | 51,0163   | 55,2537  |
| 60,2   | 67,8 | 60,2      | 67,8     | 55,2537   | 59,7962  |
| 67,8   | 75,4 | 67,8      | 75,4     | 59,7962   | 65,7002  |
| 75,4   | 83,0 | 75,4      | $\infty$ | 65,7002   | $\infty$ |

TABELA 1 – VALORES DE INÍCIO E FIM DE CADA CLASSE PARA AS DIFERENTES CONSIDERAÇÕES

FONTE: O Autor (2010)

Passo5: O histograma (FIGURA 11) foi construído com base na equação (18) para o cálculo da amplitude do intervalos de cada classe, para o Caso B.

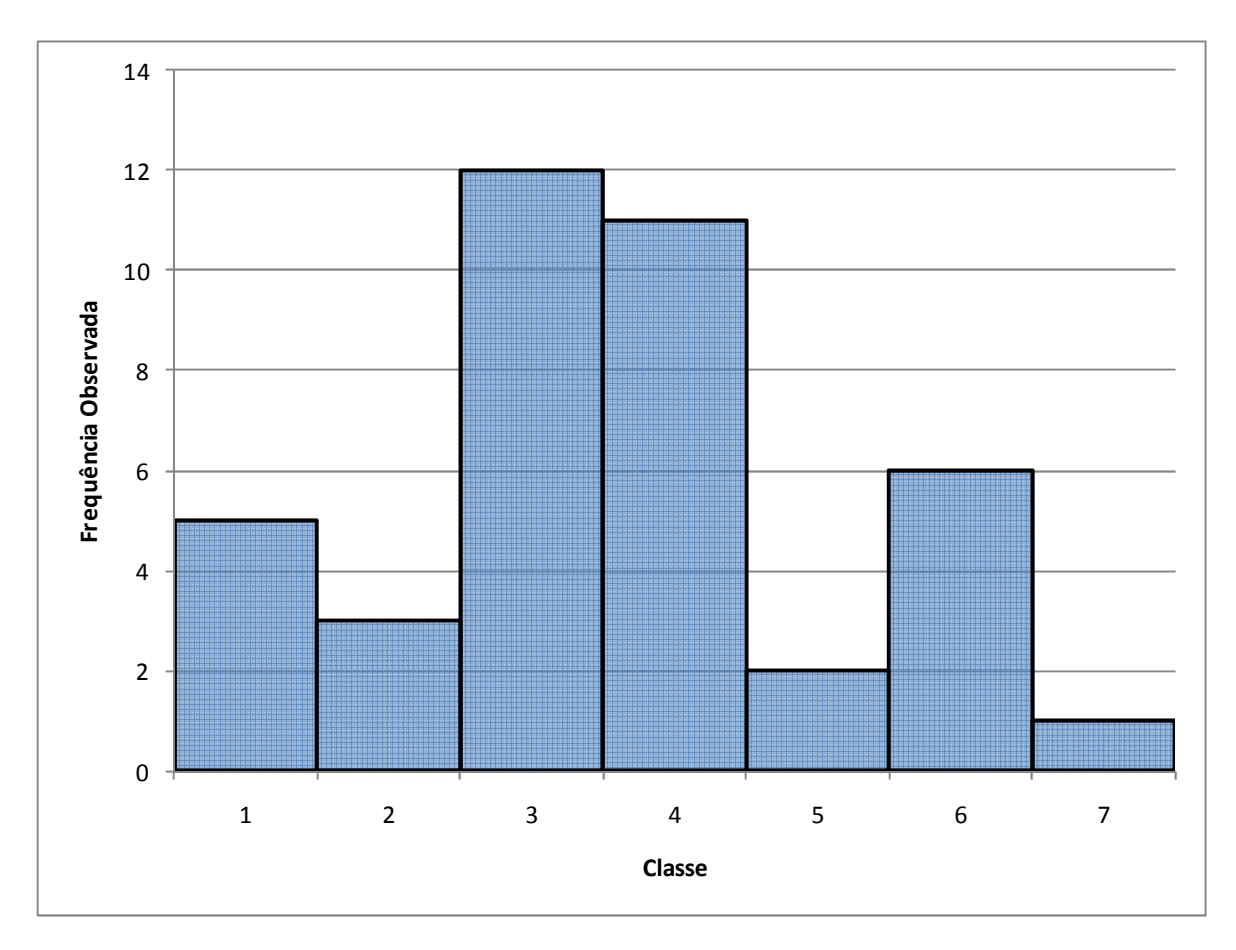

FIGURA 11 – HISTOGRAMA PARA O CASO B FONTE: O Autor (2010)

Passo6: com base no intervalo de cada classe, definido no passo4, verificase a quantidade de valores da amostra que pertencem a cada uma delas. Esses valores encontram-se na tabela2.

| Caso A | Caso B | Caso C |
|--------|--------|--------|
| Э      |        |        |
|        |        |        |
| 12     | 12     |        |
|        |        |        |
|        |        |        |
|        |        |        |
|        |        |        |

TABELA 2 – VALORES OBSERVADOS, PARA CADA INTERVALO, NAS DIFERENTES **CONSIDERAÇÕES** 

FONTE: O Autor (2010)

Passo7: Para calcular a frequência esperada em cada uma das classes, parte-se do seguinte princípio, como  $P(a \le x \le b) = \int_a^b f(x) dx$ , tem-se que

$$
E_i = n \int_a^b f(x) dx, i = 1, \dots, k
$$

Onde:

<sup>a</sup>: início do intervalo da classe

b: fim do intervalo da classe

TABELA 3 – VALORES ESPERADOS PARA CADA CLASSE

| Caso A    | Caso B    | Caso C    |
|-----------|-----------|-----------|
| 2,6769618 | 3,6252051 | 5,7142857 |
| 6,1639711 | 6,1639711 | 5,7142857 |
| 9,4857178 | 9,4857178 | 5,7142857 |
| 9,7584464 | 9,7584464 | 5,7142857 |
| 6,7111875 | 6,7111875 | 5,7142857 |
| 3,0848258 | 3,0848258 | 5,7142857 |
| 0,9472909 | 1,1706464 | 5,7142857 |

FONTE: O Autor (2010)

Passo 8: O cálculo da estatística do teste é realizado conforme equação (14).

Para cada uma das situações descritas anteriormente, será realizado o cálculo da estatística do teste correspondente. Entretanto, para o caso A, conforme pode ser observado na tabela 3, existem classes com valores esperados menores do que 5. Logo serão considerados os casos A.1, para o qual será realizado o agrupamento de classes, e o A.2, no qual o agrupamento não será realizado. Analogamente, têm-se os casos B.1 e B.2.

O valor  $\chi^2$  da estatística do teste para cada um dos casos é calculado conforme equação (14). As parcelas dos somatórios são apresentadas nas tabelas 4 e 5, e os valores  $\chi^2$  de cada caso estão calculados na sequência das respectivas tabelas.

TABELA 4 – CÁLCULO DAS PARCELAS DA ESTATÍSTICA DO TESTE, CONSIDERANDO O AGRUPAMENTO DE CLASSES

| Caso A.1                |         | Caso B.1              |       |         |                 |
|-------------------------|---------|-----------------------|-------|---------|-----------------|
| $\boldsymbol{\theta}_i$ | $E_i$   | $(E_i - O_i)^2$<br>Е. | $O_i$ | $E_i$   | $(E_i - O_i)^2$ |
| 8                       | 8,8409  | 0,0800                | 8     | 9,7892  | 0,3270          |
| 12                      | 9,4857  | 0,6664                | 12    | 9,4857  | 0,6664          |
| 11                      | 9,7584  | 0,1580                | 11    | 9,7584  | 0,1580          |
| 9                       | 10,7433 | 0,2829                | 9     | 10,9667 | 0,3527          |

FONTE: O Autor (2010)

 $\chi^2_{A.1} = 0,0800 + 0,6664 + 0,1580 + 0,2829 = 1,1873$ 

 $\chi^2_{B,1} = 0,3270 + 0,6664 + 0,1580 + 0,3527 = 1,5041$ 

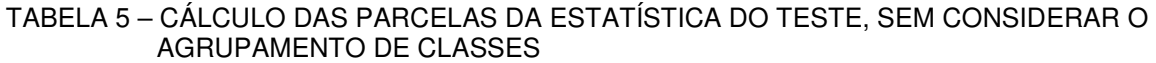

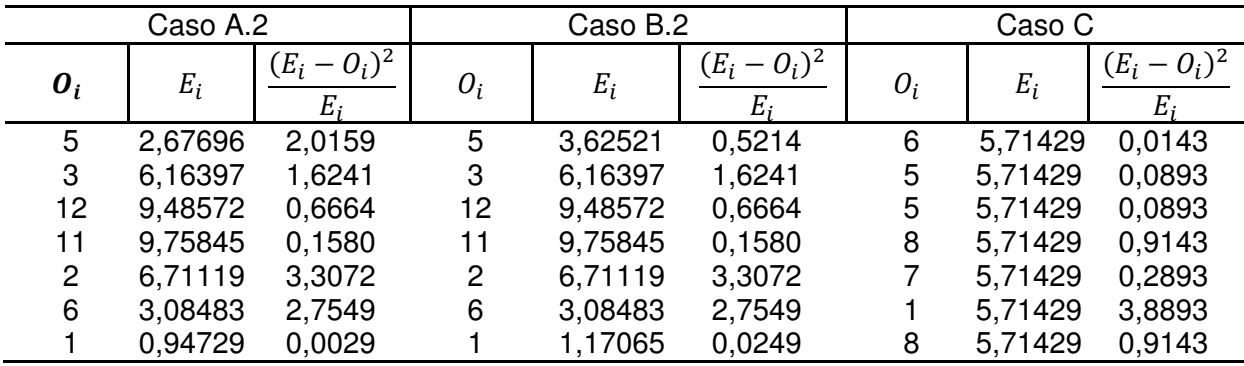

FONTE: O Autor (2010)

$$
\chi^2_{A.2} = 10,5294
$$
  

$$
\chi^2_{B.2} = 9,0568
$$
  

$$
\chi^2_{C} = 6,2000
$$

Passo 9: Cálculo do *p-value* correspondente

O p-value correspondente a cada um dos casos é obtido por meio da equação (19). Para o cálculo, primeiramente é necessário determinar o número de graus de liberdade. O número de parâmetros estimados é 2, quando houve o agrupamento, o número de classes foi 4, enquanto quando não houve foi 7. Logo, para os casos acima, tem-se que as estatísticas do teste seguem distribuições Chi-Quadrado com 1 e 4 graus de liberdade, respectivamente.

$$
p_{A.1} = \int_{\chi^2}^{\infty} f(x) dx = 0.2759
$$

Analogamente,

$$
p_{A.2} = 0,2200
$$
  
\n
$$
p_{B.1} = 0,0324
$$
  
\n
$$
p_{B.2} = 0,0597
$$
  
\n
$$
p_C = 0,1847
$$

Ao analisar-se o exemplo, é possível perceber a variação causada no pvalue quando diferentes considerações são realizadas durante os passos do teste Chi-Quadrado.

Comparando  $p_{A,1}$  com  $p_{B,1}$ , e  $p_{A,2}$  com  $p_{B,2}$ , percebe-se como o agrupamento e classes causa grande influencia no p-value. Além disso, a escolha do início do intervalo da primeira classe e do fim da última também causa variação no p-value, mas não é possível determinar qual escolha levará a um maior, ou menor, p-value.

A proposta da consideração de intervalos com valores esperados iguais, acaba por gerar um teste mais padronizado, uma vez que, com esta consideração, não existem dúvidas sobre a determinação dos intervalos e nem se será necessário o agrupamento de classes. Por isso, essa foi a consideração utilizada para o teste Chi-Quadrado nessa dissertação, na análise dos dados obtidos e coletados.

Teste Kolmogorov-Smirnov

l

O teste Kolmogorov-Smirnov (KS), semelhantemente ao Chi-Quadrado, serve para testar se uma população P segue uma distribuição especificada  $P_0$ . A hipótese nula  $(H_0)$  é que a população P segue a distribuição  $P_0$ .

$$
\begin{cases}\nH_0: P = P_0 \\
H_1: P \neq P_0\n\end{cases}
$$

Este teste é baseado na comparação da distribuição empírica com a função distribuição acumulada  $F$  da hipótese testada. Desta maneira, diferentemente do teste Chi-Quadrado, não é necessário definir quantidades de intervalos, e suas respectivas amplitudes (Law e Kelton, 2000).

A função distribuição empírica, para uma amostra de tamanho N,  $X_1 \leq \cdots \leq$  $X_N$ , é definida por

$$
F_n(x) = \begin{cases} 0, & \text{se } x < X_1 \\ \frac{j}{N}, & \text{se } X_j \le x < X_{j+1} \\ 1, & \text{se } X_N \le x. \end{cases} \quad j = 1, 2, \dots, N-1 \tag{20}
$$

O teste Kolmogorov-Smirnov original, e que será aqui apresentado, é valido somente se todos os parâmetros da distribuição testada são conhecidos, ou seja, nenhum parâmetro foi estimado, e que, além disso, a distribuição seja contínua.

Entretanto, o teste KS original tem sido frequentemente utilizado para distribuições contínuas com os parâmetros estimados e, também para distribuições discretas. Esta utilização gera um teste mais conservativo, ou seja, a probabilidade do erro<sup>21</sup> do Tipo I será menor que a especificada (Law e Kelton, 2000).

<sup>&</sup>lt;sup>21</sup> Para consulta sobre os erros to tipo I e do Tipo II, recomenda-se a leitura de BUSSAB; MORETTIN (2008)

Como já afirmado anteriormente, o teste Kolmogorov-Smirnov é baseado na comparação da distribuição empírica com a função distribuição  $\hat{F}$  da hipótese testada. No exemplo aqui apresentado, isto pode ser visto na FIGURA 12 (pg. ).

A sua estatística de teste é a maior distância (vertical) entre  $F_n(x)$  e  $\widehat{F}$ , o que é, formalmente, definido por

$$
D_n = \frac{\sup}{x} \{|F_n(x) - \hat{F}(x)|\} \tag{21}
$$

Esta estatística de teste pode ser calculada por meio das equações (22), (23) e (24).

$$
D_n^+ = \frac{max}{1 \le i \le n} \left\{ \frac{i}{n} - \hat{F}(x_i) \right\} \tag{22}
$$

$$
D_n^- = \frac{max}{1 \le i \le n} \left\{ \hat{F}(x_i) - \frac{i-1}{n} \right\} \tag{23}
$$

Assim, finalmente

$$
D_n = max\{D_n^+, D_n^-\}\tag{24}
$$

Dado um conjunto de dados, os passos para aplicação do teste KS são os seguintes:

Passo1: Definir qual distribuição será testada. Dentre as distribuições de probabilidade existentes (algumas delas foram aqui descritas em 2.3.1), escolher para qual delas deseja-se tentar ajustar os dados.

Passo2: Encontrar os valores que estimam os parâmetros da distribuição escolhida no Passo1. Estes valores podem ser estimados com base nos estimadores para parâmetros de cada distribuição, alguns dos estimadores para algumas distribuições foram descritos em 2.3.2.

Passo3: Ordenar a amostra, por ordem crescente<sup>22</sup> de valores.

Passo4: Calcular a estatística do tese,  $D_n$ : com os valores já ordenados, calcula-se  $D_{n_i}^+$  e  $D_{n_i}^-$ ,  $\forall i = 1, ..., n$ .

$$
D_{n_i}^+ = \frac{i}{n} - \hat{F}(x_i)
$$
  

$$
D_{n_i}^- = \hat{F}(x_i) - \frac{i-1}{n}
$$

A partir destes valores, é possível obter  $D_n^+$  e  $D_n^-$  e, consequentemente,  $D_n$ .

$$
D_n^+ = \max_{1 \le i \le n} \{ D_{n_i}^+ \}, D_n^- = \max_{1 \le i \le n} \{ D_{n_i}^- \}
$$

Passo5: Calcular o p-value correspondente a estatística do teste obtida no Passo4. Seja

$$
\alpha = Prob(D_n \ge \varepsilon) \tag{25}
$$

Birnbaum e Tingey (1951) apud Miller (1956) mostraram que os valores de  $n, \propto e \varepsilon$  que satisfazem (25) estão relacionados pela seguinte expressão<sup>23</sup>

$$
\alpha = \varepsilon \sum_{j=0}^{\left[n-n\varepsilon\right]} \binom{n}{j} \left(1-\varepsilon-\frac{j}{n}\right)^{n-j} \left(\varepsilon+\frac{j}{n}\right)^{j-1} \tag{26}
$$

 $[n - n\varepsilon]$ : maior inteiro contido em  $n(1 - \varepsilon)$ 

Eles ainda tabularam  $\varepsilon$  para  $n=5$ ; 8; 10; 20; 40; 50 e  $\alpha$ =0,10; 0,05; 0,01; 0,001 e compararam os resultados obtidos por meio da equação (26) com os calculados pela fórmula assintótica (27).

$$
\bar{\varepsilon}(n,\infty) = \sqrt{\frac{\ln\frac{1}{\alpha}}{2n}}\tag{27}
$$

 $^{22}$  Gonzales, Sahni e Franta (1977) desenvolveram um algoritmo para o cálculo de  $D_n^+$  e  $D_n^-$  que não requer a ordenação dos dados.

<sup>&</sup>lt;sup>23</sup> Foi mantida a notação utilizada por Miller (1956).

Os valores calculado pela expressão assintótica (27) foram sempre maiores que os calculados pela expressão (26), indicando que o erro está na direção segura (Birnbaum e Tingey, 1951). Porém, esta "segurança" faz com que grandes valores de p-value possam ser aproximados por valores pequenos.

Ao se utilizarem os valores tabelados, é possível apenas definir se o p-value é maior que «, isto ocorrerá caso  $D_n < \bar{\varepsilon}(n, \infty)$ .

A aproximação descrita acima é uma das formas de se obter o p-value, ou pelo menos saber que ele é maior que um determinado valor ∝. A evolução dos computadores fez com que surgissem algoritmos que calculam o valor aproximado para o p-value de forma mais acurada e precisa.

Um desses algoritmos é o proposto por Marsaglia, Tsang e Wang (2003), que foi o utilizado nessa dissertação, e encontra-se detalhado no APÊNDICE 15.

Para explicar melhor este teste, será aqui realizado um exemplo de ajuste, seguindo os passos descritos.

Passo1: Será testado se os dados do quadro 2 seguem uma distribuição Normal.

Passo2: Os parâmetros neste caso serão estimados por meio dos estimadores de consistentes e não viciados. Sendo assim, tem-se  $\hat{\mu} = 53.135$ , e  $\hat{\sigma} = 11,7699.$ 

Passo3: Ordenar os valores ordenados em ordem crescente (TABELA 6).

Passo4: Para o cálculo da estatística do teste,  $D_n$ , serão calculados  $D_n^+$  e  $D_n$ <sup>-</sup>, por meio das equações (22) e (23), respectivamente. O valor de  $D_n$  será então calculado conforme equação (24).

| İ              | x(i) | $D_{n_i}$   | $D_{n_i}$   |
|----------------|------|-------------|-------------|
| 1              | 29,8 | 0,001294    | 0,023706    |
| $\overline{c}$ | 33,9 | -0,001103   | 0,026103    |
| 3              | 34,2 | 0,021166    | 0,003834    |
| 4              | 34,2 | 0,046166    | $-0,021166$ |
| 5              | 37,2 | 0,037112    | -0,012112   |
| 6              | 39,4 | 0,028387    | -0,003387   |
| 7              | 43,2 | -0,024306   | 0,049306    |
| 8              | 44,8 | -0,039422   | 0,064422    |
| 9              | 45,5 | -0,033270   | 0,058270    |
| 10             | 45,9 | -0,019375   | 0,044375    |
| 11             | 46,1 | -0,000016   | 0,025016    |
| 12             | 47,1 | -0,004064   | 0,029064    |
| 13             | 47,7 | 0,002877    | 0,022123    |
| 14             | 47,7 | 0,027877    | $-0,002877$ |
| 15             | 48,2 | 0,037498    | -0,012498   |
| 16             | 49,9 | 0,008286    | 0,016714    |
| 17             | 51,1 | -0,006366   | 0,031366    |
| 18             | 51,4 | 0,008596    | 0,016404    |
| 19             | 51,9 | 0,016784    | 0,008216    |
| 20             | 52,0 | 0,038411    | $-0,013411$ |
| 21             | 53,5 | 0,012630    | 0,012370    |
| 22             | 52,9 | 0,024088    | 0,000912    |
| 23             | 54,7 | 0,022110    | 0,002890    |
| 24             | 55,1 | 0,033704    | -0,008704   |
| 25             | 55,4 | 0,048699    | -0,023699   |
| 26             | 55,4 | 0,073699    | -0,048699   |
| 27             | 56,1 | 0,075554    | $-0,050554$ |
| 28             | 57,1 | 0,068105    | -0,043105   |
| 29             | 57,3 | 0,086719    | -0,061719   |
| 30             | 57,9 | 0,092795    | -0,067795   |
| 31             | 59,3 | 0,075211    | -0,050211   |
| 32             | 64,7 | $-0,037096$ | 0,062096    |
| 33             | 65,9 | $-0,035939$ | 0,060939    |
| 34             | 67,9 | -0,045165   | 0,070165    |
| 35             | 68,4 | $-0,027676$ | 0,052676    |
| 36             | 68,5 | $-0,004130$ | 0,029130    |
| 37             | 68,9 | 0,015215    | 0,009785    |
| 38             | 68,9 | 0,040215    | $-0,015215$ |
| 39             | 72,3 | 0,026730    | $-0,001730$ |
| 40             | 83,0 | 0,005584    | 0,019416    |
| Máximo         |      | 0,092795    | 0,070165    |

TABELA 6 – CÁLCULO DA ESTATÍSTICA DO TESTE DE Kolmogorov-Smirnov

FONTE: O Autor (2010)

Assim, a maior distância (FIGURA 12) da função distribuição empírica acima da função distribuição da função testada é  $D_n^+ = 0.092795$  e a maior distância abaixo é  $D_n^- = 0.070165$ .

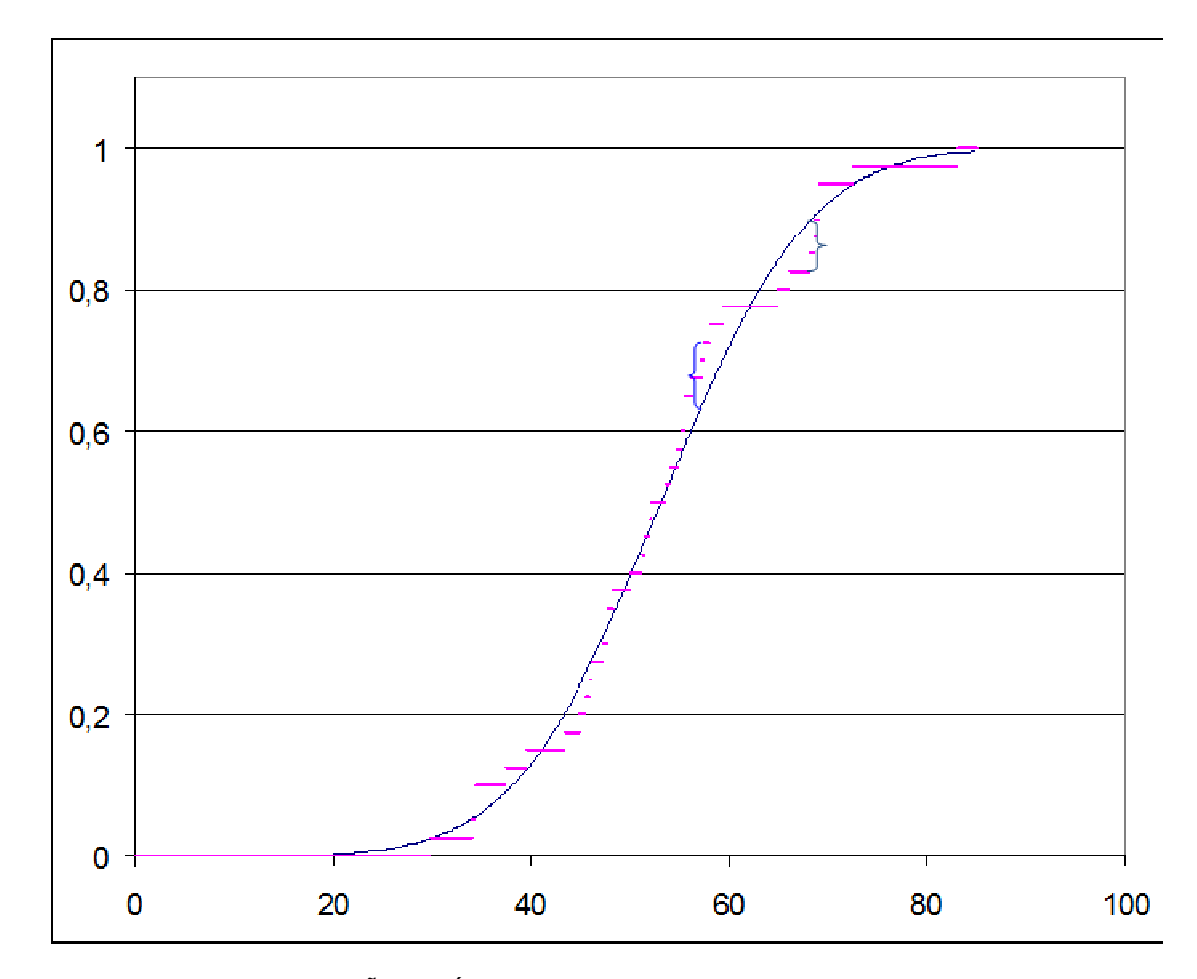

FIGURA 12 – REPRESENTAÇÃO GRÁFICA DO TESTE DE Kolmogorov-Smirnov FONTE: O Autor (2010)

Passo5: Para o cálculo do p-value correspondente será utilizado o algoritmo proposto por Marsaglia, Tsang e Wang (2003), e que se encontra no APÊNDICE 15.

$$
p=0.8497
$$

2.3.4 Considerações sobre a escolha da distribuição de probabilidade

Depois de selecionadas as distribuições de probabilidade candidatas a representar o fenômeno e realizados os testes de aderência, o próximo passo passa a ser definir qual delas será utilizada.

A priori, parece razoável escolher aquela que apresente o maior p-value. Entretanto, além desta análise quantitativa, deve ser considerada também uma análise qualitativa.

Por exemplo, estudos mostram que fenômenos como intervalo entre falhas, geralmente, seguem uma distribuição Weibull. Logo, caso o p-value dos testes de aderência para esta distribuição seja suficientemente alto, mesmo que outras distribuições possuam valores de p-value maiores, é recomendável a utilização desta distribuição.

Outra consideração importante diz respeito ao intervalo no qual a f.d.p. está definida. Pode ser que a distribuição Normal, por exemplo, ser a que apresente a maior aderência. Porém, esta distribuição está definida para  $x \in (-\infty, \infty)$ . Logo, existe uma probabilidade de serem gerados valores negativos e/ou muito altos.

Quando é definido, em um modelo de simulação, que o tempo de determinado processo segue uma dada distribuição, significa que números aleatórios, seguindo esta distribuição, deverão ser gerados.

Por definição, a função acumulada de uma distribuição está entre 0 e 1. Logo, uma maneira usual de se gerar números aleatórios<sup>24</sup> para uma distribuição, é partir de um número r, gerado aleatoriamente, uniformemente<sup>25</sup>, entre 0 e 1. Então, este número é igualado a  $F(x)$  e encontra-se o valor de x que satisfaz a igualdade.

Quando este processo é realizado, números aleatórios seguindo a distribuição definida são gerados. Observa-se, como era de se esperar, que qualquer número pertencente ao intervalo onde a função está definida pode ser gerado. Por isso, é essencial analisar o intervalo no qual a função está definida.

A distribuição Normal, por exemplo, está definida entre menos infinito e infinito, ou seja, é possível que sejam gerados números negativos, assim como valores muito altos, os quais podem não corresponder à realidade do processo representado pelo modelo.

Como o procedimento descrito acima parte do princípio de igualar-se o número aleatório r a função acumulada, e a função acumulada tem como domínio o intervalo &−∞, ∞', existe a possibilidade de serem gerados valores em qualquer ponto deste domínio.

Seja q o valor tal que

$$
\int_{-\infty}^{0} f(x) = q
$$

<sup>&</sup>lt;sup>24</sup> Maiores informações sobre geração de números aleatórios encontram-se em LAW; KELTON (2000), KNUTH (1997), MATSUMOTO; NISHIMURA (1998)

Linguagens de programação, geralmente, possuem geradores de números aleatórios uniformemente distribuídos entre 0 e 1.

Ou seja,  $F(0)=q$ . Toda vez que r for menor do que q, o número gerado será negativo. Porém, se o interesse é gerar tempos de processo, não existe sentido em gerar números negativos. Além disso, se o processo possuí um tempo máximo de execução w, e definirmos y tal que

$$
y = \int_{-\infty}^{w} f(x)
$$

Isto é,  $F(w)=y$ , tem-se que para r maior que y, o valor gerado será maior que w, ou seja, maior que o máximo desejado, o que poderá estar fora da realidade.

A probabilidade de se gerar, neste caso, um número aleatório maior que w é 1 – y. Caso sejam gerados dois números aleatórios, a probabilidade de pelo menos um ser maior que w é  $1 - y^2$ . Analogamente após gerar-se k números, a probabilidade de pelo menos um deles ser maior que  $w$  é 1 –  $y^k$ .

Portanto, como era de se esperar, quanto mais números aleatórios forem gerados, maior será a probabilidade de pelo menos um dos valores ser maior do que w. A figura 13 ilustra estas probabilidades para diferentes valores de w, após k números serem gerados, seguindo uma distribuição NORMAL(53,135;11,7699).

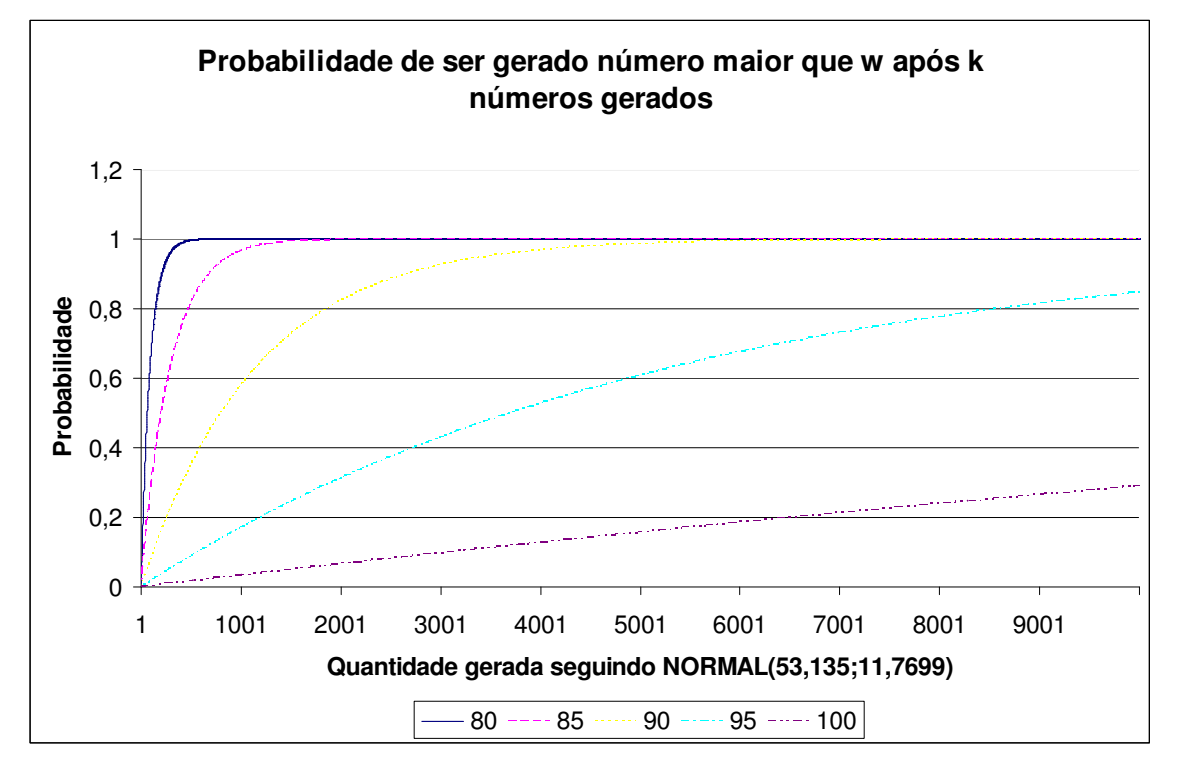

FIGURA 13 – PROBABILIDADE DE SE OBTER NÚMEROS, GERADOS ALEATORIAMENTE, MAIORES QUE O DESEJADO

FONTE: O Autor (2010)

Observa-se que mesmo para w igual a 100 (valor maior que a média mais 4 desvios-padrões), a probabilidade de se obter pelo menos um valor maior que 100 em 10000 números gerados é de quase 30%.

Entretanto, fenômenos, como tempos de processos, não podem assumir valores negativos. Nesta situação, deve-se proceder por utilizar distribuições<sup>26</sup> que possuam valores mínimos e/ou máximos. A distribuição triangular é um exemplo de distribuição que possuí um intervalo limitado no qual está definida, eliminando, assim, a probabilidade de que sejam gerados valores fora do intervalo desejado.

Este é um exemplo que mostra a importância de se realizar não apenas uma analise quantitativa dos dados, mas de também ser necessária uma análise qualitativa, a qual dependerá da experiência e do conhecimento de quem está desenvolvendo o modelo. Por isso, o uso de pacotes como Statgraphics, InputAnalyzer, ExpertFit, etc. deve ser visto como ferramenta auxiliar na decisão e não como decisor da distribuição a ser utilizada.

Portanto, a escolha da distribuição de probabilidade que será utilizada para representar cada processo não é trivial e nem segue um procedimento exato. Para facilitar a compreensão desta etapa da construção de um modelo de simulação e orientar sua realização, na figura 14, é sugerido um fluxograma para esta análise.

<sup>&</sup>lt;sup>26</sup> Existem também as distribuições truncadas (Normal truncada, Exponencial Truncada, etc.), que não serão apresentadas neste trabalho, as quais possuem valores mínimos e máximos. OLIVE (2008) traz uma boa explicação sobre estas distribuições.

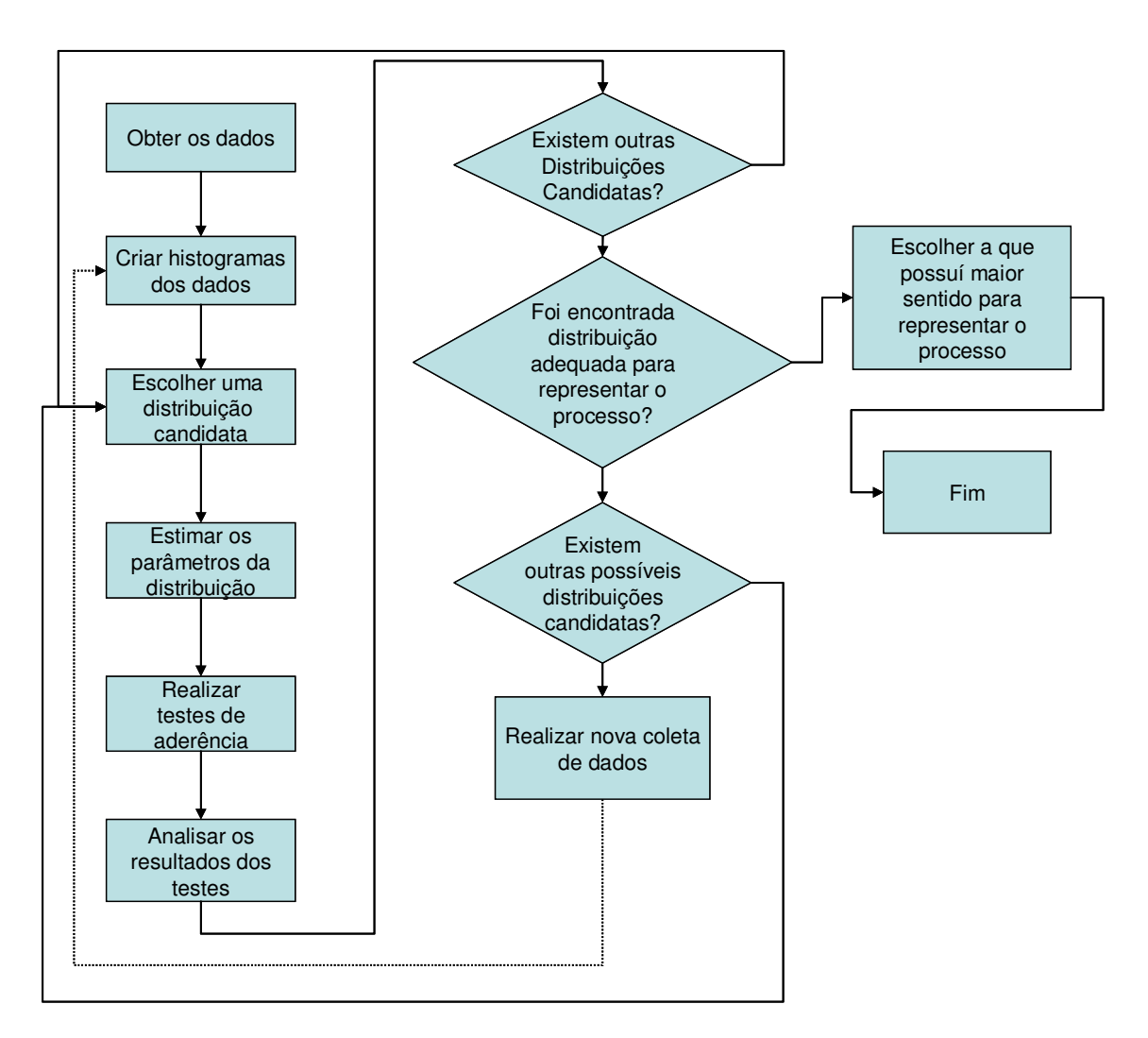

FIGURA 14 – FLUXOGRAMA PARA ESCOLHA DE UMA DISTRIBUIÇÃO DE PROBABILIDADE FONTE: O Autor (2010)

O fluxograma (FIGURA 14) é apenas uma sugestão das etapas e sequência, para a escolha da distribuição de probabilidade que representará um processo. É valido lembrar que a escolha da distribuição de probabilidade não é um processo exato e dependerá da experiência de quem estiver realizando a análise.

2.3.5 Análise de dados de entrada para simulação

Um modelo de simulação busca imitar a realidade e, para isto, ele deve ser "alimentado" com dados que representem a realidade do sistema simulado. Segundo FREITAS Filho (2008), para que o modelo possa representar bem a realidade, é
fundamental que ele possua a possibilidade de apresentar comportamentos estocásticos, semelhantemente a grande maioria dos sistemas.

Os tempos de execução de processos, na sua grande maioria, sejam eles de máquinas ou humanos, não são constantes. Porém, é comum que eles sigam algum padrão e este fato permita que possam ser modelados por meio de uma distribuição de probabilidade. "A idéia de fazer uso de distribuições de probabilidades em modelos de simulação é sempre muito bem-vinda no que diz respeito a facilitar o processo de modelagem". (FREITAS Filho, 2008, p. 56).

Segundo (BANKS, 1984; LAW, 1991; PEGDEN, SHANNON e SADOWSKI, 1990; PIDD, 1992; JAIN, 1991; VICENT, 1998) cinco passos que orientam o ajuste do comportamento aleatório de uma variável do sistema a uma distribuição de probabilidade são:

- 1. Obtenção e coleta de dados: este é o primeiro passo, conseguir os dados do sistema, sejam eles obtidos por meio do banco de dados, ou coletados no sistema.
- 2. Tratamento de dados: este processo tem como objetivo tornar acessível e, principalmente, compreensível os dados obtidos e coletados. Nesta etapa podem ser construídos histogramas dos dados a fim de ser possível observar possíveis erros (em caso de muita discrepância dos dados) na coleta, assim como facilitar uma primeira análise sobre quais distribuições de probabilidade sejam candidatas ao ajuste.
- 3. Identificação da distribuição de probabilidade: este passo é uma conseqüência do anterior. Ele busca encontrar qual distribuição teórica de probabilidade melhor consegue representar o comportamento estocástico da variável do sistema analisada. Dentre estas distribuições, estão a Normal, Uniforme, Triangular, Exponencial, Lognormal, Gama, Weibull, Beta, etc. Algumas delas estão descritas em 2.3.1.
- 4. Estimação dos parâmetros da distribuição identificada: cada distribuição de probabilidade possuí parâmetros, os quais devem ser estimados. Espera-se, com base em dados amostrais, conseguir entender a população (MOOD, 1974), o que é chamado de inferência estatística.
- 5. Testes de aderência: após os parâmetros serem estimados, torna-se necessário saber se os dados da amostra realmente seguem a distribuição, a qual o ajuste está sendo realizado, com os parâmetros

estimados (FREITAS Filho, 2008). Dentre os testes de aderência<sup>27</sup> existentes, podem-se citar o Teste de Chi-Quadrado, Teste de Kolmogorov-Smirnov, Teste de Anderson-Darling, Teste de Lilliefors, etc. Os dois primeiros estão descritos em 2.3.3.

#### 2.3.6 Análise de dados de saída da simulação

A análise de resultados constitui uma parte extremamente importante de um projeto de simulação, principalmente para modelos em que são consideradas variáveis estocásticas. A análise dos dados de saída (resultados) da simulação merece atenção especial para chegar a conclusões sobre o sistema. Segundo Vaccaro e Rodrigues (2005, p. 4669): "uma das principais ferramentas de análise estatística utilizadas em simulação é a construção de intervalos de confiança para as medidas observadas". Segundo Freitas Filho (2008), a principal razão para uma maior atenção ao processo de análise dos resultados é que os modelos apresentam, semelhantemente aos sistemas que estão imitando, comportamentos estocásticos.

Uma vez que os dados de entrada (tempos de processos, taxa de falhas, etc.) utilizados na simulação da produção são estocásticos, os dados de saída (quantidades em filas, tempos em filas, etc.) também apresentaram aleatoriedade (FREITAS Filho, 2008; BANKS, 1998). Isto está de acordo com o comportamento do sistema real, pois variações ocorrem quando diferentes dias são comparados.

Então, para uma melhor aproximação da realidade e maior confiança nos resultados, devem ser realizadas diversas replicações para cada cenário. O número de replicações necessárias é definido com base na confiança desejada, e para isto é necessário o conceito de intervalo de confiança.

Ao serem realizadas n replicações de um cenário, coletando em cada uma delas tempos médios em fila, quantidade máxima em filas, etc., existirão variações entre os valores, de cada variável, de uma replicação para outra. A idéia da criação do intervalo de confiança é estabelecer um intervalo no qual o valor da média se encontrará, com um determinado percentual de confiança

l

<sup>27</sup> Os testes Chi-Quadrado e de Kolmogorov-Smirnov foram os utilizados na presente dissertação e estão descritos em 2.3.3.

$$
\overline{P(y \in [\overline{x} - h, \overline{x} + h])} = 100. (1 - \alpha)\%
$$
\n(28)

 A equação (28) representa que em 100.(1-∝)% dos casos é esperado que o valor médio da variável estará dentro do intervalo de confiança  $[\bar{x} - h, \bar{x} + h]$ . Segundo FREITAS Filho (2008), o valor de h é calculado por meio da seguinte fórmula:

$$
h = t_{n-1,1-\alpha/2} \frac{S}{\sqrt{n}}
$$
 (29)

Onde:

t<sub>n-1.1-∝/2</sub>: é o valor da distribuição T de Student com n-1 graus de liberdade.

$$
S = \frac{\sum_{i=1}^{n} (x_i - \bar{x})^2}{n - 1}
$$
 (30)

Assim, tem-se a equação (31):

$$
P\left(y \in \left[\bar{x} - t_{n-1,1-\alpha/2} \frac{S}{\sqrt{n}}, \bar{x} + t_{n-1,1-\alpha/2} \frac{S}{\sqrt{n}}\right]\right) = 100. (1-\alpha)\%
$$
 (31)

É possível observar, pela equação (31), que para um dado « o valor de h é inversamente proporcional ao de  $n$ , de modo que para diminuir o intervalo é necessário aumentar o tamanho de n. Ao realizarmos um determinado número de replicações,  $n$ , é possível que o intervalo de confianca acabe sendo maior que o desejado. Porém, realizando um número adicional de replicações e recalculando o intervalo de confiança, este tende a diminuir.

A análise de intervalos de confiança é necessária para modelos nos quais pelo menos uma das variáveis seja estocástica. Existem também os modelos determinísticos, ou seja, modelos em que nenhuma das variáveis utilizadas é estocástica. Um modelo determinístico não apresentará diferenças de valores para as variáveis de saída quando um mesmo cenário é simulado mais de uma vez.

Modelos determinísticos podem ser utilizados também para estudar como um sistema teria se comportado caso as condições existentes fossem outras. Por exemplo, uma agência bancária funcionou durante um mês com quatro caixas, e foram coletados dados referentes aos instantes de chegada e tempos de atendimento dos clientes. Neste caso, poderiam ser utilizados os mesmos instantes de chegada e tempos de atendimento observados, alterando para cinco o número de caixas para simular qual seria o comportamento do sistema. Dessa forma, nenhuma das variáveis seria estocástica e, consequentemente, o modelo seria determinístico.

## 2.4 TRABALHOS RELACIONADOS

Nesta seção, serão apresentados alguns dos trabalhos já publicados sobre simulação, com o objetivo de mostrar a potencialidade de aplicação desta ferramenta em diferentes áreas do conhecimento.

### 2.4.1 Simulação para a manufatura enxuta

Oliveira (2008) utilizou a simulação para aplicação em projetos de manufatura enxuta (lean manufacturing). Ele destaca que um processo produtivo bem estruturado, com baixos níveis de estoques intermediários, maior produtividade e menores prazos de entrega, tem sido o principal desafio imposto às empresas do setor industrial.

"A utilização da simulação para desenvolvimento de projetos de melhoria possibilita uma experimentação a baixo custo, contribuindo para a melhoria dos processos produtivos e também para a tomada de decisão". (OLIVEIRA, 2008. p. 204).

O sistema de manufatura enxuta baseia-se no pioneirismo do Sistema Toyota de Produção (TPS). A aplicação da manufatura enxuta busca identificar e eliminar os desperdícios existentes ao longo da produção. Segundo Oliveira (2008) alguns dos desperdícios mais comuns existentes no processo produtivo são:

- Excesso de estoques de matéria prima;
- Excesso de produção, tanto de produto semi-elaborado como também de produto final;
- Movimentação excessiva, tanto de materiais como também de operadores;
- Fila de espera, aguardando liberação das máquinas para processamento, tanto de materiais como também de operadores;
- Tempo de transporte de matéria prima, produto semi-elaborado e produto final dentro dos processos;
- Perdas dentro do processo, como por exemplo, demora no aquecimento de máquinas ou mesmo de processos não necessários;
- Correção de falhas de produção devido à má qualidade ou ao não atendimento aos requisitos do cliente.

Geralmente, quando esta técnica é aplicada, nem sempre o resultado é o esperado devido a erros ocorridos durante o processo. A simulação pode ajudar a corrigir estas falhas e melhorar a qualidade da aplicação da técnica.

Oliveira (2008) dividiu o trabalho em duas etapas:

- A aplicação dos conceitos da manufatura enxuta nos processos produtivos torna as empresas mais organizadas e competitivas;
- A simulação permite a visualização, a baixo custo, das implicações de mudanças nos processos.

"Independente da linguagem utilizada, o uso da simulação se apresenta aplicável e, considerando a necessidade de uma base para a tomada de decisões, justificável e necessária". (OLIVEIRA, 2008. p. 216).

## 2.4.2 Simulação para determinação de layout

Greasley (2004) descreve a utilização da simulação para uma empresa que devido à necessidade de competir em uma base global precisou reavaliar a sua fábrica, com especial ênfase sobre a necessidade de aumentar a produtividade, reduzir os prazos e aumentar flexibilidade. Para responder a estas exigências, os gestores identificaram áreas nas quais substanciais investimentos eram necessários.

O foco deste trabalho foi no layout da produção, e o principal objetivo foi garantir que a performance do sistema como um todo iria garantir que a quantidade requerida fosse produzida.

O estudo de simulação foi utilizado para assegurar que o investimento realizado em alguma etapa da linha de produção não será anulado por um longo ciclo de tempo noutra. Assim, a simulação forneceria uma ferramenta de análise para saber o impacto dos investimentos, mesmo antes de eles serem feitos.

A equipe para este estudo foi composta pelo gestor da produção, um engenheiro industrial, um consultor interno (de outra área) com alguma experiência em simulação e o autor do artigo, este agindo como um consultor externo.

Segundo Greasley (2004), o projeto atingiu seus objetivos, ajudando os gestores na tomada de decisão. Por outro lado, ele lembra que não foi possível fazer com que a simulação viesse a ser utilizada em um sentido organizacional mais amplo. O principal problema para este objetivo não ser atingido foi que a simulação foi estudada e entendida por um pequeno grupo de indivíduos e como um pequeno projeto, e não como um grande projeto de diferentes setores em uma base contínua.

Como sugestão para evitar estes problemas em projetos futuros, ele sugere que é necessário treinamento em aplicações da simulação na organização, para mostrar que a simulação não é apenas uma ferramenta para utilização pelos "experts".

#### 2.4.3 Simulação na área de transportes

Maligo (2005) em sua dissertação apresenta um estudo, baseado em modelo de simulação desenvolvido no ARENA, sobre a operação de carregamento dos caminhões-tanque em uma base de distribuição de combustíveis automotivos.

RIBEIRO (2003) desenvolveu um modelo em ARENA para analisar, por meio de simulação, o sistema de pátio de aeronaves do aeroporto de congonhas.

2.4.4 Simulação na área da saúde

Souza Junior (2007) simulou, utilizando o ambiente Simul8, o fluxo de pacientes nos setores de emergência de um hospital, com o objetivo de dimensionar os recursos humanos e materiais destes setores. Ele conclui que os recursos humanos eram suficientes para atender a demanda, mas que existia um déficit de recursos materiais.

## 2.4.5 Utilizações diversas de simulação

Standridge e Marvel (2006) citam que embora métodos enxutos tenham se tornado o padrão para abordagem e resolução de questões operacionais relacionadas a produção e outros sistemas, o processo de atingir um sistema enxuto tem encontrado dificuldades. Porém, algumas destas dificuldades podem ser superadas com a utilização da simulação.

Segundo Standridge e Marvel (2006) os principais motivos, com base em diversas experiências realizando estudos de simulação em ambientes industriais, para a utilização da simulação em conjunto com um projeto para um sistema enxuto são:

- Necessidade de abordagem da aleatoriedade: lean manufacturing é intrinsecamente um método determinístico. Porém, importantes variáveis de um sistema são aleatórias, como por exemplo, demandas, intervalos entre chegadas, tempos de processos e paradas de máquinas;
- Os dados devem ser analisados para compreender completamente a natureza aleatória de comportamento do sistema: como os processos enxutos são intrinsecamente determinísticos, os dados são utilizados com o propósito único de calcular médias. Uma análise mais profunda dos dados permite calcular variabilidades e, também, obter distribuições de probabilidades e seus respectivos parâmetros, que melhor se ajustam a eles;
- A interação entre os componentes do sistema precisam ser consideradas: os procedimentos enxutos tendem a focar individualmente em cada componente do sistema, desconsiderando a interação entre eles;
- O futuro deve ser previsto antes de a decisão ser implementada, para assim minimizar ou eliminar erros na implementação: mudanças no sistema causarão mudanças nos resultados, e estas devem ser previstas;

• Alternativas para o futuro devem ser sistematicamente identificadas e consideradas: simulações de cenários sobre "O que aconteceria se?" podem ser realizadas.

Três exemplos da utilização da simulação no auxílio de projetos lean manufacturing foram apresentados.

O primeiro se refere a uma empresa que fabrica fios metálicos. Durante o processo produtivo, o produto acabado seria enrolado em um carretel de grande diâmetro. O carretel é entregue ao cliente, que utiliza os cabos produzidos, e o carretel vazio é retornado à empresa.

Quando foi iniciado o estudo de simulação, os gestores da empresa pensavam que o principal problema estava na sequência de produção e na capacidade bruta da planta. Entretanto, após o estudo, foi verificado que o maior problema estava na disponibilidade de carretéis.

Considerando os resultado de saída da simulação, foi possível identificar problemas relacionados à disponibilidade de carretéis pelos clientes, assim como, identificar capacidades utilizadas das linhas de produção. Sem a simulação e o entendimento da interação entre os componentes do sistema, seria impossível verificar que a proposta inicial não atingiria os objetivos anteriormente previstos (STANDRIDGE e MARVEL, 2006).

O segundo exemplo descreve o caso de uma fabrica que teve problema na implementação de um processo enxuto, para a criação de um novo layout, por não ter sido considerado na parte de projeto as aleatoriedades do sistema e a integração entre seus componentes.

O processo de manufatura parecia simples e facilmente sincronizado, mas gargalos foram criados no processo devido aos subcomponentes operarem com diferentes velocidades e capacidades. O modelo de simulação foi desenvolvido para investigar como as diferentes variações, incluindo tempos de processamentos e chegadas, afetam a capacidade do sistema em satisfazer o plano de produção.

O modelo de simulação permitiu responder não apenas a estas perguntas, mas também foi possível simular decisões a serem tomadas sobre a produção e identificar equipamentos e processos que precisavam sem melhorados.

No terceiro exemplo é apresentada uma aplicação para cadeia de suprimentos (*supply chain*). O objetivo era estabelecer um método para determinar o número de "totes" necessários para o transporte e quanto de cada produto deveria ser mantido em estoque. Os resultados da simulação mostraram que apenas 50% dos "totes" originalmente pensados eram necessários.

Alvarado e Pulido (2008) desenvolveram no software Promodel® um modelo de simulação designado aos supermercados da Colômbia para auxiliar na decisão do número mínimo de caixas e empacotadores necessários, dado um nível de servico.

Após a revisão de literatura e entrevistas com supervisores, três fatores foram escolhidos a serem simulados: dia do mês, tamanho do supermercado e tempo de registro por item. As variáveis de decisão escolhidas foram número de caixas e empacotadores (Alvarado e Pulido, 2008).

Os dados foram coletados durante 69 dias consecutivos em 7 diferentes supermercados (de tamanhos variados). Com a coleta foi possível estabelecer as distribuições de tempos de registro de itens, número de itens por clientes e percentual de itens registrados manualmente por falha na leitura do código de barras (Alvarado e Pulido, 2008).

Eles concluem que o modelo desenvolvido provou ser de utilidade para determinar a combinação de caixa-empacotador, de forma que o nível desejado de serviço seja atendido.

## **3 METODOLOGIA**

O problema foi dividido em duas etapas: a primeira delas foi determinar um modelo matemático de custos capaz de mensurar o custo do IFI para uma situação ocorrida no sistema; a segunda foi desenvolver uma ferramenta com capacidade de prever o impacto que seria causado no sistema para diferentes cenários e, assim, prever o custo do IFI para diferentes cenários. A ferramenta proposta e desenvolvida para a segunda parte foi um modelo de simulação computacional.

### 3.1 O MODELO DE CUSTOS

Os custos que serão considerados para a mensuração dos Custos do Índice de Falhas Internas (custos do IFI) serão aqueles que ocorrem caso falhas sejam detectadas, sendo eles:

- Mão-de-obra (MO): representa o custo direto com os técnicos de diagnóstico e técnicos de retrabalho;
- Peças e componentes substituídos (PC): é o custo das peças e componentes utilizados para substituir as defeituosas;
- Reteste  $(R)$ : uma vez que o aparelho precisa ser aprovado no teste para seguir para a próxima etapa da linha de produção, ele necessitará ser testado novamente;
- SCRAP (S): é o custo relativo aos itens descartados, quanto foi gasto no aparelho até aquele ponto da linha de produção;
- Estoque (E): representa o custo de estocar o produto até que ele seja diagnosticado e retrabalhado. Quando o número de técnicos é insuficiente, crescerá o número de aparelhos em estoque aguardando diagnóstico ou retrabalho. Além disso, também existira o custo extra para diagnosticar/reparar os aparelhos que ficaram em estoque.

Assim, o Custo do IFI  $(C_{IFI})$  pode ser mensurado por meio da equação (32):

$$
C_{IFI} = C_{MO} + C_{PC} + C_R + C_S + C_E
$$
\n(32)

O custo do IFI ( $C_{IFI}$ ) é composto, conforme já citado, por cinco parcelas, as fórmulas de cálculo para cada uma delas encontram-se nas equações (33) a (37).

$$
C_{MO} = C_{TD}.Q_{TD} + C_{TR}.Q_{TR}
$$
\n
$$
(33)
$$

$$
C_{PC} = C_{PS_1} \cdot Q_{PS_1} + C_{PS_2} \cdot Q_{PS_2} \tag{34}
$$

$$
C_R = C_{R_1} \cdot Q_{R_1} + C_{R_2} \cdot Q_{R_2} \tag{35}
$$

$$
C_S = C_{S_1} \cdot Q_{S_1} + C_{S_2} \cdot Q_{S_2} \tag{36}
$$

$$
C_E = Q_{E_1} \cdot T_{E_1} \cdot C_{E_1} + Q_{E_2} \cdot T_{E_2} \cdot C_{E_2} + C_{EX}
$$
\n(37)

$$
C_{EX} = C_{MO_{Ex}} + C_{PC_{Ex}} + C_{R_{Ex}} + C_{S_{Ex}}
$$
\n(38)

Onde:

- $C_{IFI}:$  Custo do IFI
- $C_{MO}$ : Custo da Mão-de-Obra
- $C_{PC}$ : Custo das peças e componentes substituídos
- $C_R$ : Custo total de reteste dos aparelhos reprovados
- $C_{\rm S}$ : : Custo total de SCRAP
- $C_F$ : Custo total de Estoque
- $C_{Ex}$ : Custo extra
- $C_{TD}$ : Custo de um Técnico de Diagnóstico
- $Q_{TD}$ : Quantidade de Técnicos de Diagnóstico
- $C_{TR}$ : Custo de um Técnico de Retrabalho
- $C_{PS}$ : Custo médio da peça substituída no teste i
- $Q_{PS}$ : Quantidade de peças substituídas no teste i
- $C_{R,i}$ : Custo unitário de reteste no teste i
- $Q_{R,i}$ : Quantidade de aparelhos retestados no teste i
- $C_{S_i}$ : Custo unitário de produção até o posto de teste i
- $Q_{S_i}$ : Quantidade de aparelhos classificados como Scrap no teste i
- $Q_{E,i}$ : Quantidade média de aparelhos no estoque do teste i
- $T_{E,i}$ : Tempo médio dos aparelhos no estoque do teste i
- $C_{E,i}$ : Custo médio, por aparelho, por unidade de tempo para o estoque do teste i

Analisando a equação (37) é possível perceber que o custo relativo ao estoque dependerá da quantidade de técnicos disponíveis. Logo, um aumento do número de técnicos trabalhando aumentaria o custo com mão-de-obra, mas diminuiria o custo com estoques. Porém, a partir de um determinado número de técnicos trabalhando, a queda no custo com estoques passaria a não ser mais compensada pelo aumento com gastos com mão-de-obra. De forma empírica, a análise dessas situações está ilustrada na figura 15.

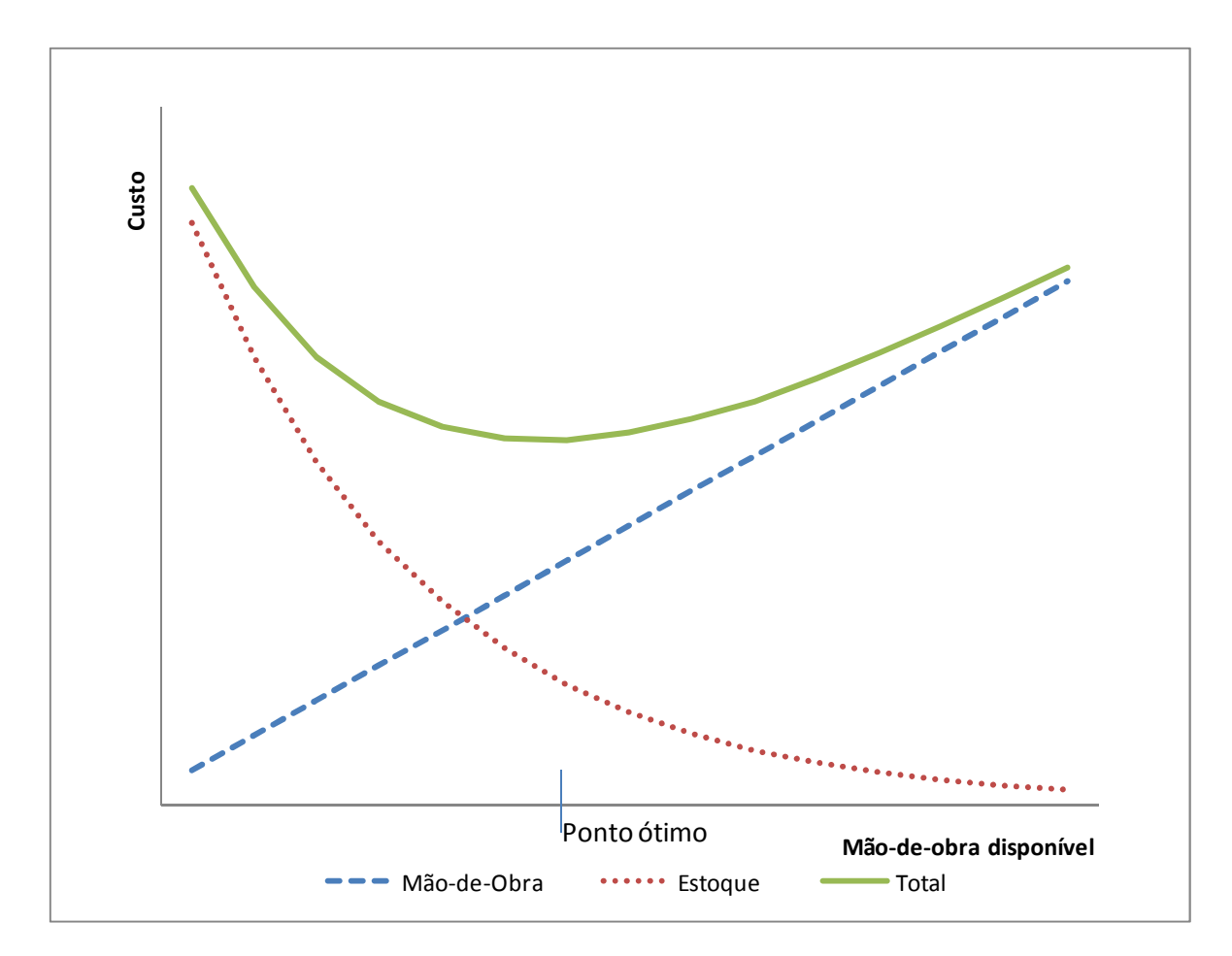

FIGURA 15 – CUSTO TOTAL PARA DIFERENTES QUANTIDADES DE MÃO-DE-OBRA FONTE: O Autor (2010)

Analogamente, a redução do índice de falha diminuirá o número de técnicos de diagnóstico e retrabalho necessários, a quantidade de aparelho em estoque, as quantidades de aparelhos reparados e também os classificados como SCRAP, uma vez que a redução do índice de falha significa que menos aparelhos serão reprovados nos testes. Porém, existem gastos necessários para diminuir o índice de falhas.

Existirá um determinado ponto até o qual o investimento na redução do índice de falha será recompensado pela queda no custo da não-qualidade. Entretanto, a partir deste ponto, o gasto total (soma do valor investido e do custo da não-qualidade) passará a crescer. Desta forma, este é o ponto que representa o valor ótimo a ser investido (FIGURA 16).

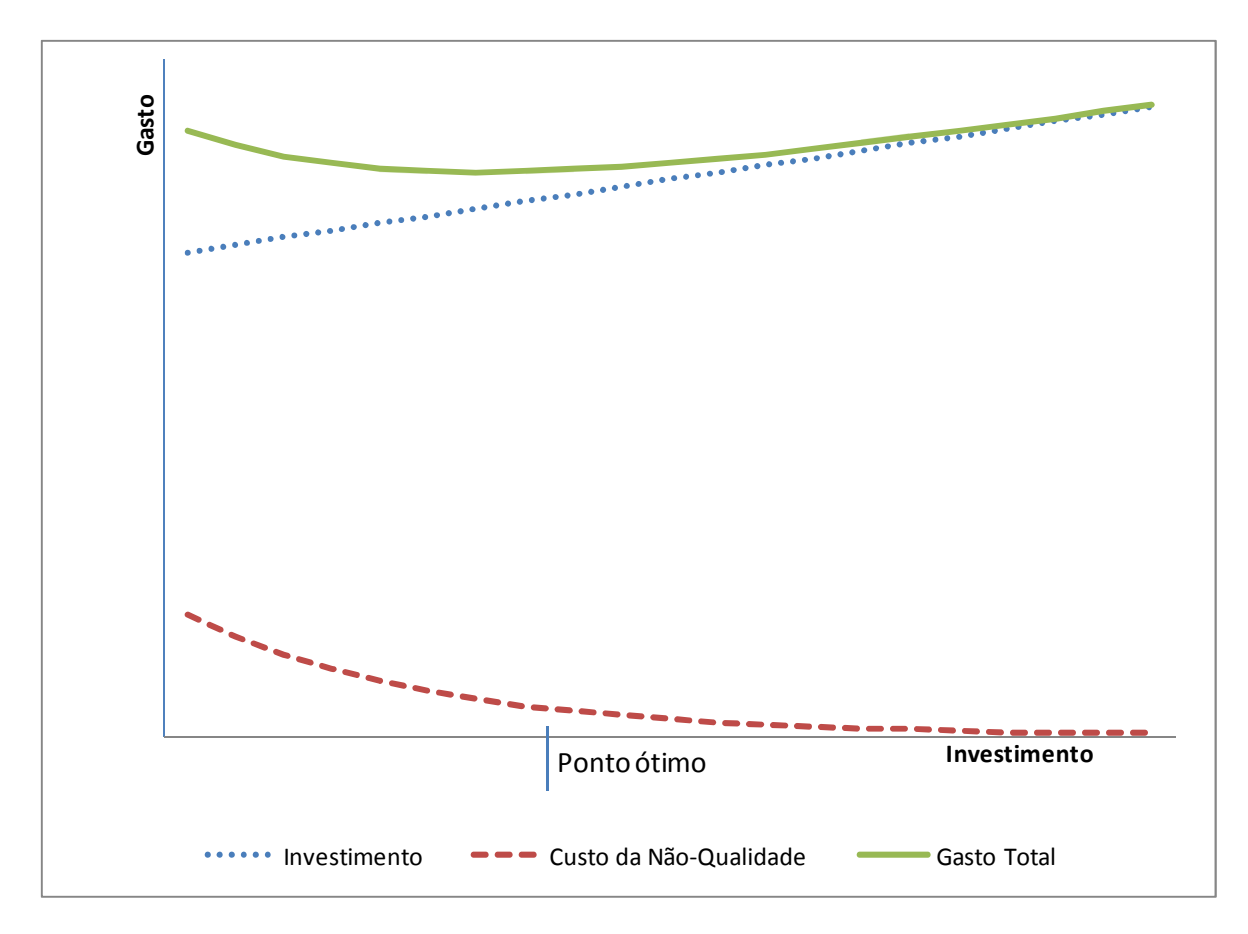

FIGURA 16 – GASTO TOTAL PARA DIFERENTES VALORES DE INVESTIMENTO FONTE: O Autor (2010)

O mesmo gráfico da Figura 16 poderia representar a situação de treinamento da mão-de-obra para diminuir os tempos de diagnóstico e retrabalho. Com a queda nos tempos, menos aparelhos iriam para o estoque e, consequentemente, o custo do estoque seria menor, diminuindo o gasto total. Porém, a partir de um determinado momento, a queda no tempo não é compensada pelo investimento, ou até não é mais possível, e o custo total passa a crescer.

Nessa dissertação, o foco principal é determinar qual é o custo do Índice de Falha Interna para cada cenário, não sendo considerados detalhes dos valores a serem investidos para tornar cada um dos cenários viáveis.

# 3.2 CONSTRUÇÃO DO MODELO DE SIMULAÇÃO

O objetivo da utilização da simulação foi obter uma ferramenta com capacidade de fornecer informações para determinar o custo do índice da falha interna para diferentes cenários e assim auxiliar no processo decisório de questões referentes à não qualidade. Desta forma, este custo será o principal indicador de desempenho do sistema.

> Após fixar os objetivos do sistema de medição de desempenho (por que medir?) e as várias chaves que devem ter seu desempenho medido (o que medir?), é preciso definir o conjunto de indicadores que irão operacionalizar a medição de desempenho, ou seja, as medidas que irão ser usadas no sistema de diagnóstico do desempenho (como medir?). (SHMIDT, et. al., 2002).

A construção do modelo de simulação pode ser dividida nas seguintes etapas:

- Criação de fluxograma das etapas processo produtivo;
- Coleta de dados;
- Definição das variáveis do modelo e indicadores de desempenho;
- Tradução (codificação);
- Verificação e validação.

Nessa seção, será explicado como cada uma das etapas descritas para a construção do modelo foi realizada para o problema estudado nessa dissertação. Por questão de espaço e objetividade, esta explicação será resumida, destacando as partes mais importantes.

### 3.2.1 Criação do fluxograma do processo produtivo

Para ser possível mensurar e prever o custo do IFI, foi necessário entender o funcionamento e a dinâmica do processo produtivo. A verificação do entendimento do processo foi realizada por meio da construção de fluxogramas, os quais tornaram-se, posteriormente, base para o desenvolvimento do modelo de simulação.

A primeira etapa do trabalho para a construção do modelo foi uma visita a empresa, utilizada como exemplo, para que assim fosse possível entender o processo produtivo e, conseqüentemente, traduzi-lo em um fluxograma.

Após a primeira visita o fluxograma foi criado, e em uma segunda visita este foi apresentado aos profissionais da área de produção, a fim de verificar se o fluxograma estava sendo fiel ao sistema. Pequenas alterações foram necessárias e então este novo fluxograma foi utilizado como base para o restante do estudo.

O processo produtivo foi analisado detalhadamente ao longo das visitas a linha de produção. Todos estes detalhes foram considerados para a construção do fluxograma inicial do processo produtivo (FIGURA 17).

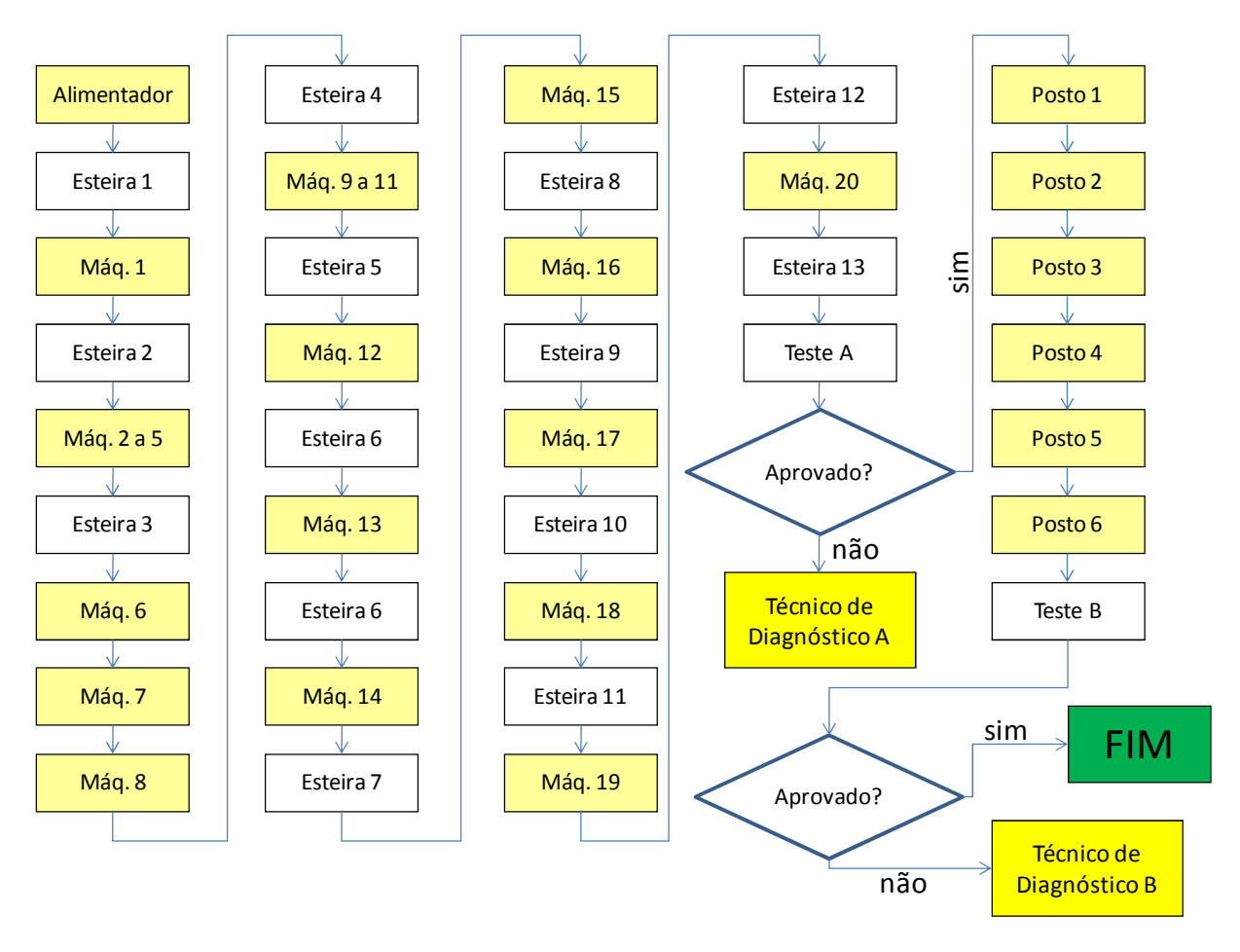

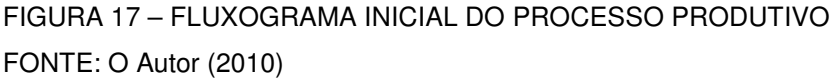

Quando um modelo de simulação é desenvolvido, busca-se imitar o sistema, o mais fielmente possível. Porém, inserir detalhes tende a aumentar o tempo necessário para a construção do modelo e sua execução. Por isso, é importante identificar o que realmente exerce influência sobre as variáveis de interesse de estudo do sistema, a fim de evitar o aumento, desnecessário, da complexidade do modelo.

Caso fosse optado por considerar todas as etapas, detalhadamente, no modelo, este se tornaria mais complexo e consequentemente mais lento. Entretanto, isto não geraria ganhos relevantes em termos de resultado. Logo as etapas foram divididas em blocos, gerando o fluxograma adaptado do processo produtivo (FIGURA 18), o qual foi utilizado como base para a construção do modelo.

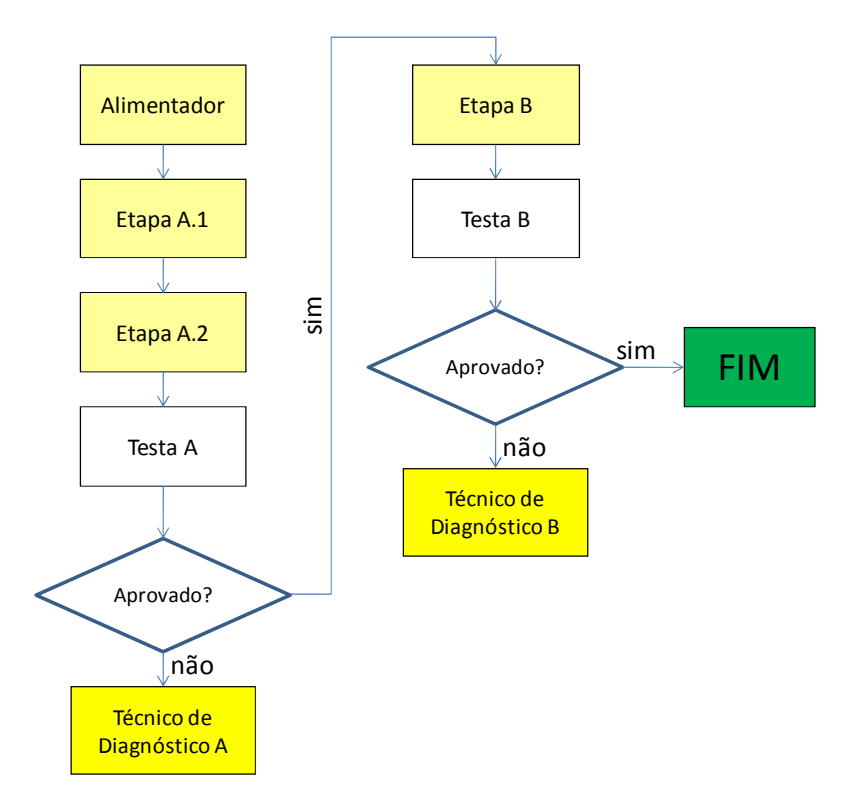

FIGURA 18 – FLUXOGRAMA ADAPTADO DO PROCESSO PRODUTIVO FONTE: O Autor (2010)

Para o processo de diagnóstico também foram identificadas suas etapas. Elas foram identificadas por meio de visitas à linha de produção e conversas com os próprios técnicos de diagnóstico.

Os técnicos de diagnóstico estão localizados em estações à parte da linha de produção. Além de realizar os diagnósticos, eles são responsáveis por buscar os aparelhos reprovados nos respectivos testes, na linha de produção, e, também, levar os aparelhos até os técnicos de retrabalho.

Com base nas visitas à linha de produção e conversas com os técnicos de diagnóstico foi possível construir um fluxograma (FIGURA 19) do trabalho desenvolvido por eles.

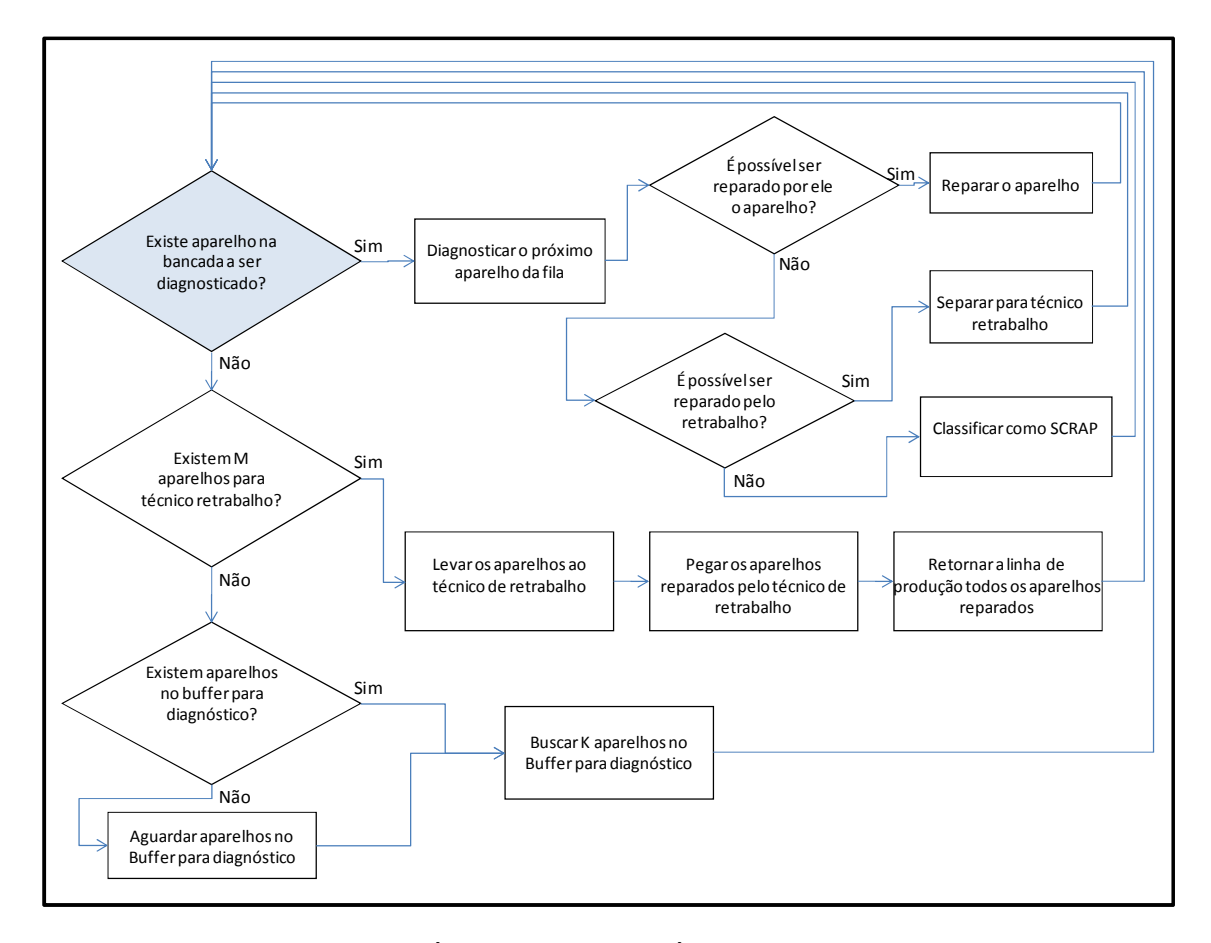

FIGURA 19 – FLUXOGRAMA DO TÉCNICO DE DIAGNÓSTICO FONTE: O Autor (2010)

O técnico de diagnóstico verifica se existe em sua bancada algum aparelho ainda não diagnosticado. Caso exista algum aparelho nesta condição, o técnico efetuara o diagnóstico. Três situações serão então possíveis: a primeira é de ser possível que ele mesmo realize o reparo; outra é a de não ser possível ele reparar, mas que seja possível o reparo pelo técnico de retrabalho, então o aparelho será separado para ser, posteriormente, levado ao técnico de retrabalho; a última opção é a de não ser possível o reparo, sendo, então, o aparelho classificado como SCRAP.

Após isso, o técnico verifica, novamente, se existe em sua bancada algum aparelho ainda não diagnosticado. Caso não exista aparelho nesta condição, ele verifica se existe um número de aparelhos M, considerado razoável, para levar até o técnico de retrabalho.

Se existir este número de aparelhos, ele leva-os até a estação dos técnicos de retrabalho, na qual também retira os aparelhos já reparados. Então, os aparelhos já reparados, tanto os pelo técnico de diagnóstico como pelos técnicos de retrabalho, são levados por ele à linha de produção. Caso o número de aparelhos

separados para retrabalho seja inferior a M, ele se dirige ao buffer de aparelhos para diagnóstico para buscar mais aparelhos para diagnóstico. Caso não existam aparelhos no buffer, o técnico ficará aguardando a chagada de aparelhos neste buffer.

Os técnicos de diagnóstico são responsáveis por levar (e também buscar) os aparelhos aos técnicos de retrabalho. Os técnicos de retrabalho necessitam de componentes para realizar a substituição do componente defeituoso na placa.

É possível que o técnico de retrabalho não possua o componente necessário para a troca em sua bancada. Quando isto acontece, ele se dirige até a linha de produção para buscar estes insumos.

#### 3.2.2 Coleta de dados

Para a obtenção de dados, o primeiro passo foi verificar quais dados a empresa já possuía em seu banco de dados. Verificou-se que os dados referentes aos processos automatizados estavam todos presentes, mas existiam poucas informações referentes aos processos manuais.

As partes de diagnóstico de falhas e retrabalho, objeto central de estudo, eram as que possuíam mais processos manuais. Portanto, para estas etapas, os dados foram coletados diretamente na linha de produção.

Durante a coleta dos tempos de diagnósticos e de retrabalho foi possível perceber características não identificadas no fluxograma, como a maneira com que os aparelhos são transportados da linha de produção até os técnicos de diagnóstico e destes até os técnicos de retrabalho.

Estes transportes são realizados pelos próprios técnicos de diagnóstico, cada um deles busca um determinado número (de 6 a 10, dependendo do técnico) de aparelhos reprovados, na linha de produção, e realiza os diagnósticos. Após realizar os diagnósticos destes, os próprios técnicos de diagnóstico encaminham os aparelhos novamente para a linha de produção (no caso de ele mesmo ter consertado), para o técnico de retrabalho (caso algum componente da placa necessite ser substituído) ou para o SCRAP (caso não seja possível reparar o aparelho).

O fluxograma foi novamente adaptado para conter estes detalhes. Este procedimento, incorporar detalhes aos poucos, segue sugestões da literatura de começar com um modelo mais simples e, aos poucos, ir inserindo maiores detalhes.

Durante a coleta de dados, é importante que a presença de alguém observando e medindo tempos não cause influência sobre o trabalho do técnico, pois isso acarretaria em os tempos coletados não representarem fielmente o sistema. Levando em consideração este aspecto, durante a realização da medição dos tempos não existiam conversas com os técnicos.

Os dados obtidos para cada processo, tanto os extraídos do banco de dados como os coletados na própria linha de produção, foram submetidos aos testes de aderência (Chi-quadrado e Kolmogorov-Smirnov) para a identificação de quais distribuições possuem boa aderência para representar cada um dos processos.

Os processos automatizados foram melhor representados pela distribuição uniforme, enquanto os manuais pelas distribuições Normal, Weibull e triangular. No modelo desenvolvido, a distribuição triangular foi a escolhida por ela estar definida em um intervalo delimitado, isto é, ela possuí um valor mínimo e um valor máximo. Além de os seus parâmetros serem de mais fácil interpretação, pelo usuário final, quando comparados com os da Weibull.

A utilização da distribuição Normal ou Weibull poderia levar a resultados distorcidos da realidade, como comentado em 2.3.4. Além disso, no caso da Weibull, é difícil visualizar a relação dos parâmetros da distribuição com os tempos que serão gerados a partir dela.

Durante a coleta dos dados, além da simples marcação dos tempos, foram realizadas perguntas aos técnicos sobre qual era o número médio, mínimo e máximo de diagnósticos/reparos realizados por turno. Esses números foram importantes para, com base na esperança<sup>28</sup> das distribuições testadas, definir qual das distribuições seria a escolhida para cada processo.

l

 $^{28}$  Uma revisão sobre a esperança de diferentes distribuições de probabilidade é realizada em LAW e KELTON (2000). Além disso, no APÊNDICE 16 são apresentadas esperanças e variâncias de algumas das distribuições de probabilidade.

#### 3.2.3 Definição das variáveis de entrada e de saída

Com as distribuições de cada processo já estabelecidas, foi necessário definir quais seriam todas as variáveis de entrada do modelo. Os diferentes cenários são simulados por meio da alteração destas variáveis.

Assim como a definição das variáveis de entrada, também foi necessário estabelecer quais seriam as variáveis de saída geradas pela execução do modelo, ou seja, quais medidas de desempenho eram esperadas como resposta a serem fornecidas pelo modelo.

As variáveis de saída possuem duas funções: a primeira delas é validar o modelo comparando os resultados gerados pela simulação do cenário atual com os resultados atuais; a outra, após a verificação e validação, é fornecer informações aos gestores sobre as consequências de cada cenário simulado.

Aliado às variáveis de saída, foram estabelecidos índices de desempenho. Os índices de desempenho podem ser diretamente obtidos por meio de uma variável de saída, como quantidade produzida. Porém, eles também podem ser calculados com base nos valores de mais de uma variável de saída, como o modelo de custo, o qual foi o principal índice de desempenho proposto.

O principal índice de desempenho foi o modelo de custos em virtude de ele conseguir apresentar diversos resultados, em um único índice, em unidades monetárias, o que facilita o diálogo entre os diferentes gestores envolvidos no sistema.

#### 3.2.4 Tradução para o ambiente de simulação ARENA

O Arena é um ambiente computacional para modelagem e simulação de sistemas, que possuí como linguagem de simulação embutida o Siman V. Ele se enquadra na classe de ambientes de simulação de propósito geral, ou seja, nele podem ser modelados sistemas pertencentes a diversas áreas, tais como: manufatura, serviços, sistemas de transporte, logística, rede de computadores, etc. (FREITAS Filho, 2008).

A construção do modelo neste ambiente é realizada por meio da utilização e interligação de blocos. Existem blocos responsáveis pela entrada de aparelhos na linha de produção, para a atualização de valores de variáveis, para a representação de processos, etc. A explicação detalhada de como funciona cada um destes blocos não faz parte essencial da presente dissertação, para maiores detalhes sobre este ambiente de simulação recomenda-se a leitura de PRADO (2004a) e KELTON (2001).

O desenvolvimento de um modelo de simulação por diagramas (blocos) facilita os processos de modelagem e programação, que foram citados por Sabily (1989) como sendo duas das maiores dificuldades da simulação.

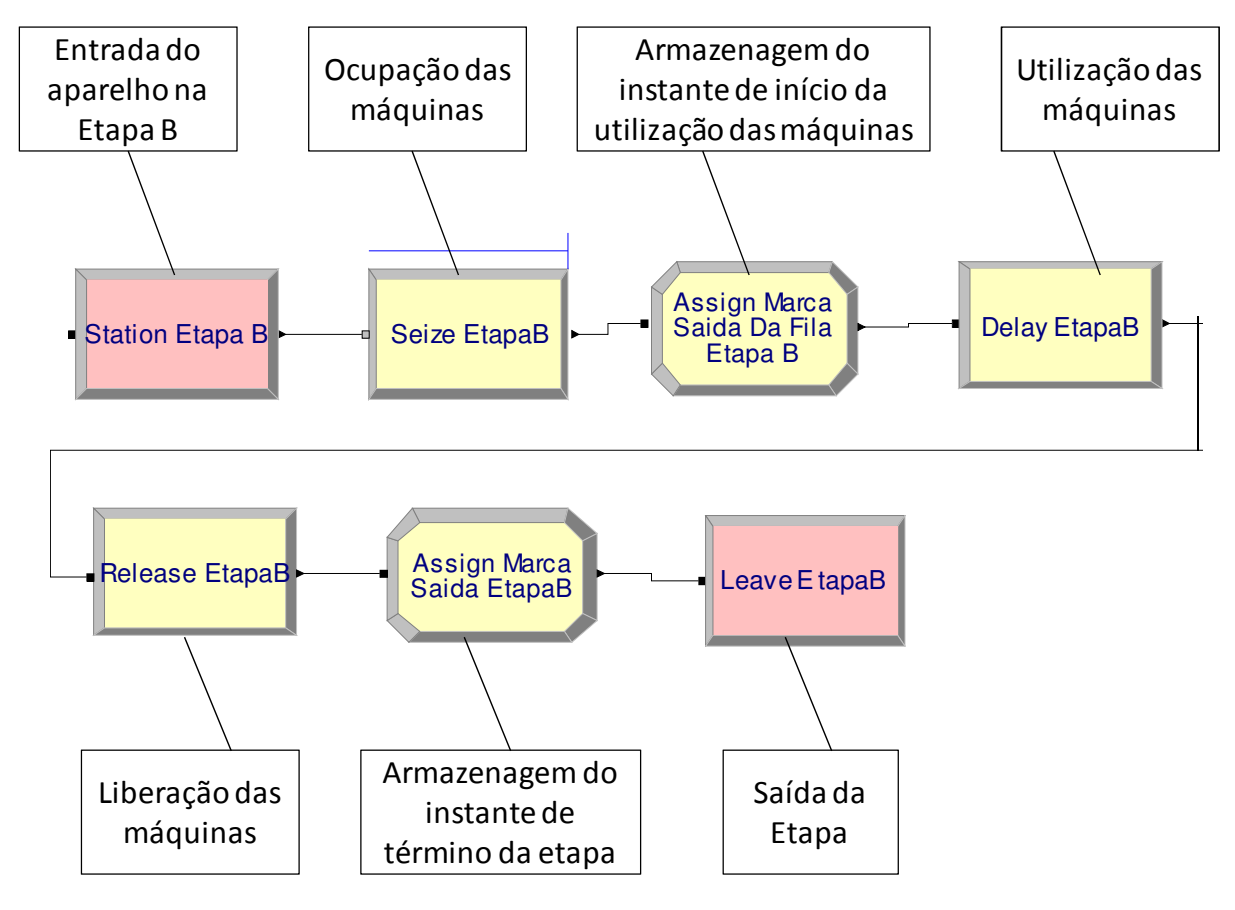

FIGURA 20 – PARTE DO MODELO DESENVOLVIDO NO AMBIENTE ARENA FONTE: O Autor (2010)

A FIGURA 20 apresenta uma pequena parte do modelo desenvolvido, com uma breve explicação sobre o que é realizado em cada bloco (no modelo desenvolvido foram utilizados 207 blocos). Observando ela, percebe-se a dificuldade que uma pessoa não envolvida na construção do modelo, ou a própria pessoa que desenvolveu, teria para entender o que foi feito. Por isso, é essencial a documentação do modelo.

Caso o modelo fosse desenvolvido em uma linguagem de programação, provavelmente existiria maior legibilidade no código. Porém, o tempo que seria necessário para este desenvolvimento poderia ser muito maior do que o requerido para a criação em um ambiente de simulação, o que inviabilizaria o projeto.

Os ambientes de simulação possuem diferenças entre eles. Uma grande vantagem do Arena é ele possibilitar, além da utilização dos blocos, o desenvolvimento de códigos em Visual Basic for Applications (VBA). Assim, as opções para tradução do sistema para o modelo são consideravelmente ampliadas.

Com a implementação de código em VBA, foi possível fazer a leitura de dados de entrada de uma planilha do MS-Excel, assim como transferir os resultados para esta mesma planilha. A utilização de planilhas como interface facilita muito o esforço do usuário para utilizar o modelo, uma vez que assim ele necessitará de menos tempo para entender o ambiente de simulação e, consequentemente, terá mais tempo para analisar os resultados de cada cenário.

# 3.3 VERIFICAÇÃO E VALIDAÇÃO DO MODELO DE SIMULAÇÃO

O modelo, construído no ambiente ARENA, foi verificado executando-o passo a passo. Nesta etapa, foi analisado se o fluxo de entidades (aparelhos) no modelo estava correspondendo ao que acontece no sistema. A utilização de ferramentas gráficas foi de grande utilidade nesta etapa.

A validação do modelo ocorreu por meio da comparação dos resultados (variáveis de saída), fornecidos por ele, quando as variáveis de entrada eram as da situação atual, com os resultados atuais. Quando os resultados não eram similares, ocorria uma nova verificação do modelo, com maior atenção aos tempos das tarefas, a fim de encontrar possíveis equívocos. Também, eram refeitas análises estatísticas referentes às variáveis de entrada.

Após tentativas e adaptações, chegou-se em um modelo no qual as variáveis de saída (quantidade de aparelhos produzidos, quantidades em fila, tempos em fila, etc.) tiveram valores similares aos atuais, desta maneira validando o

modelo. Nessa etapa observou-se que verificação e validação são processos que ocorrem simultaneamente no desenvolvimento de um modelo de simulação.

# 3.4 DEFINIÇÃO DOS CENÁRIOS A SEREM SIMULADOS

Uma vez que o modelo foi desenvolvido, verificado e validado, poderá ser utilizado para simular diferentes cenários. Com base nos resultados de cada cenário simulado, novos cenários foram simulados.

# 3.5 HIPÓTESES ADOTADAS

Nos cenários que serão apresentados nesta dissertação, algumas hipóteses foram adotadas, elas são:

- Todos os técnicos possuem a mesma capacidade de trabalho, ou seja, o tempo de realização de tarefas segue a mesma distribuição para todos os técnicos dentro do mesmo grupo (diagnóstico teste A, diagnóstico teste B, retrabalho);
- Os técnicos trabalham sempre com 100% da sua capacidade, independentemente de turnos de trabalho e horário;
- Não existe falta de funcionários;
- As máquinas funcionam ininterruptamente, sem quebras;
- Os tempos de processos seguem as mesmas distribuições de probabilidade em todos os turnos e dias da semana.

### **4 RESULTADOS**

O modelo de simulação computacional do processo produtivo foi desenvolvido no ambiente de simulação Arena. Os tempos, fornecidos e coletados, de cada processo foram submetidos a análises estatísticas a fim de obter-se o padrão seguido por eles. Com isto feito, foi possível realizar a simulação de diversos cenários, por meio da alteração dos valores dos parâmetros. Alguns dos resultados serão apresentados neste capítulo, para exemplificar as consequências, previstas, para algumas mudanças no sistema.

Este capítulo está dividido em duas partes: na primeira são apresentadas informações relativas a variáveis de saída do modelo, e na segunda estão informações referentes aos custos do IFI referentes a cada cenário simulado

# 4.1 VARIÁVEIS DE SAÍDA DO MODELO

Como já explicado anteriormente, um modelo de simulação não é resolvido, e sim executado. Logo, diferentes cenários foram executados, sendo que para cada um deles dez replicações foram realizadas, fixando o intervalo de confiança, para os valores das variáveis de saída, em 95%. A amplitude do intervalo gerada por esta combinação de parâmetros foi considerada satisfatória. Portanto, não foram necessárias replicações adicionais.

A apresentação, e explicação, dos resultados de todos os cenários simulados tornaria esta dissertação demasiadamente longa, por isso serão apresentados alguns dos cenários simulados e as análises que podem ser realizadas a partir deles. Além disso, para cada cenário serão apresentados apenas os resultados mais relevantes para o modelo de custos.

Uma vez que o objetivo desta dissertação consiste em avaliar as conseqüências das modificações sobre cenário atual, o modelo foi executado, primeiramente, utilizando os parâmetros de entrada que representam este cenário. Alguns destes parâmetros são apresentados no QUADRO 4. Todas as mudanças de parâmetros para os cenários apresentados na sequência são referentes a alterações em relação ao primeiro cenário simulado.

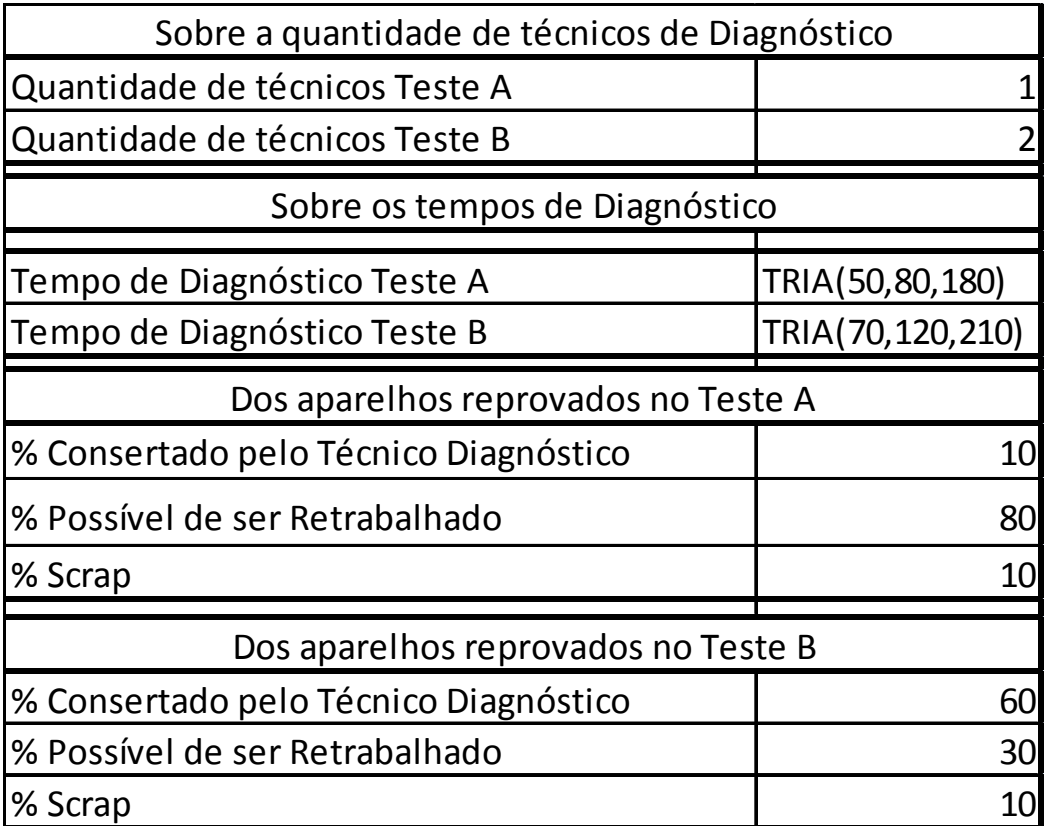

QUADRO 4 – ALGUNS DOS PARÂMETROS UTILIZADOS NA PRIMEIRA ANÁLISE FONTE: O Autor (2010)

Os índices de falha interna dos testes A e B considerados no primeiro cenário foram de 5,6% e 1%, respectivamente.

Os resultados fornecidos pelo modelo, quando executado para os valores do primeiro cenário encontram-se na tabela 7.

| <b>ETAPA</b> | Média<br>Descrição            |          |                 | Intervalo de confiança |
|--------------|-------------------------------|----------|-----------------|------------------------|
|              |                               |          | Limite Inferior | <b>Limite Superior</b> |
| Teste A      | Consertados pelo técnico      | 214,1    | 202             | 226                    |
| Teste A      | Encaminhados ao retrabalho    | 1706,4   | 1672            | 1741                   |
| Teste A      | Classificados como SCRAP      | 206,0    | 199             | 213                    |
| Teste A      | Média em estoque              | 1,0      |                 |                        |
| Teste A      | <b>Estoque Final</b>          | 1,6      |                 | 2                      |
| Teste B      | Consertados pelo técnico      | 3376,6   | 3354            | 3399                   |
| Teste B      | Encaminhados ao retrabalho    | 1685,1   | 1657            | 1713                   |
| Teste B      | Classificados como SCRAP      | 557,4    | 547             | 568                    |
| Teste B      | Média em estoque              | 508,1    | 467             | 550                    |
| Teste B      | <b>Estoque Final</b>          | 1046,8   | 1005            | 1089                   |
| Retrabalho   | Reprovados Teste A            | 1702,5   | 1672            | 1733                   |
| Retrabalho   | Reprovados Teste B            | 1681,1   | 1659            | 1703                   |
| Retrabalho   | <b>Estoque Final</b>          | 24,5     | 11              | 38                     |
|              | Total de Aparelhos Produzidos | 116621,2 | 116590          | 116652                 |

TABELA 7 – DESCRIÇÃO SOBRE QUANTIDADES DE APARELHOS PARA O CENÁRIO1

FONTE: O Autor (2010)

l

Ao analisar-se a tabela 7, percebe-se que em média 2126.5 aparelhos<sup>29</sup> foram diagnosticados pelo técnico do teste A. Destes aparelhos, em média 214,1 foram reparados pelo próprio técnico, 1706,4 foram encaminhados ao retrabalho e 206,0 foram classificados como SCRAP. Além disso, a média<sup>30</sup> de aparelhos em estoque foi de 1,0, e o estoque final foi em média de 1,6.

Como existem variáveis estocásticas no modelo, faz-se necessário determinar o intervalo de confiança. Em particular, para o número de aparelhos reprovados no teste A e reparados pelo próprio técnico de diagnóstico, isto significa que em 95% das semanas espera-se que o número de aparelhos reprovados no teste A e consertados pelo próprio técnico de diagnóstico esteja entre 202 e 226.

A análise dos resultados referentes ao teste B é análoga aquela apresentada para os do teste A. Analisando os resultados do teste B percebe-se que em 95% das semanas um número entre 1005 e 1089 unidades serão acrescidas ao estoque semanalmente, o que indica que o cenário atual não é suficiente para atender a demanda de aparelhos reprovados no teste B, e que o custo extra para diagnosticálos e repará-los será elevado.

Quanto aos resultados referentes ao retrabalho, infere-se que em média 1702 aparelhos, dos reprovados no teste A, e 1681, dos reprovados no teste B,

 $29$  O 2106,5 foi obtido pela soma das médias dos aparelhos, reprovados no teste A, consertados pelo técnico (214,1), encaminhados ao retrabalho (1706,4) e classificados como SCRAP (206,0).

Neste caso a palavra média se refere a uma média de médias, em outras palavras, o valor apresentado é a média dos tempos médios, em estoque, de cada replicação.

serão reparados pelo técnico de retrabalho. O estoque final aumentará em poucas unidades (em média 24) a cada semana, isso indica que o técnico de diagnóstico pode estar no limite da capacidade.

Além dos dados referentes a quantidades, também foram armazenados dados sobre os tempos médios de espera para diagnóstico/retrabalho, os quais encontram-se na tabela 8.

TABELA 8 – TEMPO MÉDIO, EM SEGUNDOS, DE ESPERA PARA DIAGNÓSTICO/RETRABALHO PARA O CENÁRIO1

| <b>ETAPA</b> | MÉDIA(s) | Intervalo de Confiança (s) |                                   |  |
|--------------|----------|----------------------------|-----------------------------------|--|
|              |          |                            | Limite Inferior   Limite Superior |  |
| Teste A      | 39.8     | 22                         | 58                                |  |
| Teste B      | 219290,7 | 218407                     | 220175                            |  |
| Retrabalho   | 17822,0  | 2502                       | 33142                             |  |

FONTE: O Autor (2010)

Com base no tempo de espera para o diagnóstico no teste B, percebe-se que o custo causado pelos estoques serão mais altos, uma vez que o tempo médio em estoque para esta etapa será próximo de 60 horas. Este tempo é outro indício de que o número de técnicos de diagnóstico é insuficiente, pois os aparelhos somente são retirados deste estoque quando não existirem mais reprovados no dia aguardando diagnóstico.

Como foi verificado que o número de técnicos de diagnóstico não era suficiente no cenário1, foi simulado um segundo cenário adicionado um técnico de diagnóstico para o teste B (resultados na TABELA 9), com a expectativa de que a formação de estoques intermediários fosse eliminada.

| <b>ETAPA</b> |                               | Média<br>Descrição |                 | Intervalo de confiança |
|--------------|-------------------------------|--------------------|-----------------|------------------------|
|              |                               |                    | Limite Inferior | <b>Limite Superior</b> |
| Teste A      | Consertados pelo técnico      | 215,3              | 201             | 229                    |
| Teste A      | Encaminhados ao retrabalho    | 1711,4             | 1683            | 1740                   |
| Teste A      | Classificados como SCRAP      | 219,8              | 209             | 230                    |
| Teste A      | Média em estoque              | 0,8                |                 |                        |
| Teste A      | <b>Estoque Final</b>          | 1,7                |                 | 2                      |
| Teste B      | Consertados pelo técnico      | 3964,2             | 3934            | 3995                   |
| Teste B      | Encaminhados ao retrabalho    | 1981,7             | 1954            | 2009                   |
| Teste B      | Classificados como SCRAP      | 655,8              | 633             | 679                    |
| Teste B      | Média em estoque              | 0,7                |                 |                        |
| Teste B      | <b>Estoque Final</b>          | 1,4                | O               | 3                      |
| Retrabalho   | Reprovados Teste A            | 1627,1             | 1605            | 1649                   |
| Retrabalho   | Reprovados Teste B            | 1887,1             | 1863            | 1911                   |
| Retrabalho   | <b>Estoque Final</b>          | 218,0              | 177             | 259                    |
|              | Total de Aparelhos Produzidos | 117236,0           | 117184          | 117288                 |

TABELA 9 – DESCRIÇÃO SOBRE QUANTIDADES DE APARELHOS PARA O CENÁRIO2

FONTE: O Autor (2010)

Ao adicionar-se um técnico de diagnóstico para o teste B, o problema da formação de estoque nesta etapa estará resolvido. Entretanto, como mais aparelhos serão diagnosticados, mais aparelhos serão encaminhados ao retrabalho e, nesta etapa, existirá um gargalo, resultando em um aumento médio de 218,0 unidades no estoque. Ou seja, o gargalo não deixou de existir, mas somente, devido a interatividade do sistema, mudou de lugar.

TABELA 10 – TEMPO MÉDIO, EM SEGUNDOS, DE ESPERA PARA DIAGNÓSTICO/RETRABALHO PARA O CENÁRIO2

| <b>ETAPA</b> | MÉDIA(s) | Intervalo de Confiança (s) |                 |  |
|--------------|----------|----------------------------|-----------------|--|
|              |          | Limite Inferior            | Limite Superior |  |
| Teste A      | 58,6     | 15                         | 103             |  |
| Teste B      | 156.1    | 96                         | 216             |  |
| Retrabalho   | 162091,0 | 137661                     | 186521          |  |

FONTE: O Autor (2010)

O tempo em estoque para o teste B diminuirá bruscamente (tabela 9), caso um técnico seja adicionado para este teste. Por outro lado, se for mantido apenas um técnico de retrabalho, ele não conseguirá reparar todos os aparelhos diagnosticados, e, consequentemente, o estoque nesta etapa crescerá, assim como o tempo médio em estoque.

Pensando nisso, um terceiro cenário foi simulado, com a adição de um técnico de retrabalho, em relação ao cenário 2. Isso fez com que a previsão do crescimento, semanal, dos estoques ficasse perto de zero (tabela 11).

| <b>ETAPA</b> |                               | Média    |                 | Intervalo de confiança |
|--------------|-------------------------------|----------|-----------------|------------------------|
|              | Descrição                     |          | Limite Inferior | <b>Limite Superior</b> |
| Teste A      | Consertados pelo técnico      | 207,1    | 197             | 217                    |
| Teste A      | Encaminhados ao retrabalho    | 1741,9   | 1713            | 1771                   |
| Teste A      | Classificados como SCRAP      | 210,5    | 204             | 217                    |
| Teste A      | Média em estoque              | 1,0      |                 |                        |
| Teste A      | <b>Estoque Final</b>          | 2,2      |                 | 3                      |
| Teste B      | Consertados pelo técnico      | 3936,6   | 3909            | 3964                   |
| Teste B      | Encaminhados ao retrabalho    | 1977,4   | 1943            | 2012                   |
| Teste B      | Classificados como SCRAP      | 653,3    | 637             | 670                    |
| Teste B      | Média em estoque              | 0,2      |                 |                        |
| Teste B      | <b>Estoque Final</b>          | 3,0      |                 | 5                      |
| Retrabalho   | Reprovados Teste A            | 1740,0   | 1712            | 1768                   |
| Retrabalho   | Reprovados Teste B            | 1974,3   | 1941            | 2007                   |
| Retrabalho   | <b>Estoque Final</b>          | 9,7      |                 | 13                     |
|              | Total de Aparelhos Produzidos | 117432,2 | 117405          | 117441                 |

TABELA 11 – DESCRIÇÃO SOBRE QUANTIDADES DE APARELHOS PARA O CENÁRIO3

FONTE: O Autor (2010)

Os tempos em espera para diagnóstico/retrabalho, como era de se esperar, também diminuíram (TABELA 12), tornando-se praticamente nulos. Ou seja, o tempo de espera entre a chegada de aparelho ao técnico e o diagnóstico/reparo ficou perto de zero.

| <b>ETAPA</b> | MÉDIA(s) | Intervalo de Confiança (s) |                 |  |
|--------------|----------|----------------------------|-----------------|--|
|              |          | Limite Inferior            | Limite Superior |  |
| Teste A      | 59.2     | 32                         | 87              |  |
| Teste B      | 135,9    | 82                         | 190             |  |
| Retrabalho   | 252,6    | 148                        | 357             |  |

TABELA 12 – TEMPO MÉDIO, EM SEGUNDOS, DE ESPERA PARA DIAGNÓSTICO/RETRABALHO PARA O CENÁRIO3

FONTE: O Autor (2010)

Aqui, pode ser realizada uma comparação direta do primeiro cenário com o terceiro. A diferença de um para outro está no número de técnicos. Enquanto o cenário1 considera dois técnicos de diagnóstico para o testeB e um para o retrabalho, o cenário3 considera três e dois, respectivamente.

No cenário1, o custo da mão-de-obra é menor do que no cenário3, mas o custo do estoque e o custo extra serão maiores. Desta forma, tem-se um trade-off entre mão-de-obra e estoque.

Para o cenário2, foi analisado o impacto que a contratação de um técnico de diagnóstico para o teste B causaria no sistema. Observou-se, pelos resultados, que o estoque nesta etapa "zeraria". Ao analisar-se a diferença no número de aparelhos diagnosticados no cenário2 para o cenário1, percebe-se que existe ociosidade<sup>31</sup> no diagnóstico para o teste B. Portanto, se o percentual de aparelhos possíveis de serem reparados pelo técnico de diagnóstico aumentar de 60% para 80%, menos aparelhos seriam encaminhados ao retrabalho, e poderia acontecer de somente um técnico de retrabalho ser suficiente. Esta consideração foi feita para o cenário4 (resultados nas tabelas 13 e 14), no qual também considerou-se um IFI de 5,6% para o teste B.

| <b>ETAPA</b> | Descrição                     | Média    |                 | Intervalo de confiança |
|--------------|-------------------------------|----------|-----------------|------------------------|
|              |                               |          | Limite Inferior | <b>Limite Superior</b> |
| Teste A      | Consertados pelo técnico      | 208,1    | 195             | 221                    |
| Teste A      | Encaminhados ao retrabalho    | 1718,5   | 1695            | 1742                   |
| Teste A      | Classificados como SCRAP      | 210,2    | 202             | 219                    |
| Teste A      | Média em estoque              | 1,0      |                 |                        |
| Teste A      | <b>Estoque Final</b>          | 1,7      |                 | 2                      |
| Teste B      | Consertados pelo técnico      | 5558,9   | 5506            | 5611                   |
| Teste B      | Encaminhados ao retrabalho    | 719,2    | 700             | 739                    |
| Teste B      | Classificados como SCRAP      | 695,2    | 676             | 714                    |
| Teste B      | Média em estoque              | 0,7      |                 |                        |
| Teste B      | <b>Estoque Final</b>          | 1,2      |                 | 3                      |
| Retrabalho   | Reprovados Teste A            | 1716,9   | 1693            | 1741                   |
| Retrabalho   | Reprovados Teste B            | 718,6    | 698             | 739                    |
| Retrabalho   | <b>Estoque Final</b>          | 5,1      | З               |                        |
|              | Total de Aparelhos Produzidos | 117376,7 | 117352          | 117401                 |

TABELA 13 – DESCRIÇÃO SOBRE QUANTIDADES DE APARELHOS PARA O CENÁRIO4

FONTE: O Autor (2010)

l

Os tempos de espera (tabela 14) também ficariam perto de zero caso fossem adotadas as medidas necessárias para o cenário 4 ser aplicado ao sistema.

Para o cenário 2, foi dobrado o número de técnicos de diagnóstico, em relação ao cenário 1. Porém, o número, médio, de aparelhos diagnosticados aumentou de 5619,1 para 6601,7, ou seja, apenas 17,49%.

| <b>ETAPA</b> | MÉDIA(s) | Intervalo de Confiança (s) |                 |  |
|--------------|----------|----------------------------|-----------------|--|
|              |          | Limite Inferior            | Limite Superior |  |
| Teste A      | 46.9     | 27                         | 67              |  |
| Teste B      | 257,2    | 159                        | 355             |  |
| Retrabalho   | 230,7    | 157                        | 304             |  |

TABELA 14 – TEMPO MÉDIO, EM SEGUNDOS, DE ESPERA PARA DIAGNÓSTICO/RETRABALHO PARA O CENÁRIO4  $\overline{\phantom{a}}$ 

FONTE: O Autor (2010)

O cenário4 fornece um resultado tão bom, em termos de formação de estoques, quanto o cenário3, com a vantagem de não ser necessária a contratação de um segundo técnico de retrabalho. Entretanto, para isso os técnicos de diagnóstico no teste B precisarão ser treinados para realizar novos tipos de reparos.

O quinto cenário (resultados nas tabelas 15 e 16) e o sexto cenário (resultados nas tabelas 17 e 18) simulados são baseados no cenário1, mas alterando o IFI<sub>B</sub> para 5% e 4%, respectivamente. O objetivo foi observar o impacto na redução do índice de falha, o que é frequentemente requerido pelos gestores da área administrativa.

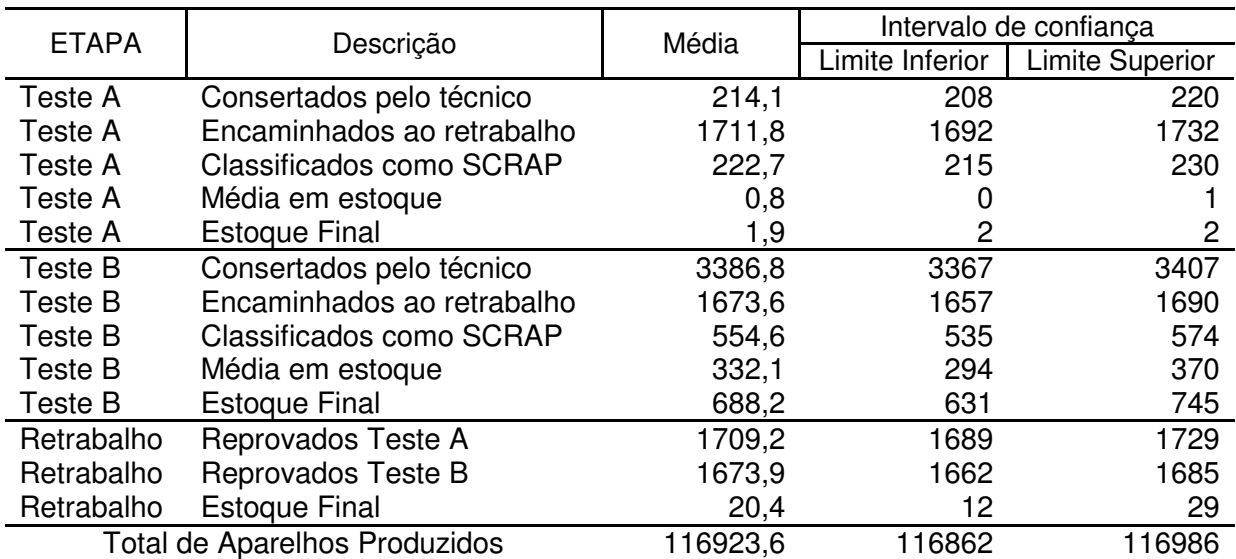

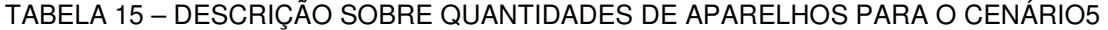

FONTE: O Autor (2010)

TABELA 16 – TEMPO MÉDIO, EM SEGUNDOS, DE ESPERA PARA DIAGNÓSTICO/RETRABALHO PARA O CENÁRIO5

| <b>ETAPA</b> | MÉDIA(s) | Intervalo de Confiança (s) |                                   |  |
|--------------|----------|----------------------------|-----------------------------------|--|
|              |          |                            | Limite Inferior   Limite Superior |  |
| Teste A      | 42,4     | 23                         | 62                                |  |
| Teste B      | 215616,1 | 205965                     | 225267                            |  |
| Retrabalho   | 9233.1   | 5632                       | 12834                             |  |

FONTE: O Autor (2010)

#### TABELA 17 – DESCRIÇÃO SOBRE QUANTIDADES DE APARELHOS PARA O CENÁRIO6

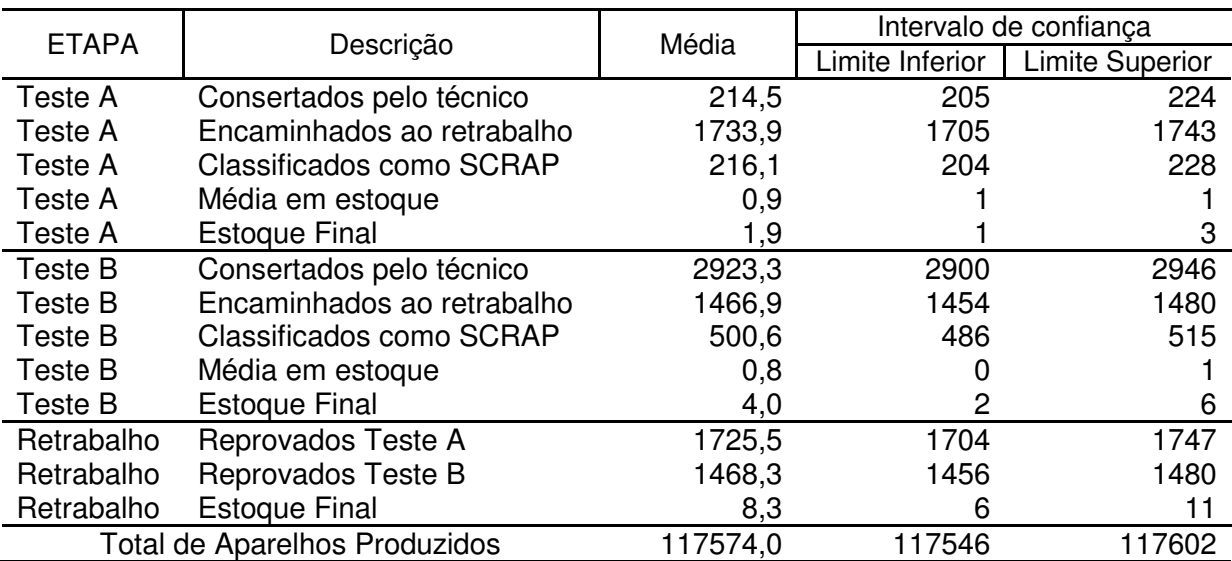

FONTE: O Autor (2010)

TABELA 18 – TEMPO MÉDIO, EM SEGUNDOS, DE ESPERA PARA DIAGNÓSTICO/RETRABALHO PARA O CENÁRIO6

| <b>ETAPA</b> | MÉDIA(s) | Intervalo de Confiança (s) |                                   |  |
|--------------|----------|----------------------------|-----------------------------------|--|
|              |          |                            | Limite Inferior   Limite Superior |  |
| Teste A      | 36,7     | 17                         | 56                                |  |
| Teste B      | 310,2    | 238                        | 382                               |  |
| Retrabalho   | 4906,8   | 992                        | 8822                              |  |

FONTE: O Autor (2010)

A redução para 5% não é suficiente para evitar a formação de estoque (tabela 15). Logo, se fossem realizados investimentos para esta redução, ele não seria suficiente para resolver o problema. Porém, se o I $FI_{B}$  for reduzido para 4% não serão necessários técnicos adicionais (tabela 17), sendo assim possível a economia com mão-de-obra, componentes e desperdícios.

Ao analisar-se o cenário1, percebe-se, também, que, para o teste B, o número de aparelhos não diagnosticados representa aproximadamente 18% (1046/[3376,6+1685,1+557,4]) dos aparelhos reprovados. Com investimentos em equipamentos e treinamentos, os tempos de diagnósticos podem tornar-se menores, aumentando a capacidade. Portanto, outra questão existente é o que aconteceria se os tempos de diagnóstico fossem menores.

O tempo médio esperado para números gerados seguindo uma distribuição TRIA(70,120,210) é de 133,3. Por isso, para o sétimo cenário foi analisada a alteração do tempo de diagnóstico no teste B para TRIA(65,100,155), ou seja, o tempo médio (106,7) será 20% menor, aumentando a capacidade em 25%.

| <b>ETAPA</b> | Descrição                     | Média    |                 | Intervalo de confiança |
|--------------|-------------------------------|----------|-----------------|------------------------|
|              |                               |          | Limite Inferior | <b>Limite Superior</b> |
| Teste A      | Consertados pelo técnico      | 213,4    | 202             | 225                    |
| Teste A      | Encaminhados ao retrabalho    | 1734,7   | 1700            | 1770                   |
| Teste A      | Classificados como SCRAP      | 218,7    | 208             | 229                    |
| Teste A      | Média em estoque              | 1,1      |                 | 2                      |
| Teste A      | <b>Estoque Final</b>          | 2,9      |                 | 4                      |
| Teste B      | Consertados pelo técnico      | 3521,5   | 3494            | 3549                   |
| Teste B      | Encaminhados ao retrabalho    | 1775,2   | 1746            | 1804                   |
| Teste B      | Classificados como SCRAP      | 579,8    | 567             | 593                    |
| Teste B      | Média em estoque              | 401,2    | 372             | 430                    |
| Teste B      | <b>Estoque Final</b>          | 856,6    | 810             | 903                    |
| Retrabalho   | Reprovados Teste A            | 1718,6   | 1686            | 1752                   |
| Retrabalho   | Reprovados Teste B            | 1762,4   | 1743            | 1782                   |
| Retrabalho   | <b>Estoque Final</b>          | 55,1     | 22              | 88                     |
|              | Total de Aparelhos Produzidos | 116722,3 | 116674          | 116771                 |

TABELA 19 – DESCRIÇÃO SOBRE QUANTIDADES DE APARELHOS PARA O CENÁRIO7

FONTE: O Autor (2010)

Embora a redução do tempo de diagnóstico aparentasse ser suficiente para fazer com que dois técnicos de diagnósticos fossem suficientes para atender a demanda de aparelhos reprovados, continuariam a existir aparelhos sem serem diagnosticados (tabela 19). Isso acontece porque os técnicos, além de realizarem os diagnósticos, são responsáveis por buscar os aparelhos na linha de produção, leválos até os técnicos de retrabalho e encaminhá-los novamente ao teste onde foi detectada a falha. Ou seja, a capacidade não foi efetivamente aumentada em 25%.

Para o cenário 7, o tempo em estoques intermediários também seria elevado (tabela 20). Este cenário indica a importância da utilização da simulação antes de uma decisão ser tomada e aplicada ao sistema.

TABELA 20 – TEMPO MÉDIO, EM SEGUNDOS, DE ESPERA PARA DIAGNÓSTICO/RETRABALHO PARA O CENÁRIO7

| FTAPA      | MÉDIA(s) | Intervalo de Confiança (s) |                        |  |
|------------|----------|----------------------------|------------------------|--|
|            |          | Limite Inferior            | <b>Limite Superior</b> |  |
| Teste A    | 39.8     | 10                         | 70                     |  |
| Teste B    | 220397,1 | 219511                     | 221283                 |  |
| Retrabalho | 48338.1  | 20717                      | 75959                  |  |

FONTE: O Autor (2010)

Simulou-se também (cenário8) uma redução ainda maior do tempo de diagnóstico, em relação ao cenário7. Nessa nova situação o tempo de diagnóstico para o teste B foi considerado como sendo TRIA(60,90,140).

| <b>ETAPA</b>                  | Descrição                  | Média    | Intervalo de confiança |                        |
|-------------------------------|----------------------------|----------|------------------------|------------------------|
|                               |                            |          | Limite Inferior        | <b>Limite Superior</b> |
| Teste A                       | Consertados pelo técnico   | 217,9    | 208                    | 228                    |
| Teste A                       | Encaminhados ao retrabalho | 1717.1   | 1678                   | 1757                   |
| Teste A                       | Classificados como SCRAP   | 205,8    | 196                    | 215                    |
| Teste A                       | Média em estoque           | 1,0      |                        |                        |
| Teste A                       | <b>Estoque Final</b>       | 1,5      |                        | 2                      |
| Teste B                       | Consertados pelo técnico   | 3581,1   | 3562                   | 3600                   |
| Teste B                       | Encaminhados ao retrabalho | 1801,2   | 1767                   | 1835                   |
| Teste B                       | Classificados como SCRAP   | 587,9    | 570                    | 606                    |
| Teste B                       | Média em estoque           | 319,5    | 293                    | 346                    |
| Teste B                       | <b>Estoque Final</b>       | 658,8    | 621                    | 696                    |
| Retrabalho                    | Reprovados Teste A         | 1699,8   | 1669                   | 1731                   |
| Retrabalho                    | Reprovados Teste B         | 1787,3   | 1768                   | 1807                   |
| Retrabalho                    | <b>Estoque Final</b>       | 59,0     | 24                     | 94                     |
| Total de Aparelhos Produzidos |                            | 116903,0 | 116862                 | 116944                 |

TABELA 21 – DESCRIÇÃO SOBRE QUANTIDADES DE APARELHOS PARA O CENÁRIO8

FONTE: O Autor (2010)

No caso do cenário8 houve uma queda, em relação aos cenários 1 e 7, do estoque final (tabela 21), porém a decisão de realizar treinamentos e investir em equipamentos somente para diminuir os tempos de diagnóstico não seria suficiente para eliminar a formação de estoques.

| <b>ETAPA</b> | MÉDIA(s) | Intervalo de Confiança (s) |                 |  |
|--------------|----------|----------------------------|-----------------|--|
|              |          | Limite Inferior            | Limite Superior |  |
| Teste A      | 66.9     | 14                         | 120             |  |
| Teste B      | 210266,8 | 197503                     | 223031          |  |
| Retrabalho   | 70770.3  | 32055                      | 109485          |  |

TABELA 22 – TEMPO MÉDIO, EM SEGUNDOS, DE ESPERA PARA DIAGNÓSTICO/RETRABALHO PARA O CENÁRIO8

FONTE: O Autor (2010)

O cenário 9 foi simulado com base no cenário7. A diferença é que além da diminuição do tempos de diagnóstico para o teste B, também foi reduzido o  $IFl_{B}$ para 5%.

TABELA 23 – DESCRIÇÃO SOBRE QUANTIDADES DE APARELHOS PARA O CENÁRIO9

| <b>ETAPA</b>                  | Descrição                  | Média    | Intervalo de confiança |                        |
|-------------------------------|----------------------------|----------|------------------------|------------------------|
|                               |                            |          | Limite Inferior        | <b>Limite Superior</b> |
| Teste A                       | Consertados pelo técnico   | 225,0    | 213                    | 237                    |
| Teste A                       | Encaminhados ao retrabalho | 1740,9   | 1710                   | 1772                   |
| Teste A                       | Classificados como SCRAP   | 214,5    | 203                    | 226                    |
| Teste A                       | Média em estoque           | 1,0      |                        |                        |
| Teste A                       | <b>Estoque Final</b>       | 1,8      |                        | 3                      |
| Teste B                       | Consertados pelo técnico   | 3521,7   | 3503                   | 3540                   |
| Teste B                       | Encaminhados ao retrabalho | 1744.1   | 1724                   | 1765                   |
| Teste B                       | Classificados como SCRAP   | 596,6    | 585                    | 609                    |
| Teste B                       | Média em estoque           | 144,9    | 103                    | 187                    |
| Teste B                       | <b>Estoque Final</b>       | 346,2    | 286                    | 406                    |
| Retrabalho                    | Reprovados Teste A         | 1732,9   | 1711                   | 1755                   |
| Retrabalho                    | Reprovados Teste B         | 1737,4   | 1718                   | 1757                   |
| Retrabalho                    | <b>Estoque Final</b>       | 43,6     | 25                     | 62                     |
| Total de Aparelhos Produzidos |                            | 117168,8 | 117098                 | 117240                 |

FONTE: O Autor (2010)

TABELA 24 – TEMPO MÉDIO, EM SEGUNDOS, DE ESPERA PARA DIAGNÓSTICO/RETRABALHO PARA O CENÁRIO9

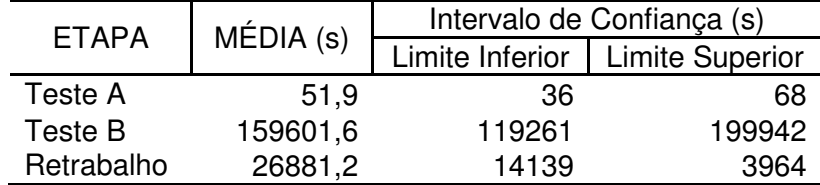

FONTE: O Autor (2010)
Como a redução do  $IFl_B$  para 5% não foi, ainda, suficiente para evitar a formação do estoque intermediário (tabela 23), foi realizada uma nova simulação (cenário 10) com o  $IFI_B$  agora sendo de 4,5%.

| <b>ETAPA</b>                                     |                            | Média  | Intervalo de confiança |                        |  |
|--------------------------------------------------|----------------------------|--------|------------------------|------------------------|--|
|                                                  | Descrição                  |        | Limite Inferior        | <b>Limite Superior</b> |  |
| Teste A                                          | Consertados pelo técnico   | 215,3  | 203                    | 227                    |  |
| Teste A                                          | Encaminhados ao retrabalho | 1737,6 | 1717                   | 1758                   |  |
| Teste A                                          | Classificados como SCRAP   | 215,2  | 205                    | 225                    |  |
| Teste A                                          | Média em estoque           | 1,4    |                        | 2                      |  |
| Teste A                                          | <b>Estoque Final</b>       | 2,5    |                        | 4                      |  |
| Teste B                                          | Consertados pelo técnico   | 3336,3 | 3307                   | 3365                   |  |
| Teste B                                          | Encaminhados ao retrabalho | 1648,2 | 1608                   | 1689                   |  |
| Teste B                                          | Classificados como SCRAP   | 556,3  | 544                    | 568                    |  |
| Teste B                                          | Média em estoque           | 1,0    |                        | 83                     |  |
| Teste B                                          | <b>Estoque Final</b>       | 8,0    |                        | 12                     |  |
| Retrabalho                                       | Reprovados Teste A         | 1732,9 | 1712                   | 1753                   |  |
| Retrabalho                                       | Reprovados Teste B         | 1644,2 | 1606                   | 1683                   |  |
| Retrabalho                                       | <b>Estoque Final</b>       | 22,7   | 14                     | 32                     |  |
| <b>Total de Aparelhos Produzidos</b><br>117507,7 |                            | 117487 | 117528                 |                        |  |

TABELA 25 – DESCRIÇÃO SOBRE QUANTIDADES DE APARELHOS PARA O CENÁRIO10

FONTE: O Autor (2010)

TABELA 26 – TEMPO MÉDIO, EM SEGUNDOS, DE ESPERA PARA DIAGNÓSTICO/RETRABALHO PARA O CENÁRIO9

| <b>ETAPA</b> | MÉDIA(s) | Intervalo de Confiança (s) |                 |  |  |
|--------------|----------|----------------------------|-----------------|--|--|
|              |          | Limite Inferior            | Limite Superior |  |  |
| Teste A      | 82,4     |                            | 155             |  |  |
| Teste B      | 2641,4   | 1519                       | 3764            |  |  |
| Retrabalho   | 12750.2  | 911                        | 24589           |  |  |

FONTE: O Autor (2010)

A combinação da redução do tempo de diagnóstico para os aparelhos reprovados no teste B (para TRIA(65,100,155)) com a redução do  $IFl_B$  para 4,5% solucionaria o problema da formação de estoques intermediários (tabela 25).

Os tempos de diagnóstico dos aparelhos reprovados no teste B para o cenário10 são maiores do que os utilizados no cenário8, ao mesmo tempo o  $IFl_{B}$  do cenário6 é menor do que o do cenário10. Porém, a aplicação dos parâmetros do cenário10 ao sistema, mesmo com o  $IFl_{B}$  maior que o do cenário6 também é suficiente para evitar a formação de estoques intermediários excessivos. Isso indica

que um conjunto de pequenas melhoras pode gerar um resultado tão bom quanto os decorrentes de uma maior melhora pontual.

Os dez cenários simulados, aqui descritos, são apenas alguns dos inúmeros possíveis, e mostram a importância da utilização de um modelo de simulação para prever o impacto que mudanças pontuais geram em todo o sistema. Além das informações de quantidades e tempos em estoque, também, é muito importante os valores referentes às quantidades produzidas, em cada cenário.

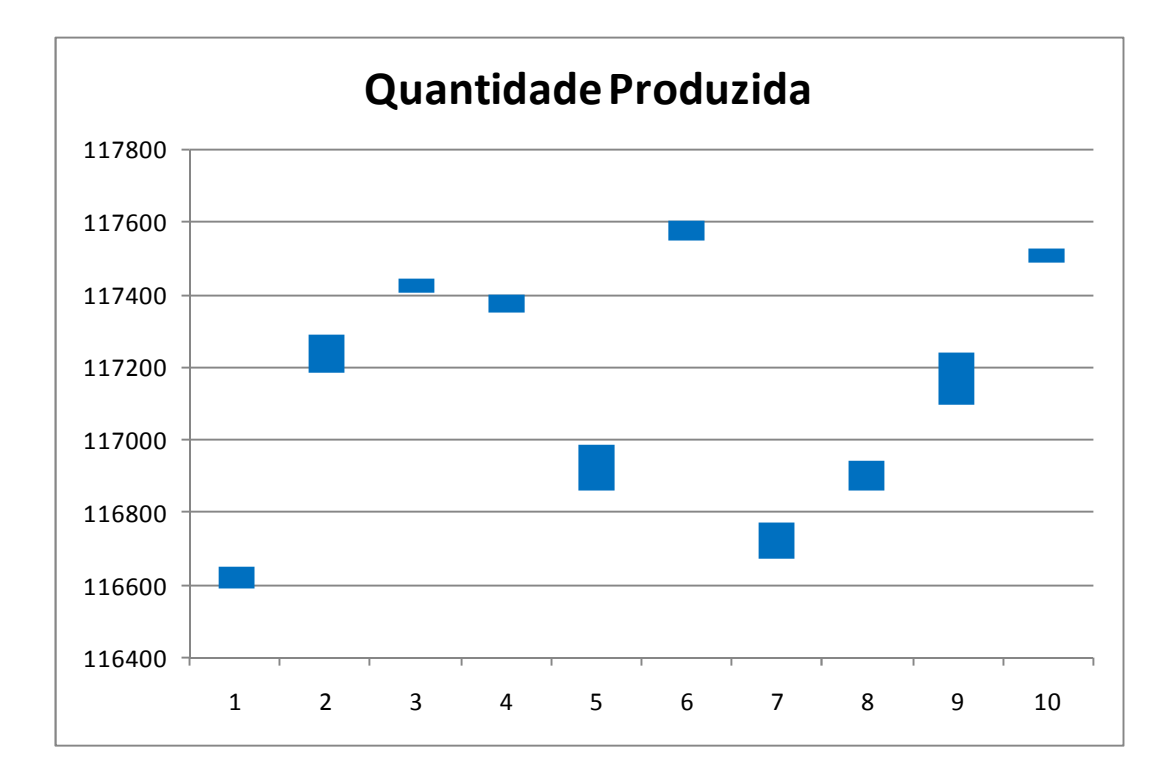

FIGURA 21 – QUANTIDADE DE APARELHOS PRODUZIDOS PARA CADA CENÁRIO FONTE: O Autor (2010)

No figura 21, estão apresentados os intervalos de confiança para a média da quantidade de aparelhos que seria produzida para cada um dos dez cenários aqui apresentados.

Observa-se a relação direta entre a redução do índice de falhas e a quantidade produzida, para os cenários 6 (I $FI_B = 4\%$ ) e 10 (I $FI_B = 4,5\%$ ) foram consideradas as maiores reduções do  $IFl_B$ , e a quantidades média esperadas a serem produzida foram as maiores.

Por outro lado, uma simples redução no tempo de diagnóstico para o teste B (cenário7) seria a decisão que menos aumentaria o número de aparelhos

produzidos, mas a redução do tempo em conjunto com uma redução do  $IFl_{B}$ (cenário10) produziria um excelente resultado.

Como o cenário1 representa a situação atual do sistema, os resultados das possíveis mudanças devem ser comparados com os produzidos por ele. Na tabela 27 encontram-se as informações de variações, em unidades e percentual, de cada cenário apresentado, em relação ao cenário1.

|         | Estoque médio |            | <b>Estoque Final</b> |            |            |         | Quantidade |       |       |
|---------|---------------|------------|----------------------|------------|------------|---------|------------|-------|-------|
| Cenário | Teste B       |            | Teste B              |            | Retrabalho |         | Produzida  |       |       |
|         | U             | %          | u                    | $\%$       | u          |         | %          | u     | %     |
| 2       | $-507,4$      | $-99,86%$  | $-1045,4$            | $-99,87%$  |            | 193,5   | 789,80%    | 614,8 | 0,53% |
| 3       | $-507,9$      | $-99,96\%$ | $-1043,8$            | $-99,71%$  |            | $-14,8$ | $-60,41%$  | 802,0 | 0,69% |
| 4       | $-507.4$      | $-99,86%$  | $-1045.6$            | $-98,89%$  |            | $-19,4$ | $-79,18%$  | 755,5 | 0,65% |
| 5       | $-176,0$      | $-34,64%$  | $-358,6$             | $-34,26%$  |            | $-4,1$  | $-16,73%$  | 302,4 | 0,26% |
| 6       | $-507.3$      | $-99.84%$  | $-1042.8$            | $-99.62\%$ |            | $-16,2$ | $-66,12\%$ | 952,8 | 0,82% |
|         | $-106.9$      | $-21,04%$  | $-190.2$             | $-18,17%$  |            | 30,6    | 124,90%    | 101.1 | 0,09% |
| 8       | $-188,6$      | $-37,12%$  | $-388,0$             | $-37.07\%$ |            | 34,5    | 140,82%    | 281,8 | 0,24% |
| 9       | $-363,2$      | $-71,48%$  | $-700,6$             | $-66,93%$  |            | 19,1    | 77,96%     | 547,6 | 0,47% |
| 10      | $-507,1$      | $-99,80\%$ | $-1038,8$            | $-99,24%$  |            | $-1,8$  | $-7,35%$   | 886,5 | 0,76% |

TABELA 27 – VARIAÇÕES DE DESEMPENHO EM RELAÇÃO AO CENÁRIO1

FONTE: O Autor (2010)

O cenário 6 seria o mais eficiente para o sistema, pois foi o que apresentou maior redução na formação dos estoques intermediários, e aumento na capacidade produtiva. Todavia, devem ser analisados os investimentos necessários para a redução do  $IFl_{B}$  para 4%, e assim verificar a sua real viabilidade.

#### 4.2 CUSTOS

Os resultados aqui apresentados para cada cenário fornecem as informações necessárias para o cálculo do  $C_{IFI}$ , equação (32). Este custo representará quanto custa o índice de falha interna para cada cenário simulado. Deve ser observado que índices de falhas iguais podem levar a  $C_{IF}$ 's diferentes, uma vez que a alteração, por exemplo, na quantidade de mão-de-obra influenciará no  $C_{MO}$  e no  $C_{E}$ .

Os custos utilizados como base (tabela 28) para essa dissertação são fictícios, devido aos valores reais de custos serem confidenciais, mas isso não implica na diminuição da validade e utilidade do modelo de custos sugerido.

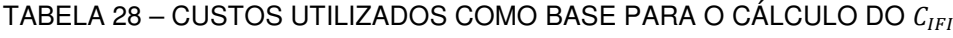

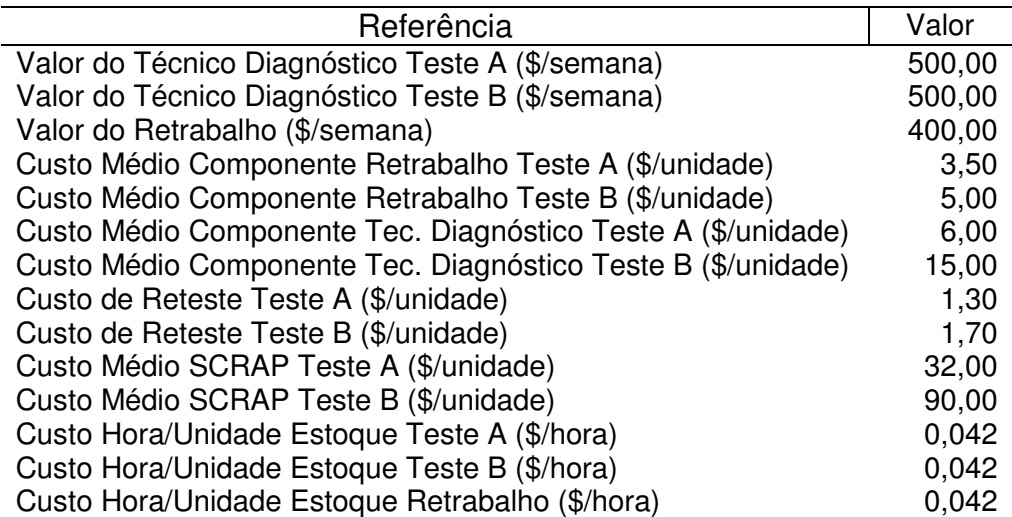

FONTE: O Autor (2010)

Com base nas equações (33) a (37), as parcelas que compõem o custo do IFI foram calculados, e os custos para cada um dos cenários apresentados estão detalhados na tabela 29.

As informações apresentadas na tabela também encontram-se na figura 21. O cenário 6 destaca-se como sendo o que geraria o menor  $C_{IFI}$ , mas é importante salientar que não, necessariamente, ele venha a ser a melhor alternativa para o sistema. Além do  $C_{IFI}$  em si, deve ser observado o valor necessário para a aplicação de cada cenário.

|                      | Custo      | Mão-de-  | Peças     | Reteste   | <b>SCRAP</b> | Estoque   |
|----------------------|------------|----------|-----------|-----------|--------------|-----------|
|                      | Total      | Obra     |           |           |              |           |
| Cenário1             | 159.641,84 | 1.900,00 | 65.886,25 | 11.035,52 | 56.758,00    | 24.062,07 |
| Cenário <sub>2</sub> | 158.400,98 | 2.400,00 | 75.776,30 | 12.328,63 | 66.055,60    | 1.840,45  |
| Cenário <sub>3</sub> | 157.302,59 | 2.800,00 | 76.253,10 | 12.579.76 | 65.533,00    | 136,73    |
| Cenário4             | 154.150,79 | 2.400,00 | 69.219,20 | 13.174,25 | 69.294,40    | 62,94     |
| Cenário <sub>5</sub> | 152,312,34 | 1.900,00 | 66.438,30 | 11.103,48 | 57.040,40    | 15.830,16 |
| Cenário <sub>6</sub> | 122.519,20 | 1.900,00 | 58.517,25 | 9.987,72  | 51.969,20    | 145,03    |
| Cenário7             | 161.372,18 | 1.900,00 | 68.930,00 | 11.494,23 | 59.180,40    | 19.867,55 |
| Cenário <sub>8</sub> | 158.317,75 | 1.900,00 | 69.909,70 | 11.619,29 | 59.496,60    | 15.392,16 |
| Cenário9             | 150.907,21 | 1.900,00 | 68,927,65 | 11.485,74 | 60.558,00    | 8.035,82  |
| Cenário10            | 135.814,69 | 1.900,00 | 65.622,45 | 10.999,51 | 56.953,40    | 339,33    |
|                      |            |          |           |           |              |           |

TABELA 29 – CUSTOS PARA CADA CENÁRIO

FONTE: O Autor (2010)

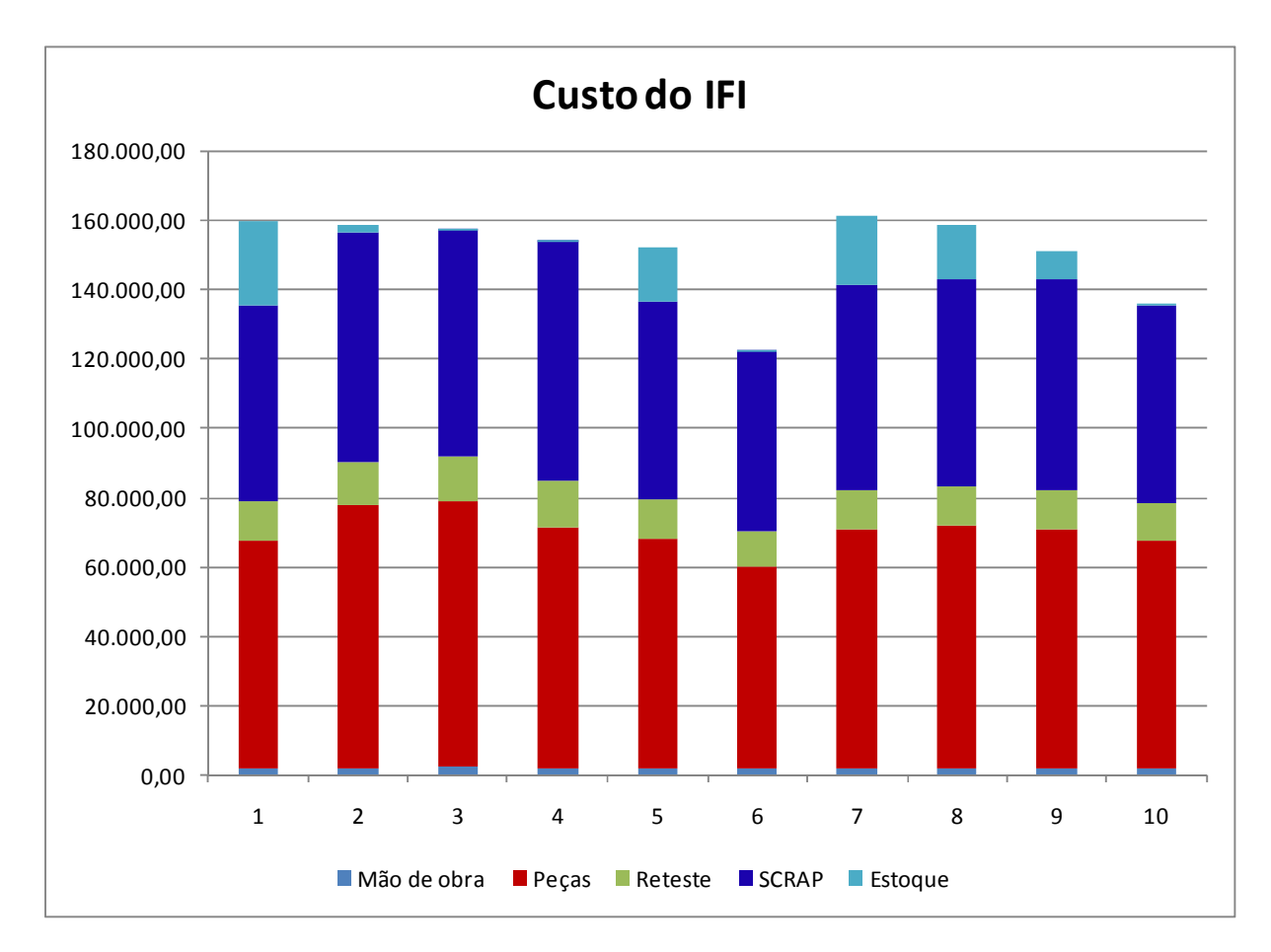

FIGURA 22 – GRÁFICO DO  $C_{IFI}$  PARA CADA CENÁRIO FONTE: O Autor (2010)

A análise do investimento necessário para viabilizar cada um dos cenários simulados não faz parte dessa dissertação. Entretanto, as informações aqui fornecidas são de grande utilidade para a tomada de decisões referentes a investimentos a serem realizados para diminuir os custos referentes às falhas internas.

Caso fosse utilizado somente o modelo de custos, o  $C_{IFI}$  poderia somente ser medido para situações já ocorridas. Porém, quando utilizado aliado ao modelo de simulação, torna possível a previsão do custo para cenários futuros, aumentando a capacidade do modelo no fornecimento de informações gerenciais.

### **5 CONCLUSÃO E SUGESTÕES PARA TRABALHOS FUTUROS**

A presente dissertação tinha como objetivo estabelecer uma metodologia para mensurar e prever o custo do índice da falha interna. O problema foi dividido em duas partes, a primeira foi estabelecer um modelo matemático para a mensuração do custo do índice da falha interna (custo do IFI), e a segunda foi desenvolver uma ferramenta para prever este custo para diferentes cenários.

O custo do IFI está diretamente relacionado com a quantidade de aparelhos em estoque, o que depende do número de funcionários para diagnóstico e retrabalho e dos tempos de processos. Portanto, esta ferramenta deveria ser capaz de prever as quantidades de aparelhos que ficariam em estoque para cada cenário. Ou seja, o modelo deveria fornecer informações de quantos aparelhos não seriam diagnosticados e/ou reparados para cada cenário.

A complexidade e interdependência do sistema fizeram com que não fosse possível utilizar a Teoria de Filas para encontrar estes valores. Esta técnica parte de premissas que não seriam atendidas pelo sistema em estudo, desta forma restou como alternativa a simulação computacional, a qual fornece uma grande liberdade de considerações.

A utilização da simulação computacional como ferramenta foi capaz de oferecer informações de grande importância e relevância para as tomadas de decisão. Conseguir prever, de forma confiável, as consequências de um determinado cenário, diminuí muito as incertezas na tomada de decisão.

A mensuração financeira dos diferentes cenários facilita o diálogo entre as partes envolvidas na decisão, uma vez que existe o consenso em reduzir custos, e a falta de unanimidade ocorre justamente sobre qual escolha<sup>32</sup> acarretaria menores custos.

O modelo de simulação que inicialmente foi desenvolvido para prever o custo do IFI pode ser utilizado, ainda, para outras situações, como estudar o impacto da falha de máquinas; analisar o que aconteceria se uma máquina fosse substituída por outra de maior, ou menor, capacidade; etc. Logo, o modelo pode ser utilizado para mais situações do que simplesmente para o seu propósito específico.

l

<sup>&</sup>lt;sup>32</sup> Conjunto de situações, ou seja, cenários.

Os gestores, devido ao grande número de atividades por eles assumidas, não conseguem obter conhecimento detalhado do processo produtivo. Para o desenvolvimento do modelo de simulação, foi necessário o entendimento do processo como um todo e foi possível observar que o sistema não funciona exatamente como os gestores pensavam.

Portanto, fica evidenciado que o desenvolvimento de um modelo de simulação não traz como benefício apenas o modelo final, mas também agrega conhecimento sobre o processo e permite a identificação de melhorias que não seriam percebidas sem este estudo ser realizado. Logo, o desenvolvimento do modelo, em parceria com as partes diretamente interessadas e envolvidas, é essencial.

Na presente dissertação, foi possível limitar o número de cenários e executar todos eles. Entretanto, é necessário lembrar que o número de possíveis cenários pode ser elevado e a execução de todos eles não ser possível. Quando este caso ocorre, um algoritmo de otimização, como, por exemplo, Algoritmo Genético, Busca Tabu, Simulated Annealing, etc., pode ser utilizado em conjunto com a simulação. Por isso, no início da construção do modelo é necessário identificar o número de cenários possíveis e de interesse a serem simulados.

É possível, ainda, que o número de cenários não seja excessivo, mas sim o tempo de execução, tornando inviável a execução de todos eles. Neste caso, poderia ser utilizado um algoritmo de otimização ou simplificar o modelo para que o tempo de execução fosse menor, mas nesta situação é necessário cuidado para que os resultados continuem dentro da realidade do sistema.

Ao longo do trabalho, foi possível observar que embora, a primeira vista, apresente ser fácil a construção de um modelo de simulação, isso não é simples. Pelo contrário, requer uma boa base de conhecimentos em estatística e matemática, capacidade de entender um sistema por completo e dialogar com diferentes pessoas de diferentes áreas, facilidade em analisar e interpretar resultados.

A simulação é uma ferramenta poderosa e de grande utilidade para as organizações, em geral, dos mais diferentes setores. A maior dificuldade para ela tornar-se ainda mais popular é a falta de profissionais com as capacidades necessárias já citadas. Além disso, há o problema do tempo necessário para o desenvolvimento do modelo, o que pode ser amenizado pela utilização de ambientes de simulação. Outro empecilho é o preço dos pacotes comerciais, o que acaba tornando inviável a aquisição por parte de organizações de menor porte.

A análise estatística dos dados de entrada pode ser realizada por pacotes que possuem rotinas específicas para este fim, como o ImputAnalyzer, Statgraphics, ExpertFit, etc. Entretanto, devem ser vistos como auxiliares na decisão da escolha da distribuição de probabilidade que representará o processo, e não como decisor disso. Portanto, o analista deve entender os testes que são realizados, o que os seus resultados significam e saber analisar se a distribuição é adequada para representar o processo.

Embora os pacotes fechados possuam limitações maiores do que as que existiriam caso o modelo fosse desenvolvido em uma linguagem de programação, o tempo de criação neles é muito menor, especialmente para sistemas mais complexos. Além disso, vários pacotes disponibilizam a incorporação de códigos de linguagem de programação, como o ARENA, que fornece a possibilidade de programação em VBA e a criação de Templates<sup>33</sup> por parte do analista, ampliando as possibilidades de considerações.

A cada nova versão, estes ambientes têm tornado mais fácil e mais rápido o desenvolvimento do modelo, especialmente, na relação sobre o tempo necessário para o desenvolvimento. A análise estatística de dados de saída também já está embutida neles, mas é fundamental o conhecimento do usuário sobre o significado dos parâmetros e estatísticas fornecidas.

A simulação, pela capacidade de responder perguntas do tipo "O que aconteceria se?", naturalmente desperta interesse nos decisores. A partir do momento que existam profissionais capacitados a entender, modelar e apresentar resultados sobre um sistema, a utilização desta ferramenta tende a popularizar-se nas mais diversas áreas do conhecimento.

Neste trabalho, buscou-se, também, fornecer um material que explique de forma simples e objetiva os passos para o desenvolvimento de um modelo de simulação, principalmente no que se refere às ferramentas estatísticas necessárias. Uma grande vantagem da simulação é a possibilidade da consideração da aleatoriedade e, para isso, são necessários conhecimentos estatísticos para analisar

l

<sup>&</sup>lt;sup>33</sup> Templates são conjuntos de módulos (blocos) de simulação agrupados em um único módulo.

dados de entrada e resultados. Espera-se que este material possa facilitar e agilizar o entendimento destas etapas extremamente importantes da simulação.

O modelo de simulação, depois de concluído, necessita ser de fácil execução para seus usuários, por isso, é importante que a interface seja entendida por eles. Neste trabalho optou-se por realizar a entrada de dados por meio de planilhas e os resultados também foram armazenados nelas.

A utilização do modelo dependerá, fundamentalmente, da qualidade dos resultados e da presença de um profissional capacitado a adaptar o modelo para as mudanças que vierem a acontecer, pois o sistema é dinâmico e sofre alterações constantemente. Logo, o modelo que representou o sistema inicial pode não estar mais representando o modelo atual.

A análise dos resultados, descrita no capítulo 4, mostrou que a redução do índice de falhas seria, dentre as alternativas simuladas, a que mais reduziria o custo do IFI e, além disso, é a que mais aumentaria a capacidade produtiva. Com base nessas informações, os gestores possuem maiores garantias das consequências de cada decisão e saberão, de forma precisa, se o aumento dos retornos superará os valores investidos.

Com este trabalho, foi possível analisar de forma precisa o trade-off entre quantidade de mão-de-obra e formação de estoques indesejáveis. Se por um lado, aumentar o número de funcionários gera maiores custos com mão de obra, por outro diminuí o número de aparelhos em estoque e, consequentemente, os custos deste estoque. Da mesma forma, para diminuir o número de falhas e, consequentemente, o estoque e seu respectivo custo, faz-se necessário gastos maiores com matérias primas. Portanto, são necessárias ferramentas que auxiliem a otimizar a decisão por meio da avaliação das consequências de cada cenário, e a simulação pode ser uma destas ferramentas.

Este não é o único *trade-off* em uma linha de produção, assim como uma linha de produção não é o único lugar No qual está analise precisa ser realizada. Portanto, sempre que existir alguma dúvida do tipo "O que aconteceria se?", a simulação é uma ferramenta ser considerada.

Para trabalhos futuros, têm-se as seguintes sugestões:

• Considerar também o estoque de matéria-prima na simulação: minimizar estes estoques, conseguindo atender a demanda de produção, reduz custos no processo produtivo. A simulação pode ser usada para definir políticas otimizadas de compra e utilização do estoque;

- Utilizar a simulação para validar resultados obtidos por meio de métodos exatos. Por exemplo, resolver um problema por Programação Linear e simular o sistema observando se realmente aquela decisão será adequada. Desta forma, torna-se mais fácil convencer as pessoas da qualidade da decisão;
- Utilizar algoritmos de otimização, como Algoritmo genético, Busta Tabu e Simulated Annealing, para gerar os cenários a serem simulados. Isso, como já explicado anteriormente é, especialmente, importante para casos em que o número de possíveis cenários é muito grande ou o tempo de execução de cada um é elevado;
- Utilizar uma metodologia multicritério para avaliar os resultados de cada cenário simulado, especialmente, nos casos de não se conseguir mensurar todos os resultados em uma única unidade de medida.
- Aplicar a simulação computacional em outras áreas, pois mesmo que os problemas sejam diferentes, a base teórica e científica para a utilização é a mesma.

### **REFERÊNCIAS**

ALAN, A.; PRITSKER, B. "**Principles of Simulation Modeling"**, In: **Handbook of Simulation: Principles, Methodology, Advances, Applications, and Practice**. J. Banks, John Wiley & Sons, New York, 1998, p. 31-51.

ALVARADO, J. A.; PULIDO, J. M. Simulation and Experimental Design Applied to sizing Supermarket Cashiers in Colombia. In: Winter Simulation Conference. **Proceedings of the 2008 Winter Simulation Conference**, 2008, p. 1356-1361.

BALCI, O. "**Verification, Validation, and Testing"**, In: **Handbook of Simulation: Principles, Methodology, Advances, Applications, and Practice**. J. Banks, John Wiley & Sons, New York, 1998, p. 335-393.

BANKS, J. "**Principles of Simulation"**, In: **Handbook of Simulation: Principles, Methodology, Advances, Applications, and Practice**. J. Banks, John Wiley & Sons, New York, 1998, p. 3-30.

BANKS, J.; CARSON, J. S. **Discrete-Event System Simulation**. New Jersey: Prentice-Hall, 1984. 514 p.

BAZERMAN, M. H. **Processo Decisório:** para cursos de administração, economia e MBAs. Rio de Janeiro: Elsevier, 2004. 232 p.

BIRNBAUM, Z. W.; TINGEY, F. H. One-sided confidence contours for probability distribution functions. **Annals of Mathematical Statistics**, v. 22, n. 4, 1951, p. 592- 596.

BUSSAB, W. de O.; MORETTIN, P. A. **Estatística Básica**. 5 ed. São Paulo: Saraiva, 2008.

CHASE, R. B.; JACOBS, F. R.; AQUILANO, N. J. **Administração da Produção para a Vantagem Competitiva**. 10 Ed. São Paulo: Atlas, 2006.

ECKES, G. **A Revolução Seis Sigma:** o método que levou a GE e outras empresas a transformar processos em lucro. Rio de Janeiro: Campus, 2001. 270 p.

FIGUEIREDO, S.; CAGGIANO, P. C. **Controladoria**: teoria e prática. 2 ed. São Paulo: Atlas, 1997.

FOGLIATTI, M. C.; MATTOS, N. M. C. **Teoria das filas**. Rio de Janeiro: Interciência, 2007

FREITAS Filho, P. J. de. **Introdução à Modelagem e Simulação de Sistemas**: com Aplicações em Arena. 2 ed. Florianópolis: Visual Books, 2008. p.

GONZALES, T.; SHANI, S.; FRANTA, W. R. An Efficient Algorithm for the Kolmogorov-Smirnov and Lilliefors Tests. **ACM Transactions on Mathematical Software**. v. 3, p. 60-64, 1977.

GREASLEY, A. The case for the organizational use of simulation. **Journal of Manufacturing Technology Management**. v. 22, n. 4, p. 560–566, 2004

JAIN, R. **The Art of Computer Systems Performance Analysis**. New York: John Wiley & Sons, 1991.

JAMES, B. R. **Probabilidade**: um curso em nível intermediário. 3 ed. Rio de Janeiro: IMPA, 2008. 304 p.

JURAN, J. M.; GRYNA, F. M. **Controle da Qualidade**. 4 ed. São Paulo: Makron Books, 1992.

KALLENBERG, W. C. M.; OOSTERHOFF, J.; SCHRIEVER, B. F. The number of Classes in Chi-Squared Goodness-of-fit Tests. **Journal of the American Statistical Association**, v. 80, n. 392, p. 959-968, Dec 1985.

KELTON, W. D.; SADOWSKI, R. P.; STURROCK, D. T. **Simulation with Arena**. Second Edition, McGraw-Hill, Boston, 2001.

KNUTH, D. E. **The Art of Computer Programming, Volume 2: Seminumerical Algorithms**. 3 ed. Addison-Wesley, 1997.

LAW, A. M. How to Build Valid and Credible Simulation Models. In: Winter Simulation Conference. **Proceedings of the 208 Winter Simulation Conference**, 2008, p. 39- 47.

LAW, A. M. Secrets of successful simulation studies. In: Winter Simulation Conference. **Proceedings of the 1991 Winter Simulation Conference**, 1991, p. 21- 27.

LAW, A. M. Statistical Analysis of Simulation Output Data: the practical state. In: Winter Simulation Conference. **Proceedings of the 2007 Winter Simulation Conference**, 2007, p. 77-83.

LAW, A. M.; KELTON, W. D. **Simulation Modeling Analysis**. Third Edition, McGraw Hill, 2000.

LAUGENI, F. P.; MARTINS, P. G. **Administração da Produção**. 2 ed. São Paulo: Saraiva, 2007. 562 p.

MALIGO, C. **Modelo para Simulação da Operação de Carregamento de Caminhões-Tanque em uma Base de Distribuição de Combustíveis Automotivos**. 170 p. Dissertação – Programa de Mestrado Profissional em Logística da PUC-Rio, Rio de Janeiro, 2005.

MANN, H. B.; WALD, A. On the Choice of the Number of Class Intervals in the Application of the Chi Square Test. **The Annals of Mathematical Statistics**, v. 13, n. 3 (Set., 1942), p. 306-317.

MARSAGLIA, G.; TSANG, W. W.; WANG, J. Evaluating Kolmogorov's. **Journal of the American Statistical Association**, v. 8, Issue 18, p. - 2003.

MATSUMOTO, M.; NISHIMURA, T. Mersenne twister: a 623-dimensionally equidistributed uniform pseudo-random number generator. . **ACM Transactions on Modeling and Computer Simulation**, v. 8, January, 1998.

MILLER, L. H. Table of Percentage Points of Kolmogorov Statistics. **Journal of the American Statistical Association**, v. 51, n. 273, p. 111-121, 1956.

MOOD, A. M.; GRAYBILL, F. A.; BOES, D. C. **Introduction of the theory of statistics**. 3 ed. New York: McGraw-Hill, 1974. 564 p.

NAKAGAWA, M. **Gestão Estratégica de Custos**. 2007

OLIVE, D. J. **"Truncated Distribution"**, In: **Applied Robust Statistics**. Jun, 2008. Disponível em: http://www.math.siu.edu/olive/ol-bookp.htm. Acesso em: 05/05/2009. Em fase de elaboração.

OLIVEIRA, C. S. Aplicação de técnicas de simulação em projetos de manufatura enxuta. **Estudos Tecnológicos**, v. 4, n. 3, p. 204-217, set/dez. 2008.

OLIVEIRA, O. J. **Gestão da Qualidade**: tópicos avançados. São Paulo: Pioneira Thomson, 2004.

OLIVEIRA, L. M. **Controladoria conceitos e aplicações**. 2 ed. São Paulo: Futura, 2002.

PADOVEZE, C. L. **Controladoria Básica**. São Paulo: Thomson, 2004.

PEGDEN, C. D.; SHANNON, R. E.; SADOWSKI, R. P. **Introduction to Simulation Using SIMAN**. 2 ed. New Jersey: McGraw-Hill, 1990.

PERIN Filho, C. **Introdução à Simulação de Sistemas**. Campinas: Editora da UNICAMP, 1995. 163 p.

PIDD, M. **Computer Simulation in Management Science**. 3 ed. New York: John Wiley & Sons, 1992.

PRADO, D. **Teoria das Filas e da Simulação**. 2 ed. Belo Horizonte: Editora de Gerenciamento Gerencial, 2004. 126 p.

PRADO, D. **Usando o ARENA em simulação**. 2 ed. Belo Horizonte: INDG, 2004. 305 p.

RIBEIRO, F. R. **Modelo de simulação para análise operacional de pátio de aeroportos**. 198 p. Dissertação – Departamento de Engenharia Naval e Oceânica da Escola Politécnica da Universidade de São Paulo, São Paulo, 2003.

ROBINSON, S. **Simulation**: The Practice of Model Development and Use. Chichester: John Wiley & Sons, 2003.

SABILY, E. **Repensando a Simulação**: A Amostragem Descritiva. São Paulo: Atlas, 1989. 182 p.

SANTOS, R. V. dos; **Controladoria** : uma introdução ao sistema de gestão econômica (Gecon). São Paulo: Saraiva, 2005. 180 p.

SCHIER, C. U. da C. **Controladoria como instrumento de gestão**. Curitiba: Juruá, 2005.

SHMIDT, P; et al. **Controladoria agregando valor para a empresa**. Porto Alegre: Bookman, 2002.

SOUZA Junior, P. R. **Simulação do fluxo de pacientes nos setores de emergência do hospital universitário Antônio Pedro**. 109 p. Dissertação – COPPE, UFRJ, Rio de Janeiro, 2007.

STANDRIDGE, C. R.; MARVEL, J. H. **Why Lean Needs Simulation**. In: Winter Simulation Conference. **Proceedings of the 2006 Winter Simulation Conference**, 2006, p. 1907-1913.

TRIVEDI, K. S. **Probability and Statistics with Reliability Queuing and Computer Science Applications**. 2 ed. New York: John Wiley & Sons, 2002.

VACCARO, G. L. R.; RODRIGUES, L. H. Características Desejadas em Softwares de Análise de Resultados de Simulação. **XXV Encontro Nacional de Engenharia de Produção**, 2005. Porto Alegre: Anais do XXV ENEGEP, 2005, p. 4665-4672.

VICENT, S. **"Input Data Analysis"**, In: **Handbook of Simulation: Principles, Methodology, Advances, Applications, and Practice**. J. Banks, John Wiley & Sons, New York, 1998, p. 55-91.

WILLIAMS JR., C. A. On the choice of the number and width of classes for the chisquare test of goodness of fit. **Journal of the American Statistical Association**, v. 45, n. 249, p. 77-86, Mar 1950.

### **DOCUMENTOS CONSULTADOS**

UNIVERSIDADE FEDERAL DO PARANÁ. Sistema de Bibliotecas. **Normas para apresentação de documentos científicos**. Curitiba: UFPR, 2007. v.2: Teses, dissertações, monografias e outros trabalhos acadêmicos.

UNIVERSIDADE FEDERAL DO PARANÁ. Sistema de Bibliotecas. **Normas para apresentação de documentos científicos**. Curitiba: UFPR, 2007. v.3: Citações e notas de rodapé.

UNIVERSIDADE FEDERAL DO PARANÁ. Sistema de Bibliotecas. **Normas para apresentação de documentos científicos**. Curitiba: UFPR, 2007. v.4: Referências.

UNIVERSIDADE FEDERAL DO PARANÁ. Sistema de Bibliotecas. **Normas para apresentação de documentos científicos**. Curitiba: UFPR, 2007. v.9: Redação e editoração.

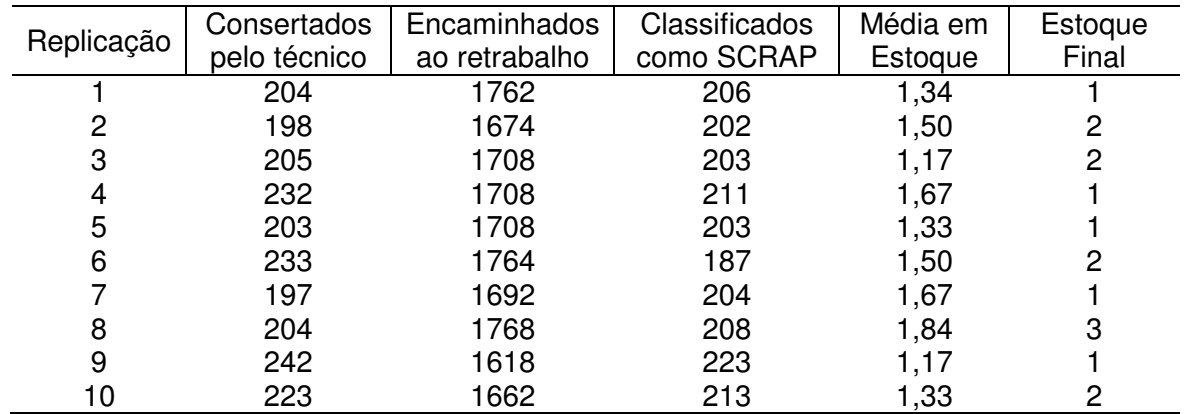

TABELA 30 – RESULTADOS DE CADA REPLICAÇÃO, DO CENÁRIO 1, PARA APARELHOS REPROVADOS NO TESTE A

FONTE: O Autor (2010)

#### TABELA 31 – RESULTADOS DE CADA REPLICAÇÃO, DO CENÁRIO 1, PARA APARELHOS REPROVADOS NO TESTE B

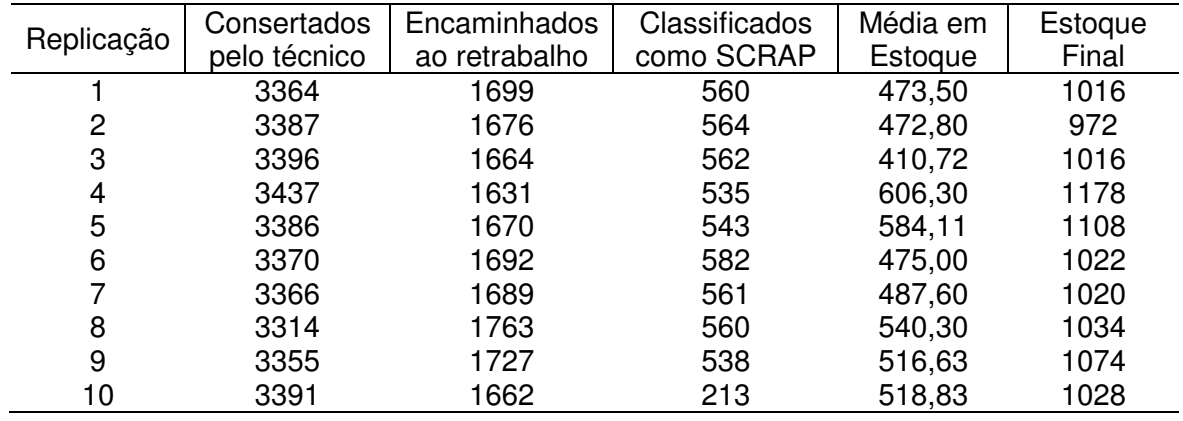

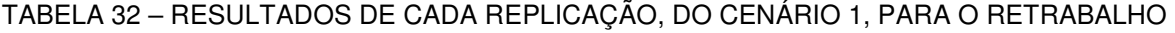

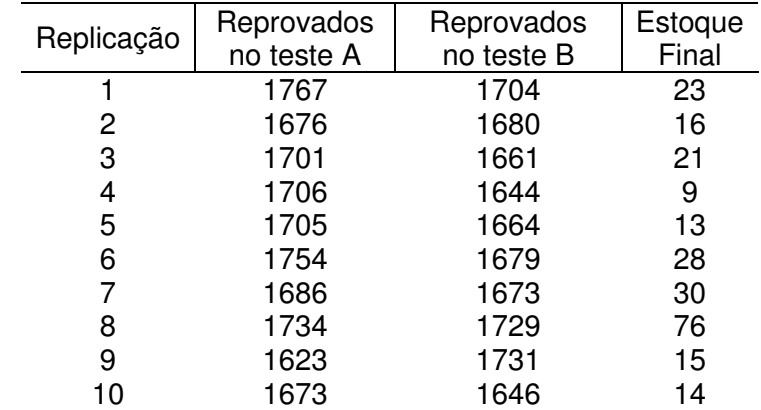

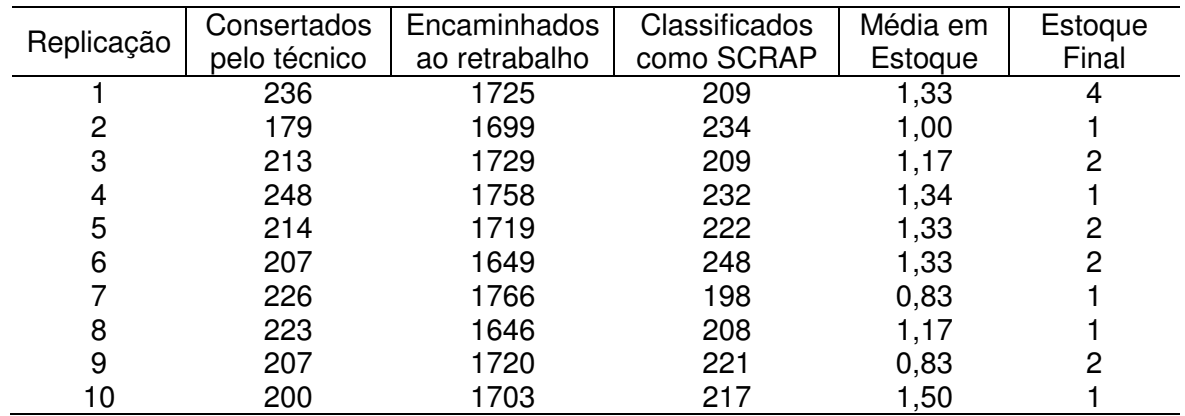

TABELA 33 – RESULTADOS DE CADA REPLICAÇÃO, DO CENÁRIO 2, PARA APARELHOS REPROVADOS NO TESTE A

FONTE: O Autor (2010)

#### TABELA 34 – RESULTADOS DE CADA REPLICAÇÃO, DO CENÁRIO 2, PARA APARELHOS REPROVADOS NO TESTE B

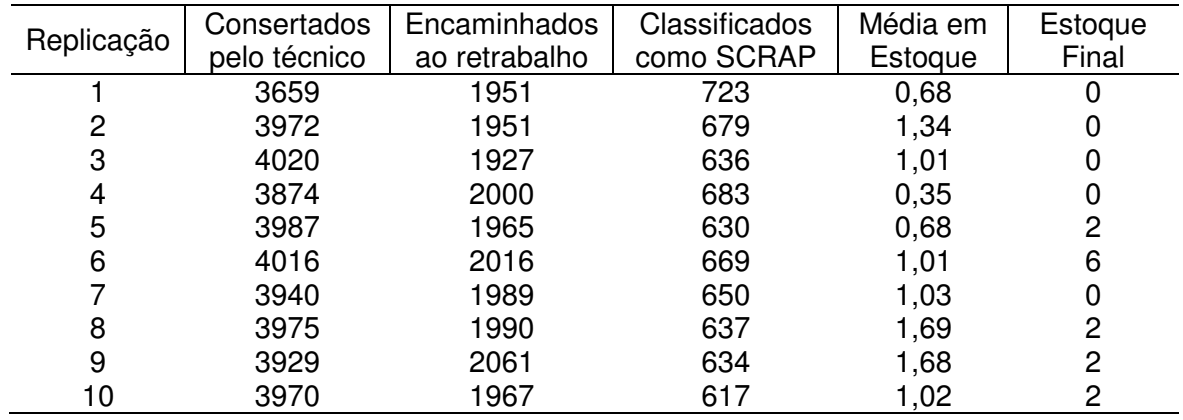

FONTE: O Autor (2010)

TABELA 35 – RESULTADOS DE CADA REPLICAÇÃO, DO CENÁRIO 2, PARA O RETRABALHO

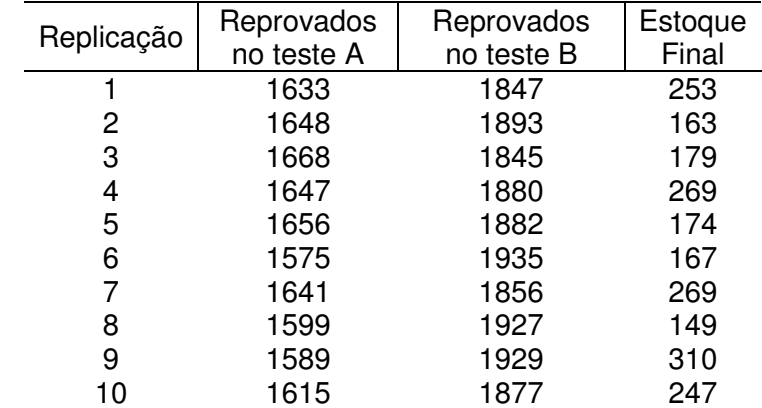

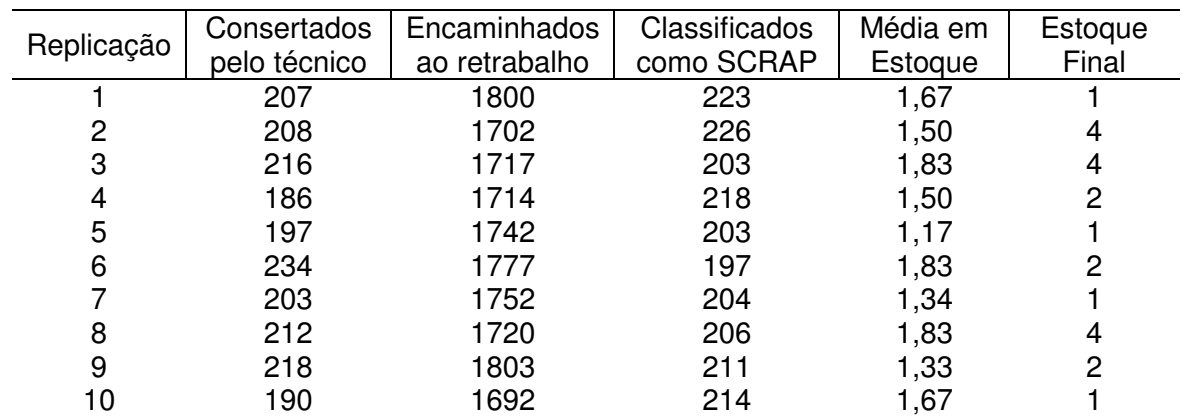

TABELA 36 – RESULTADOS DE CADA REPLICAÇÃO, DO CENÁRIO 3, PARA APARELHOS REPROVADOS NO TESTE A

FONTE: O Autor (2010)

TABELA 37 – RESULTADOS DE CADA REPLICAÇÃO, DO CENÁRIO 3, PARA APARELHOS REPROVADOS NO TESTE B

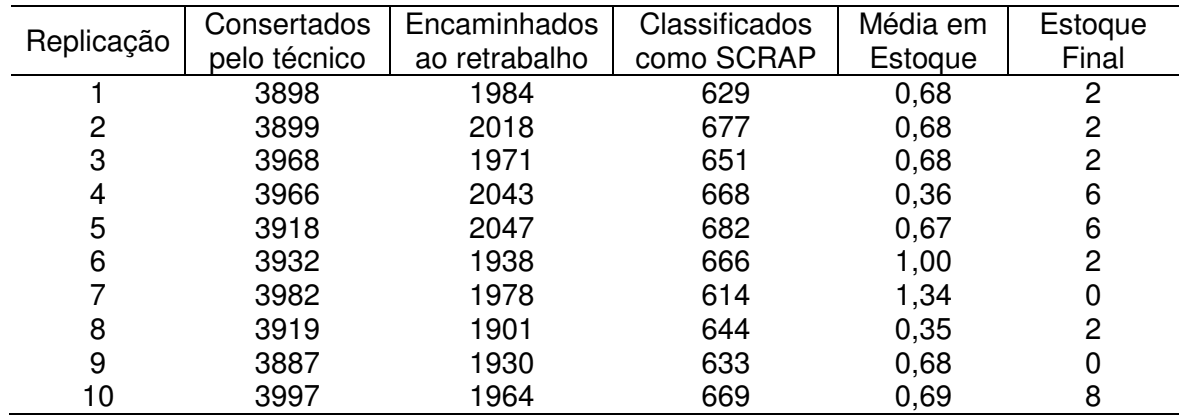

FONTE: O Autor (2010)

TABELA 38 – RESULTADOS DE CADA REPLICAÇÃO, DO CENÁRIO 3, PARA O RETRABALHO

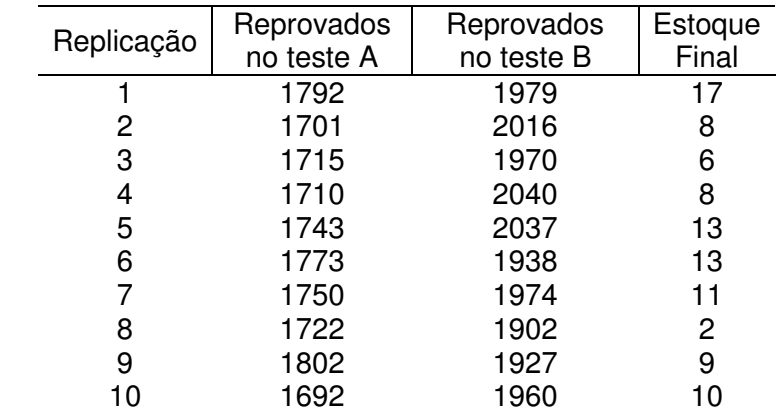

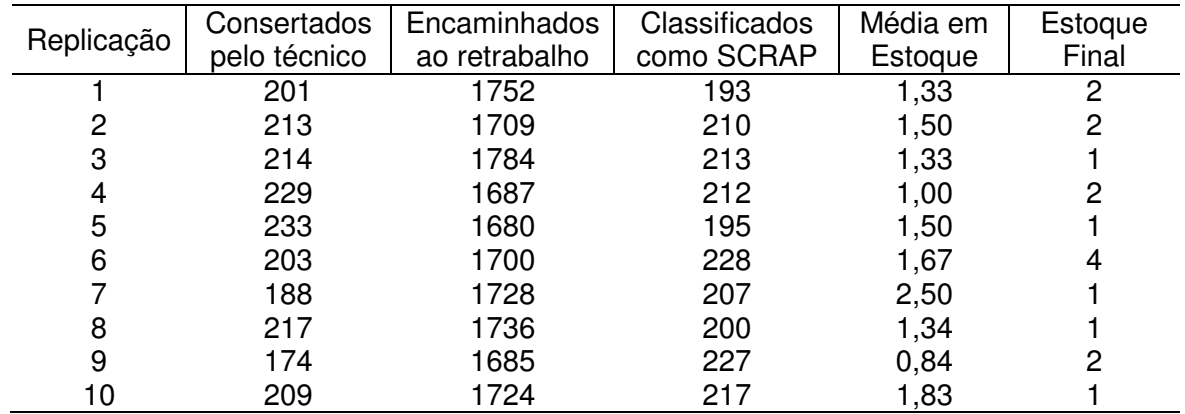

TABELA 39 – RESULTADOS DE CADA REPLICAÇÃO, DO CENÁRIO 4, PARA APARELHOS REPROVADOS NO TESTE A

FONTE: O Autor (2010)

#### TABELA 40 – RESULTADOS DE CADA REPLICAÇÃO, DO CENÁRIO 4, PARA APARELHOS REPROVADOS NO TESTE B

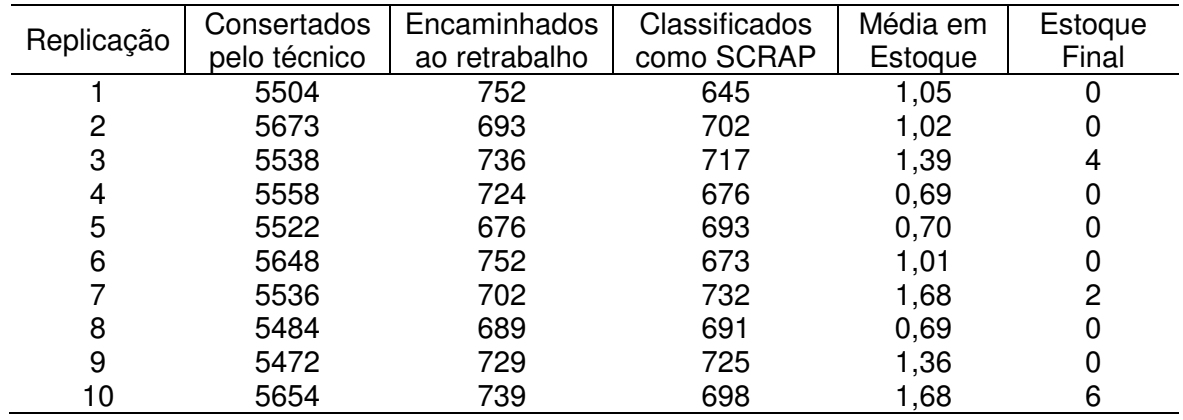

TABELA 41 – RESULTADOS DE CADA REPLICAÇÃO, DO CENÁRIO 4, PARA O RETRABALHO

| Replicação | Reprovados<br>no teste A | Reprovados<br>no teste B | Estoque<br>Final |
|------------|--------------------------|--------------------------|------------------|
|            | 1749                     | 752                      | 8                |
| 2          | 1705                     | 691                      | 8                |
| 3          | 1785                     | 734                      |                  |
| 4          | 1683                     | 723                      |                  |
| 5          | 1681                     | 674                      | 5                |
| 6          | 1704                     | 754                      |                  |
|            | 1718                     | 703                      | 9                |
| 8          | 1739                     | 685                      | 4                |
| 9          | 1679                     | 731                      | 6                |
| 10         | 1726                     | 739                      | 2                |

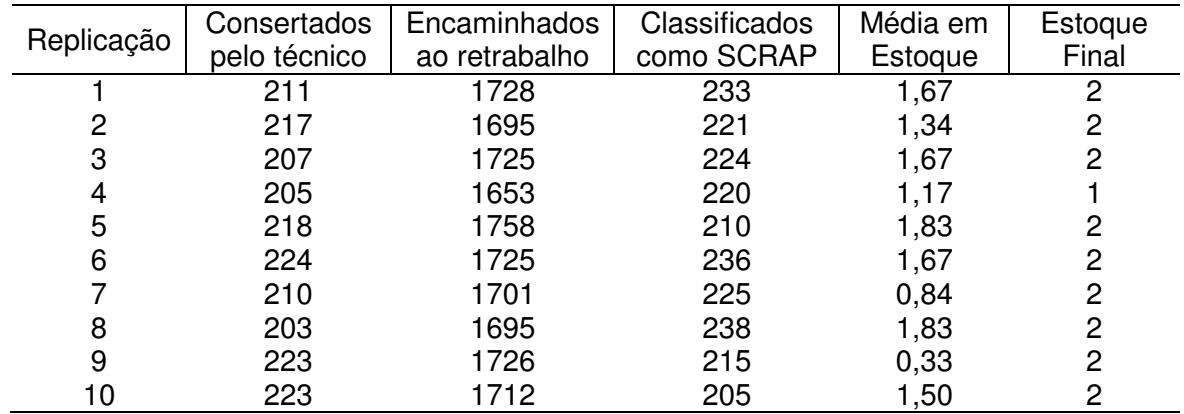

TABELA 42 – RESULTADOS DE CADA REPLICAÇÃO, DO CENÁRIO 5, PARA APARELHOS REPROVADOS NO TESTE A

FONTE: O Autor (2010)

#### TABELA 43 – RESULTADOS DE CADA REPLICAÇÃO, DO CENÁRIO 5, PARA APARELHOS REPROVADOS NO TESTE B

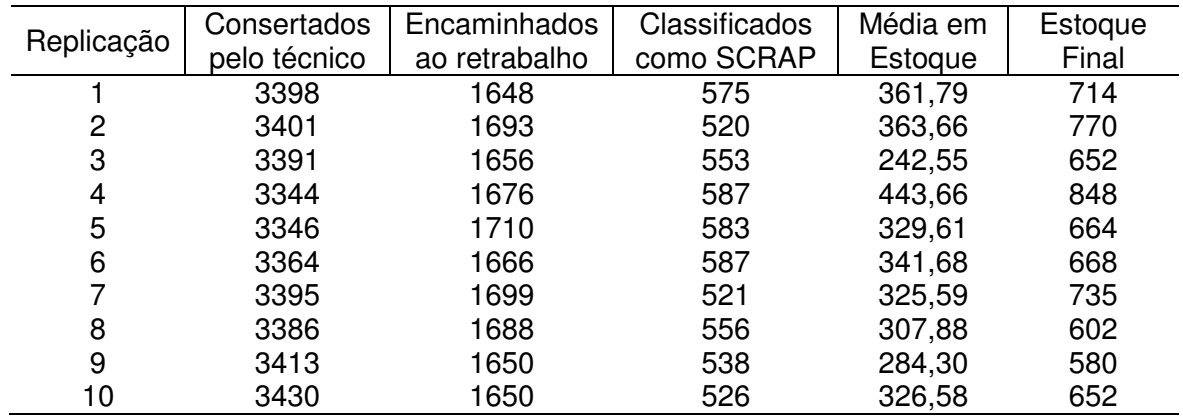

FONTE: O Autor (2010)

TABELA 44 – RESULTADOS DE CADA REPLICAÇÃO, DO CENÁRIO 5, PARA O RETRABALHO

|            | Reprovados | Reprovados | Estoque |
|------------|------------|------------|---------|
| Replicação | no teste A | no teste B | Final   |
|            | 1733       | 1657       | 9       |
| 2          | 1696       | 1695       | 20      |
| 3          | 1722       | 1666       | 15      |
| 4          | 1648       | 1673       | 16      |
| 5          | 1742       | 1690       | 51      |
| 6          | 1717       | 1662       | 23      |
| 7          | 1708       | 1691       | 25      |
| 8          | 1686       | 1690       | 15      |
| 9          | 1734       | 1659       | 19      |
| 10         | 1706       | 1656       |         |

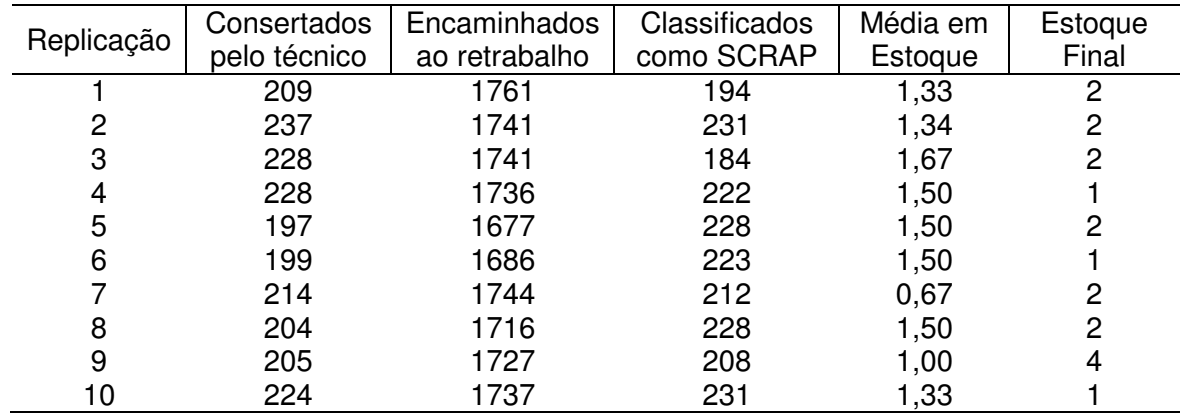

TABELA 45 – RESULTADOS DE CADA REPLICAÇÃO, DO CENÁRIO 6, PARA APARELHOS REPROVADOS NO TESTE A

FONTE: O Autor (2010)

#### TABELA 46 – RESULTADOS DE CADA REPLICAÇÃO, DO CENÁRIO 6, PARA APARELHOS REPROVADOS NO TESTE B

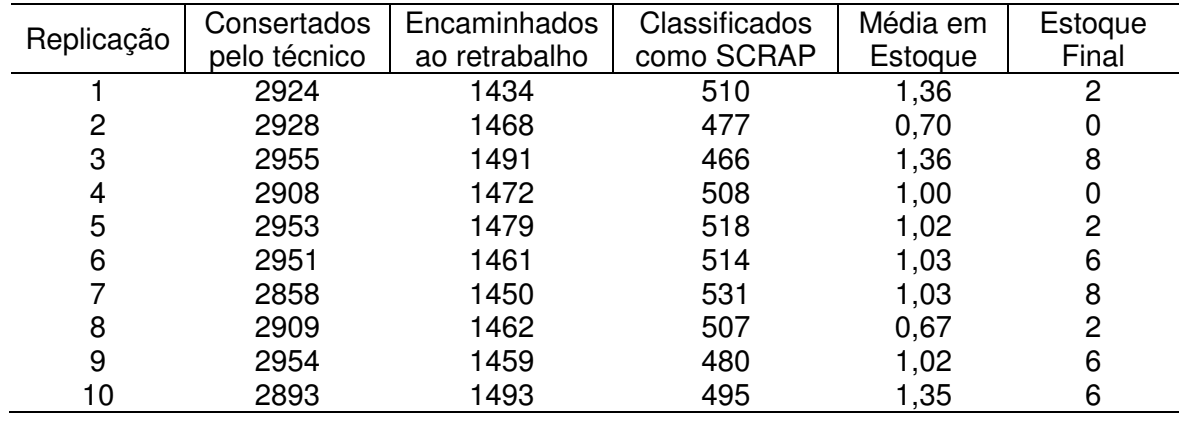

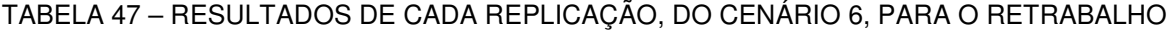

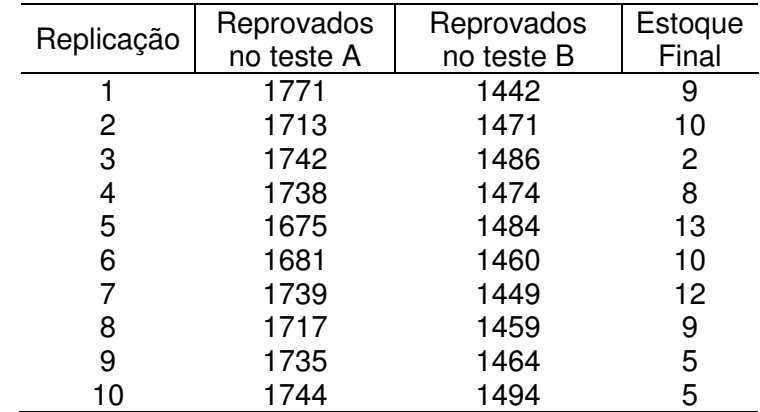

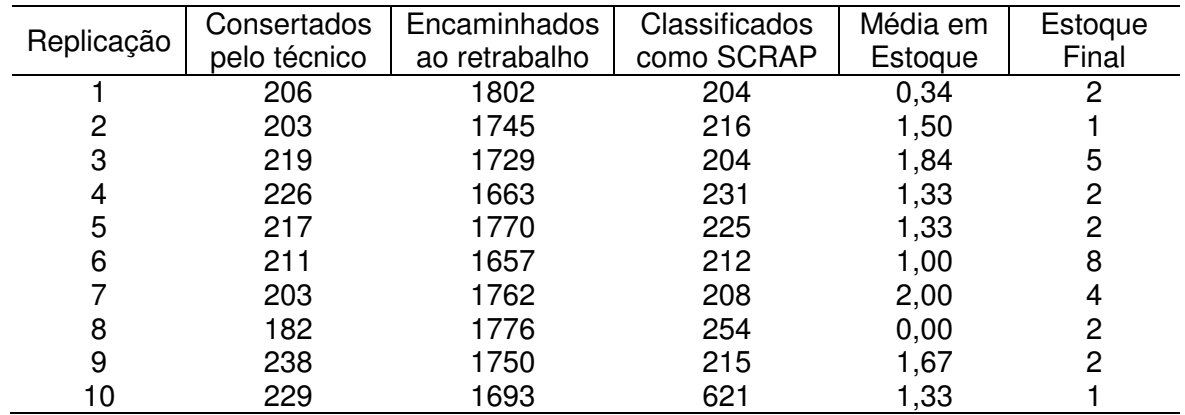

TABELA 48 – RESULTADOS DE CADA REPLICAÇÃO, DO CENÁRIO 7, PARA APARELHOS REPROVADOS NO TESTE A

FONTE: O Autor (2010)

#### TABELA 49 – RESULTADOS DE CADA REPLICAÇÃO, DO CENÁRIO 7, PARA APARELHOS REPROVADOS NO TESTE B

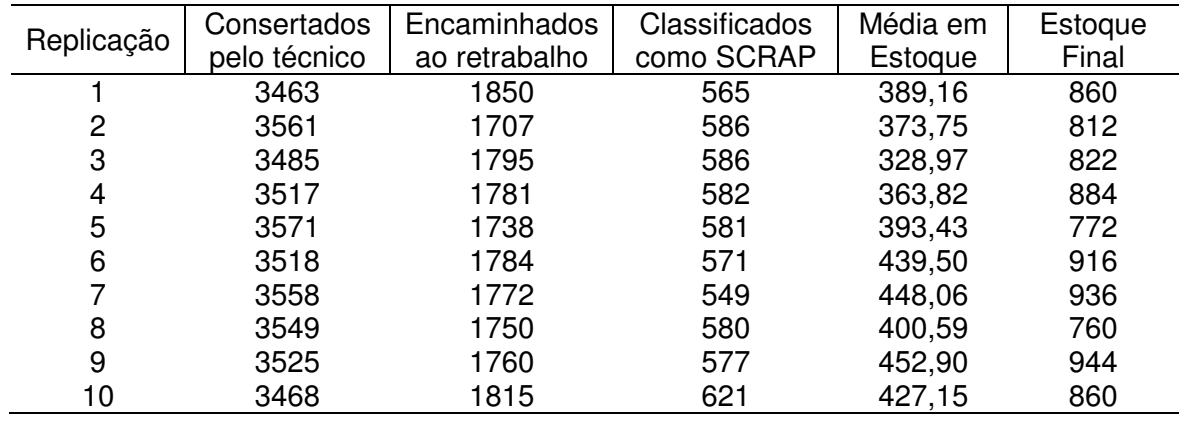

FONTE: O Autor (2010)

TABELA 50 – RESULTADOS DE CADA REPLICAÇÃO, DO CENÁRIO 7, PARA O RETRABALHO

| Replicação | Reprovados | Reprovados | Estoque |
|------------|------------|------------|---------|
|            | no teste A | no teste B | Final   |
|            | 1729       | 1771       | 173     |
| 2          | 1771       | 1733       | 11      |
| 3          | 1709       | 1779       | 49      |
| 4          | 1664       | 1791       | 11      |
| 5          | 1737       | 1715       | 73      |
| 6          | 1636       | 1773       | 55      |
| 7          | 1733       | 1759       | 62      |
| 8          | 1775       | 1740       | 39      |
| 9          | 1752       | 1757       | 47      |
| 10         | 1680       | 1806       | 31      |

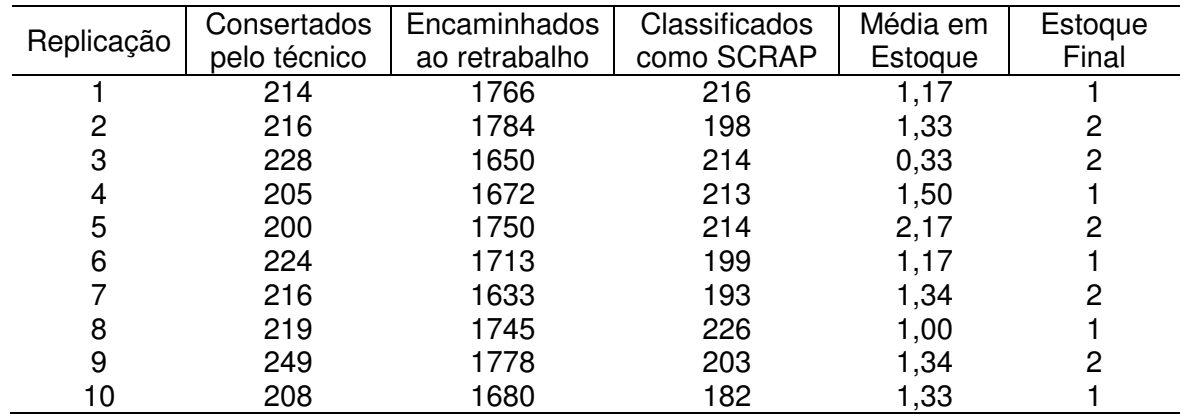

TABELA 51 – RESULTADOS DE CADA REPLICAÇÃO, DO CENÁRIO 8, PARA APARELHOS REPROVADOS NO TESTE A

FONTE: O Autor (2010)

#### TABELA 52 – RESULTADOS DE CADA REPLICAÇÃO, DO CENÁRIO 8, PARA APARELHOS REPROVADOS NO TESTE B

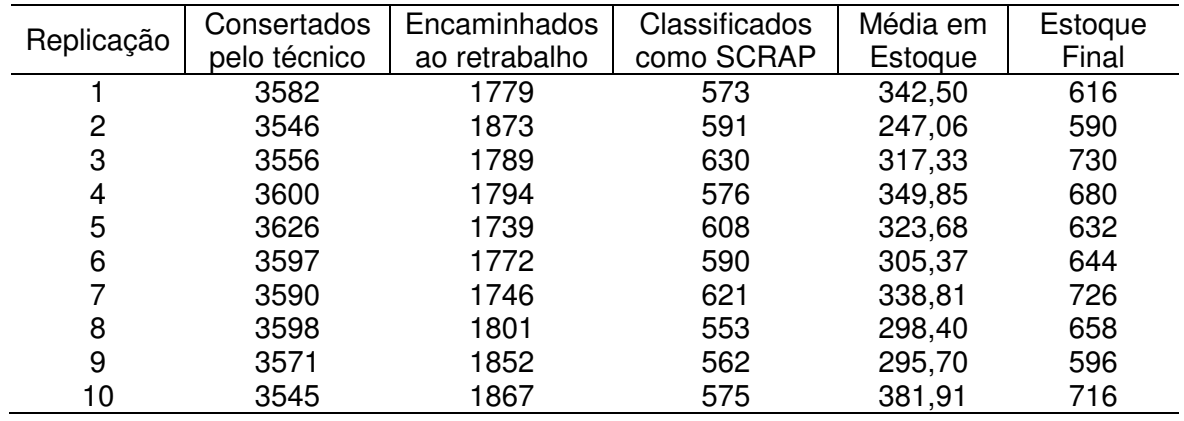

FONTE: O Autor (2010)

TABELA 53 – RESULTADOS DE CADA REPLICAÇÃO, DO CENÁRIO 8, PARA O RETRABALHO

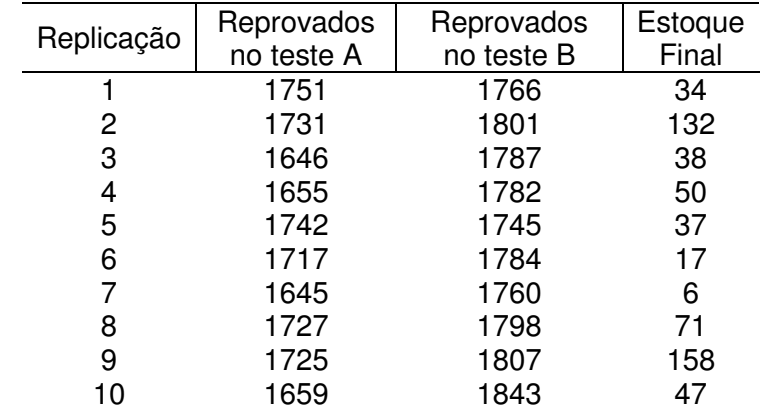

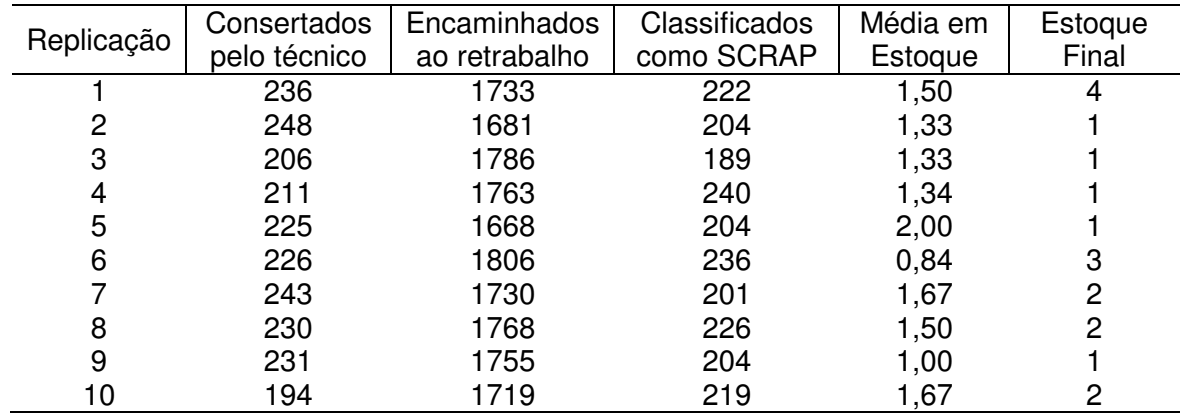

TABELA 54 – RESULTADOS DE CADA REPLICAÇÃO, DO CENÁRIO 9, PARA APARELHOS REPROVADOS NO TESTE A

FONTE: O Autor (2010)

#### TABELA 55 – RESULTADOS DE CADA REPLICAÇÃO, DO CENÁRIO 9, PARA APARELHOS REPROVADOS NO TESTE B

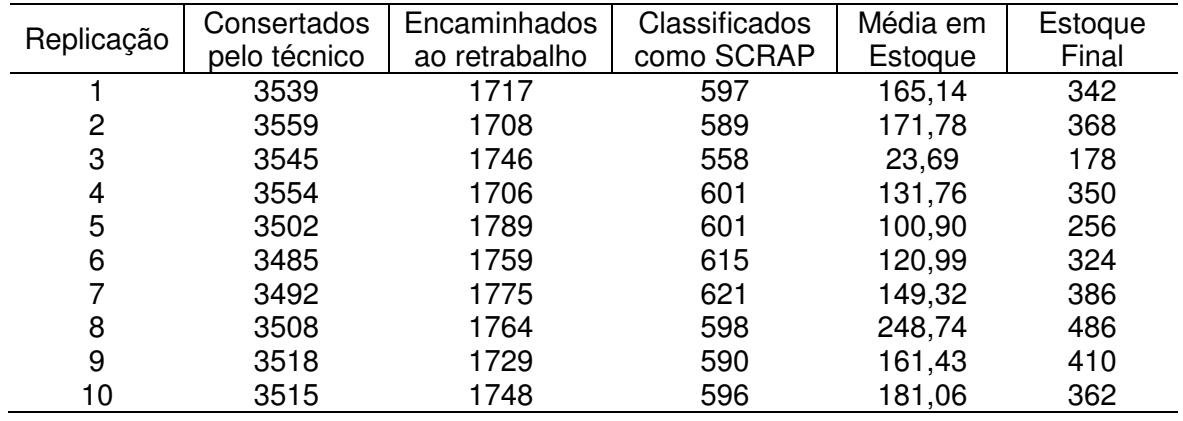

FONTE: O Autor (2010)

TABELA 56 – RESULTADOS DE CADA REPLICAÇÃO, DO CENÁRIO 9, PARA O RETRABALHO

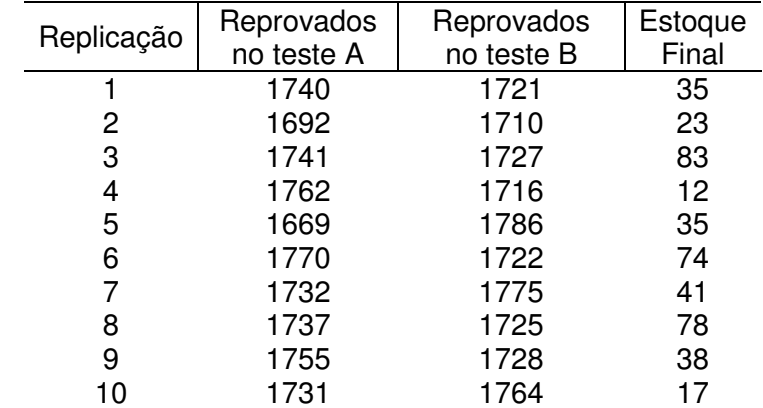

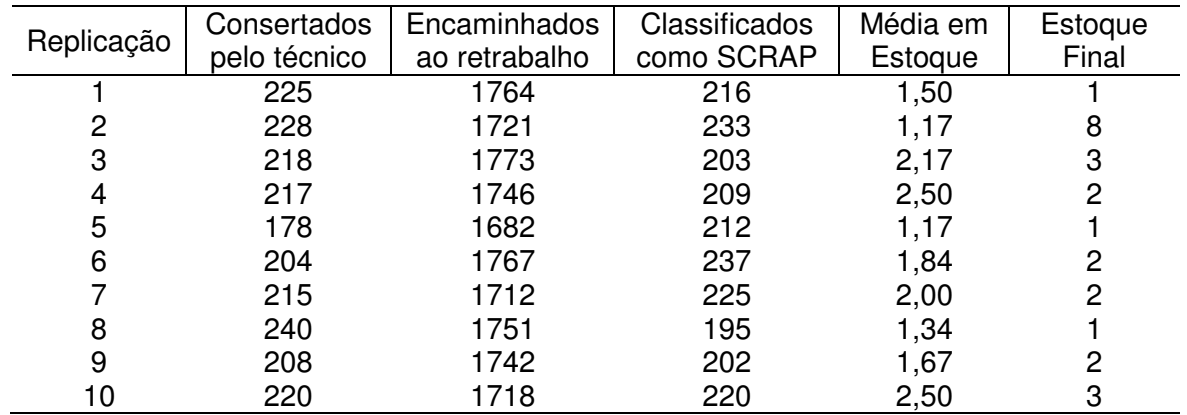

TABELA 57 – RESULTADOS DE CADA REPLICAÇÃO, DO CENÁRIO 10, PARA APARELHOS REPROVADOS NO TESTE A

FONTE: O Autor (2010)

#### TABELA 58 – RESULTADOS DE CADA REPLICAÇÃO, DO CENÁRIO 10, PARA APARELHOS REPROVADOS NO TESTE B

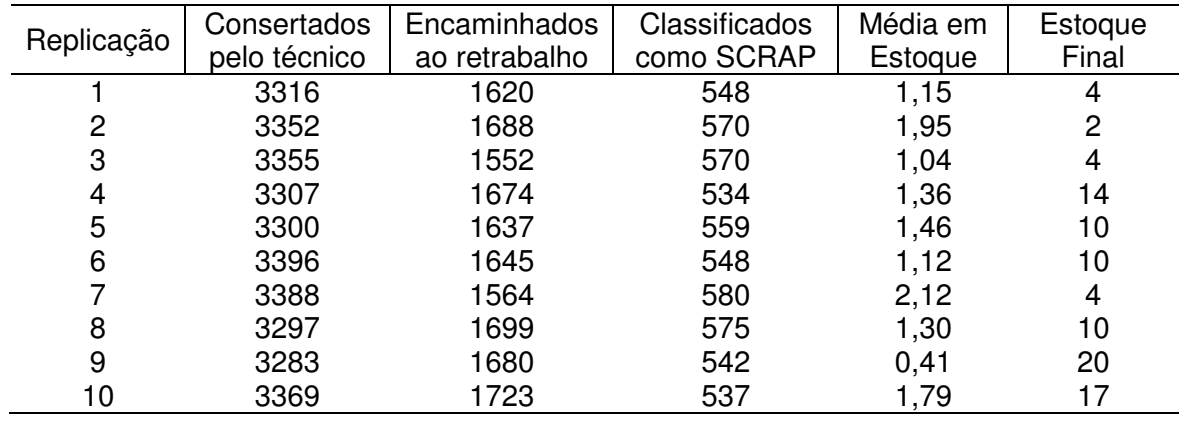

FONTE: O Autor (2010)

TABELA 59 – RESULTADOS DE CADA REPLICAÇÃO, DO CENÁRIO 10, PARA O RETRABALHO

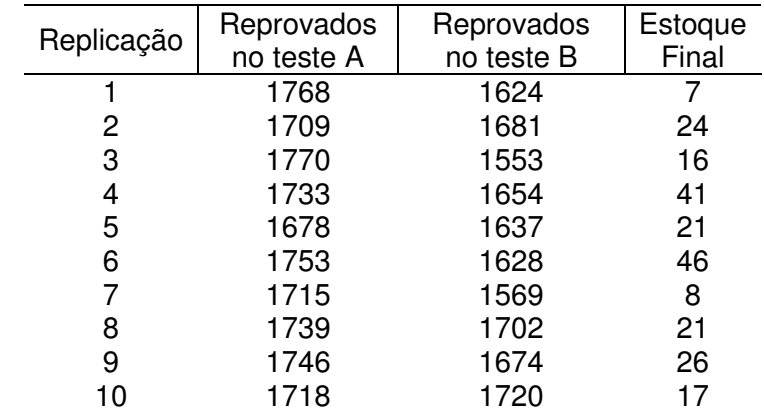

Estimador obtido pelo método dos momentos para distribuição Normal

$$
E(x) = \frac{1}{n} \sum_{i=1}^{n} X_i \Rightarrow \mu = \overline{X}
$$
  
\n
$$
E(x^2) = \frac{1}{n} \sum_{i=1}^{n} X_i^2 \Rightarrow \mu^2 + \sigma^2 = \frac{1}{n} \sum_{i=1}^{n} X_i^2
$$
  
\n
$$
\sigma^2 = \frac{1}{n} \sum_{i=1}^{n} X_i^2 - \overline{X}^2 = \frac{1}{n} \sum_{i=1}^{n} X_i^2 - 2\overline{X}^2 + \overline{X}^2 =
$$
  
\n
$$
= \frac{1}{n} \sum_{i=1}^{n} X_i^2 - 2 \sum_{i=1}^{n} \frac{X_i}{n} \overline{X} + \frac{\overline{X}^2}{n} n = \frac{1}{n} \left( \sum_{i=1}^{n} X_i^2 - 2 \sum_{i=1}^{n} X_i \overline{X} + \sum_{i=1}^{n} \overline{X}^2 \right) =
$$
  
\n
$$
= \frac{1}{n} \left( \sum_{i=1}^{n} X_i^2 - 2X_i \overline{X} + \overline{X}^2 \right) =
$$

$$
\therefore \hat{\mu} = \bar{X}, \qquad \hat{\sigma}^2 = \frac{1}{n} \sum_{i=1}^n (X_i - \bar{X})^2
$$

Estimador de máxima verossimilhança para distribuição Normal

$$
f(x) = \frac{1}{\sigma\sqrt{2\pi}} e^{-\frac{1}{2}(\frac{x-\mu}{\sigma})^2}
$$
  
\n
$$
L(\mu, \sigma; x_1, x_2, ..., x_n) = L(\theta; x_1, x_2, ..., x_n)
$$
  
\n
$$
L(\theta; x_1, x_2, ..., x_n) = f(x_1; \theta) \cdot f(x_2; \theta) \cdot \dots f(x_n; \theta)
$$
  
\n0 objective é encounter  $\theta = \begin{bmatrix} \mu \\ \sigma^2 \end{bmatrix}$  *que maximize*  $L(\theta; x_1, x_2, ..., x_n)$   
\n
$$
L(\theta; x_1, x_2, ..., x_n) = \frac{1}{\sigma\sqrt{2\pi}} e^{-\frac{1}{2}(\frac{x_1-\mu}{\sigma})^2} \cdot \frac{1}{\sigma\sqrt{2\pi}} e^{-\frac{1}{2}(\frac{x_2-\mu}{\sigma})^2} \cdot \dots \frac{1}{\sigma\sqrt{2\pi}} e^{-\frac{1}{2}(\frac{x_n-\mu}{\sigma})^2}
$$
  
\n
$$
L(\theta; x_1, x_2, ..., x_n) = \frac{1}{\sigma^n (2\pi)^{n/2}} e^{-\frac{1}{2} \sum_{i=1}^n (\frac{x_i-\mu}{\sigma})^2}
$$

Derivar a equação acima é trabalhoso. Porém, se y maximiza  $\ln f(y)$  então y maximiza  $f(y)$ . Portanto, será aplicado o logaritmo neperiano em  $L(\theta; x_1, x_2, ..., x_n)$ , então  $\ln L(\theta; x_1, x_2, ..., x_n)$  será derivada.

$$
\ln L(\theta; x_1, x_2, ..., x_n) = \ln \frac{1}{\sigma^n (2\pi)^{n/2}} e^{-\frac{1}{2} \sum_{i=1}^n \left(\frac{x_i - \mu}{\sigma}\right)^2} =
$$
  
= 
$$
\ln \frac{1}{\sigma^n (2\pi)^{n/2}} + \ln e^{-\frac{1}{2} \sum_{i=1}^n \left(\frac{x_i - \mu}{\sigma}\right)^2} = -\frac{1}{2} n \ln \sigma^2 - \frac{n}{2} \ln 2\pi - \frac{1}{2\sigma^2} \sum_{i=1}^n (x_i - \mu)^2
$$

$$
\therefore \ln L(\theta; x_1, x_2, ..., x_n) = -n \ln \sigma - \frac{n}{2} \ln 2\pi - \frac{1}{2\sigma^2} \sum_{i=1}^n (x_i - \mu)^2
$$

$$
\frac{\partial \ln L}{\partial \mu} = -2 \frac{1}{2\sigma^2} (-1) \sum_{i=1}^n (x_i - \mu) = \frac{1}{\sigma^2} \sum_{i=1}^n (x_i - \mu) = \frac{1}{\sigma^2} \sum_{i=1}^n x_i - \frac{1}{\sigma^2} n\mu
$$
  

$$
\frac{\partial \ln L}{\partial \mu} = 0 \Rightarrow \frac{1}{\sigma^2} \sum_{i=1}^n x_i - \frac{1}{\sigma^2} n\hat{\mu} = 0 \Rightarrow \hat{\mu} = \frac{1}{n} \sum_{i=1}^n x_i = \overline{x}
$$

$$
\frac{\partial \ln L}{\partial \sigma^2} = -\frac{1}{2} \cdot n \cdot \frac{1}{\sigma^2} - \frac{1}{2} \cdot \left( -\frac{1}{\sigma^4} \right) \sum_{i=1}^n (x_i - \mu)^2 = -\frac{1}{2} \left( \frac{n}{\sigma^2} - \frac{1}{\sigma^4} \sum_{i=1}^n (x_i - \mu)^2 \right)
$$

$$
\frac{\partial \ln L}{\partial \sigma^2} = 0 \Rightarrow \left( \frac{n}{\hat{\sigma}^2} - \frac{1}{\hat{\sigma}^4} \sum_{i=1}^n (x_i - \mu)^2 \right) = 0 \Rightarrow \frac{n}{\hat{\sigma}^2} = \frac{1}{\hat{\sigma}^4} \sum_{i=1}^n (x_i - \mu)^2
$$

$$
\therefore \hat{\sigma}^2 = \frac{\sum_{i=1}^n (x_i - \mu)^2}{n}
$$

$$
Logo, \theta = \begin{bmatrix} \mu \\ \sigma^2 \end{bmatrix} = \frac{\overline{x}}{\begin{bmatrix} \frac{n}{2} & \frac{n}{2} \\ \frac{n}{2} & \frac{n}{2} \end{bmatrix}}
$$

Demonstração da esperança e variância da distribuição triangular

$$
f(x) = \begin{cases} \frac{2(x-a)}{(b-a)(c-a)}, a \le x \le c\\ \frac{2(b-x)}{(b-a)(b-c)}, c \le x \le b \end{cases}
$$

Cálculo da esperança de  $x, E(x)$ :

$$
E(x) = \int_{-\infty}^{\infty} xf(x) dx = \int_{a}^{c} \frac{x \cdot 2 \cdot (x-a)}{(b-a)(c-a)} dx + \int_{c}^{b} \frac{x \cdot 2 \cdot (b-x)}{(b-a)(b-c)} dx =
$$
\n
$$
= \int_{a}^{c} \frac{2 \cdot x^{2} - 2 \cdot a \cdot x}{(b-a)(c-a)} dx + \int_{c}^{b} \frac{-2 \cdot x^{2} + 2 \cdot b \cdot x}{(b-a)(b-c)} dx =
$$
\n
$$
= \frac{2}{(b-a)(c-a)} \left( \int_{a}^{c} x^{2} dx - a \int_{a}^{c} x dx \right) + \frac{2}{(b-a)(b-c)} \left( -\int_{c}^{b} x^{2} dx + b \int_{c}^{b} x dx \right) =
$$
\n
$$
= \frac{2}{(b-a)(c-a)} \left( \frac{x^{3}}{3} \Big|_{a}^{c} - a \frac{x^{2}}{2} \Big|_{a}^{c} \right) + \frac{2}{(b-a)(b-c)} \left( -\frac{x^{3}}{3} \Big|_{c}^{b} + b \frac{x^{2}}{2} \Big|_{c}^{b} \right) =
$$
\n
$$
= \frac{2}{(b-a)(c-a)} \left( \frac{c^{3} - a^{3}}{3} - \frac{ac^{2} - a^{3}}{2} \right) + \frac{2}{(b-a)(b-c)} \left( -\frac{b^{3} - c^{3}}{3} + \frac{b^{3} - 2bc^{2}}{2} \right) =
$$
\n
$$
= \frac{4(c^{3} - a^{3})(b-c) - 6(ac^{2} - a^{3})(b-c) + 6(b^{3} - bc^{2})(c-a) - 4(b^{3} - c^{3})(c-a)}{6(b-a)(c-a)(b-c)} =
$$
\n
$$
= \frac{4bc^{3} - 4c^{4} - 4a^{3}b + 4a^{3}c - 6abc^{2} + 6ac^{3} + 6a^{3}b - 6a^{3}c}{6(b-a)(c-a)(b-c)} +
$$
\n
$$
+ \frac{6b^{3}c - 6ab^{3} - 6bc^{3} + 6abc^{2} - 4b^{3}c + 4ab^{3} + 4c^{4} - 4ac^{3}}{6(b-a)(c-a)(b-c)} =
$$
\

$$
= \left(\frac{1}{3}\right) \frac{-bc^3 + a^3b + b^3c - ab^3 - a^3c + ac^3}{b^2c - bc^2 - ab^2 + abc - abc + ac^2 + a^2b - a^2c} =
$$
\n
$$
= \left(\frac{1}{3}\right) \frac{-bc^3 + a^3b + b^3c - ab^3 - a^3c + ac^3}{b^2c - bc^2 - ab^2 + ac^2 + a^2b - a^2c} =
$$
\n
$$
= \left(\frac{1}{3}\right) \frac{(a+b+c)(b^2c - bc^2 - ab^2 + ac^2 + a^2b - a^2c)}{b^2c - bc^2 - ab^2 + ac^2 + a^2b - a^2c} = (details \text{ } em \text{ } I)
$$
\n
$$
= \frac{a+b+c}{3}
$$
\n
$$
\therefore E(x) = \frac{a+b+c}{3}
$$

Cálculo da esperança de  $x^2$ ,  $E(x^2)$ :

$$
E(x^{2}) = \int_{-\infty}^{\infty} x^{2} f(x) dx = \int_{a}^{c} \frac{x^{2} \cdot 2 \cdot (x-a)}{(b-a)(c-a)} dx + \int_{c}^{b} \frac{x^{2} \cdot 2 \cdot (b-x)}{(b-a)(b-c)} dx =
$$
\n
$$
= \int_{a}^{c} \frac{2 \cdot x^{3} - 2 \cdot a \cdot x^{2}}{(b-a)(c-a)} dx + \int_{c}^{b} \frac{-2 \cdot x^{3} + 2 \cdot b \cdot x^{2}}{(b-a)(b-c)} dx =
$$
\n
$$
= \frac{2}{(b-a)(c-a)} \left(\int_{a}^{c} x^{3} dx - a \int_{a}^{c} x^{2} dx\right) + \frac{2}{(b-a)(b-c)} \left(-\int_{c}^{b} x^{3} dx + b \int_{c}^{b} x^{2} dx\right) =
$$
\n
$$
= \frac{2}{(b-a)(c-a)} \left(\frac{x^{4}}{4} \bigg|_{a}^{c} - a \frac{x^{3}}{3} \bigg|_{a}^{c}\right) + \frac{2}{(b-a)(b-c)} \left(-\frac{x^{4}}{4} \bigg|_{c}^{b} + b \frac{x^{3}}{3} \bigg|_{c}^{b}\right) =
$$
\n
$$
= \frac{2}{(b-a)(c-a)} \left(\frac{c^{4} - a^{4}}{4} - \frac{ac^{3} - a^{4}}{3}\right) + \frac{2}{(b-a)(b-c)} \left(-\frac{b^{4} - c^{4}}{4} + \frac{b^{4} - 2bc^{3}}{3}\right) =
$$
\n
$$
= \frac{c^{4} - a^{4}}{2(b-a)(c-a)} - \frac{2ac^{3} - 2a^{4}}{3(b-a)(c-a)} + \frac{2b^{4} - 2bc^{3}}{3(b-a)(b-c)} - \frac{b^{4} - c^{4}}{2(b-a)(c-a)} =
$$
\n
$$
= \frac{3(c^{4} - a^{4})(b-c) - 4(ac^{3} - a^{4})(b-c) + 4(b^{4} - bc^{3})(c-a) - 3(b^{4} - c^{4})(c-a)}{6(b-a)(c-a)(b-c)} =
$$
\n
$$
= \frac{3(bc^{4} - c^{5} - a^{4}b + a^{4}c) - 4(abc^{3} - ac^{4} - a
$$

$$
\therefore E(x^2) = \frac{a^2 + b^2 + c^2 + ab + ac + bc}{6}
$$

Cálculo da variância de  $x, Var(x)$ :

$$
Var(x) = E(x2) - [E(x)]2 =
$$
  
= 
$$
\frac{a2 + b2 + c2 + ab + ac + bc}{6} - \frac{a2 + b2 + c2 + 2ab + 2ac + 2bc}{9} =
$$
  
= 
$$
\frac{a2 + b2 + c2 - ab - ac - bc}{18}
$$
  

$$
Var(x) = \frac{a2 + b2 + c2 - ab - ac - bc}{18}
$$

 $I)$  $-bc^{3} + a^{3}b + b^{3}c - ab^{3} - a^{3}c + ac^{3}$  $\frac{b^2c - bc^2 - ab^2 + ac^2 + a^2b - a^2c}{a + b + c}$  $\frac{-ab^2c + a^2b^2 - a^3b + a^3c - a^2c^2 + abc^2}{-bc^3 + b^3c - ab^3 + ac^3 - ab^2c + a^2b^2 - a^2c^2}$  $\frac{-b^2c + b^2c - ab + ac - abc + acb}{-bc^3 + ac^3 - ab^2c - a^2c^2 + a^2bc + b^2c^2}$  $-bc<sup>3</sup> + ac<sup>3</sup> - ab<sup>2</sup>c - a<sup>2</sup>c<sup>2</sup> + a b<sup>2</sup>c - a<sup>2</sup>bc + a<sup>2</sup>c<sup>2</sup> - ac<sup>3</sup> + bc<sup>3</sup>$ <br>0

II)  
\n
$$
(b-a)(c-a)(b-c) = (bc - ab - ac + a2)(b - c) =
$$
\n
$$
= b2c - bc2 - ab2 + abc - abc + ac2 + a2b - a2c =
$$
\n
$$
= b2c - b2a + a2b - a2c + c2a - c2b
$$

Prova de que 
$$
\hat{c} = 3.\bar{x} - (x_{min} + x_{max})
$$
 é estimador não viciado e consistente de c:

$$
E(\hat{c}) = E(3.\bar{x} - (a+b)) = 3.E(\bar{x}) - a - b = 3.E\left(\frac{\sum_{i=1}^{n} x_i}{n}\right) - a - b =
$$

$$
= 3.\frac{1}{n} \sum_{i=1}^{n} E(x_i) - a - b = \frac{3}{n} . n\left(\frac{a+b+c}{3}\right) - a - b = c
$$

$$
\therefore E(\hat{c}) = E(3.\bar{x} - a - b) = c
$$

$$
Logo, [\hat{c} = 3.\bar{x} - a - b] \text{ é estimador não viciado para o parâmetro c}
$$

$$
\lim_{n \to \infty} Var(\hat{c}) = \lim_{n \to \infty} Var(3.\bar{x} - a - b) = \lim_{n \to \infty} 9.Var(\bar{x}) =
$$
\n
$$
= \lim_{n \to \infty} 9.Var\left(\frac{\sum_{i=1}^{n} x_i}{n}\right) = \lim_{n \to \infty} 9. \frac{1}{n^2} \sum_{i=1}^{n} Var(x_i) =
$$
\n
$$
= \lim_{n \to \infty} \frac{9}{n^2}.n\left(\frac{a^2 + b^2 + c^2 - ab - ac - bc}{18}\right) =
$$
\n
$$
= \lim_{n \to \infty} \frac{1}{n}\left(\frac{a^2 + b^2 + c^2 - ab - ac - bc}{2}\right) = 0
$$
\n
$$
\therefore \lim_{n \to \infty} Var(\hat{c}) = \lim_{n \to \infty} Var(3.\bar{x} - a - b) = 0
$$
\n
$$
Logo, [\hat{c} = 3.\bar{x} - a - b] \in estimatedor \: consistent \,e \,para \,a \;mod a
$$

Cálculo do p-valor para o teste de Kolmogorov-Smirnov

Marsaglia, Tsang e Wang (2003) propuseram o seguinte procedimento para o cálculo do p-value para o teste de Kolmogorov-Smirnov, onde  $p = P_r(D_n \le d)$ 

Passo1. Escreva

 $\mathbb{R}^2$ 

$$
d = \frac{k-h}{n}, k \in \mathbb{Z}^+, 0 \le h \le 1
$$

Passo2. Cálculo de  $P_r(D_n \leq d)$ 

$$
P_r(D_n \le d) = \frac{n!}{n^n} t_{kk}
$$

 $t_{kk}$  é o elemento k, k da matriz  $T = H^n$ 

H é uma matriz de ordem m=2k-1

$$
H = \begin{bmatrix} \frac{(1-h^{1})}{1!} & 1 & 0 & 0 & \cdots & 0\\ \frac{(1-h^{2})}{2!} & \frac{1}{1!} & 1 & 0 & \cdots & 0\\ \frac{(1-h^{3})}{3!} & \frac{1}{2!} & \frac{1}{1!} & 1 & \cdots & \vdots\\ \vdots & \vdots & \vdots & \ddots & 1 & 0\\ \frac{(1-h^{m-1})}{(m-1)!} & \frac{1}{(m-2)!} & \frac{1}{(m-3)!} & \cdots & \frac{1}{1!} & 1\\ \frac{(1-2h^{m}+\max(0,2h-1))}{m!} & \frac{(1-h^{m-1})}{(m-1)!} & \frac{(1-h^{m-2})}{(m-2)!} & \cdots & \frac{(1-h^{2})}{2!} & \frac{(1-h^{1})}{1!} \end{bmatrix}
$$

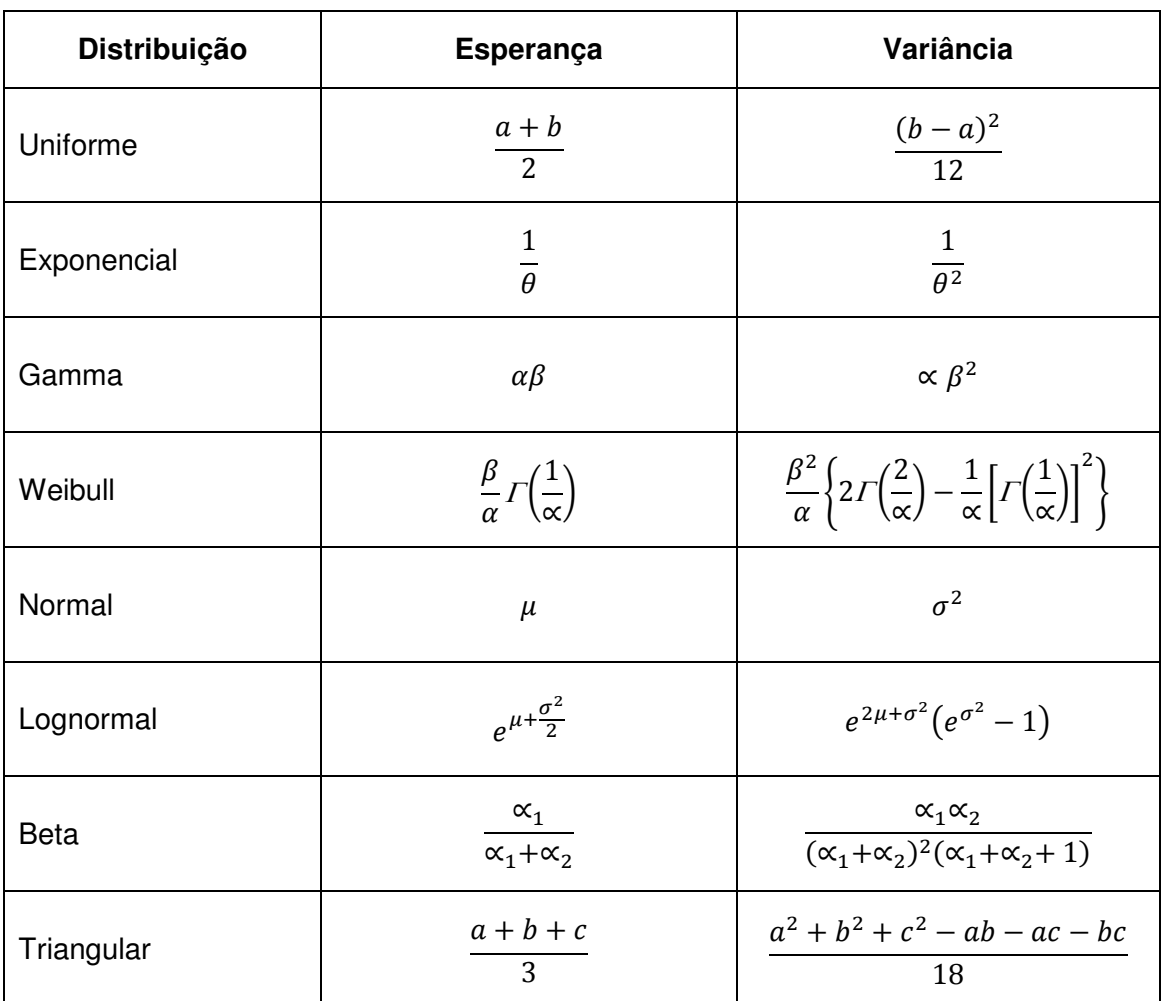

QUADRO 5 – ESPERANÇA E VARIÂNCIA DE DIFERENTES DISTRIBUIÇÕES DE<br>PROBABILIDADE

FONTE: Adaptado de LAW; KELTON (2000).
## **Livros Grátis**

( <http://www.livrosgratis.com.br> )

Milhares de Livros para Download:

[Baixar](http://www.livrosgratis.com.br/cat_1/administracao/1) [livros](http://www.livrosgratis.com.br/cat_1/administracao/1) [de](http://www.livrosgratis.com.br/cat_1/administracao/1) [Administração](http://www.livrosgratis.com.br/cat_1/administracao/1) [Baixar](http://www.livrosgratis.com.br/cat_2/agronomia/1) [livros](http://www.livrosgratis.com.br/cat_2/agronomia/1) [de](http://www.livrosgratis.com.br/cat_2/agronomia/1) [Agronomia](http://www.livrosgratis.com.br/cat_2/agronomia/1) [Baixar](http://www.livrosgratis.com.br/cat_3/arquitetura/1) [livros](http://www.livrosgratis.com.br/cat_3/arquitetura/1) [de](http://www.livrosgratis.com.br/cat_3/arquitetura/1) [Arquitetura](http://www.livrosgratis.com.br/cat_3/arquitetura/1) [Baixar](http://www.livrosgratis.com.br/cat_4/artes/1) [livros](http://www.livrosgratis.com.br/cat_4/artes/1) [de](http://www.livrosgratis.com.br/cat_4/artes/1) [Artes](http://www.livrosgratis.com.br/cat_4/artes/1) [Baixar](http://www.livrosgratis.com.br/cat_5/astronomia/1) [livros](http://www.livrosgratis.com.br/cat_5/astronomia/1) [de](http://www.livrosgratis.com.br/cat_5/astronomia/1) [Astronomia](http://www.livrosgratis.com.br/cat_5/astronomia/1) [Baixar](http://www.livrosgratis.com.br/cat_6/biologia_geral/1) [livros](http://www.livrosgratis.com.br/cat_6/biologia_geral/1) [de](http://www.livrosgratis.com.br/cat_6/biologia_geral/1) [Biologia](http://www.livrosgratis.com.br/cat_6/biologia_geral/1) [Geral](http://www.livrosgratis.com.br/cat_6/biologia_geral/1) [Baixar](http://www.livrosgratis.com.br/cat_8/ciencia_da_computacao/1) [livros](http://www.livrosgratis.com.br/cat_8/ciencia_da_computacao/1) [de](http://www.livrosgratis.com.br/cat_8/ciencia_da_computacao/1) [Ciência](http://www.livrosgratis.com.br/cat_8/ciencia_da_computacao/1) [da](http://www.livrosgratis.com.br/cat_8/ciencia_da_computacao/1) [Computação](http://www.livrosgratis.com.br/cat_8/ciencia_da_computacao/1) [Baixar](http://www.livrosgratis.com.br/cat_9/ciencia_da_informacao/1) [livros](http://www.livrosgratis.com.br/cat_9/ciencia_da_informacao/1) [de](http://www.livrosgratis.com.br/cat_9/ciencia_da_informacao/1) [Ciência](http://www.livrosgratis.com.br/cat_9/ciencia_da_informacao/1) [da](http://www.livrosgratis.com.br/cat_9/ciencia_da_informacao/1) [Informação](http://www.livrosgratis.com.br/cat_9/ciencia_da_informacao/1) [Baixar](http://www.livrosgratis.com.br/cat_7/ciencia_politica/1) [livros](http://www.livrosgratis.com.br/cat_7/ciencia_politica/1) [de](http://www.livrosgratis.com.br/cat_7/ciencia_politica/1) [Ciência](http://www.livrosgratis.com.br/cat_7/ciencia_politica/1) [Política](http://www.livrosgratis.com.br/cat_7/ciencia_politica/1) [Baixar](http://www.livrosgratis.com.br/cat_10/ciencias_da_saude/1) [livros](http://www.livrosgratis.com.br/cat_10/ciencias_da_saude/1) [de](http://www.livrosgratis.com.br/cat_10/ciencias_da_saude/1) [Ciências](http://www.livrosgratis.com.br/cat_10/ciencias_da_saude/1) [da](http://www.livrosgratis.com.br/cat_10/ciencias_da_saude/1) [Saúde](http://www.livrosgratis.com.br/cat_10/ciencias_da_saude/1) [Baixar](http://www.livrosgratis.com.br/cat_11/comunicacao/1) [livros](http://www.livrosgratis.com.br/cat_11/comunicacao/1) [de](http://www.livrosgratis.com.br/cat_11/comunicacao/1) [Comunicação](http://www.livrosgratis.com.br/cat_11/comunicacao/1) [Baixar](http://www.livrosgratis.com.br/cat_12/conselho_nacional_de_educacao_-_cne/1) [livros](http://www.livrosgratis.com.br/cat_12/conselho_nacional_de_educacao_-_cne/1) [do](http://www.livrosgratis.com.br/cat_12/conselho_nacional_de_educacao_-_cne/1) [Conselho](http://www.livrosgratis.com.br/cat_12/conselho_nacional_de_educacao_-_cne/1) [Nacional](http://www.livrosgratis.com.br/cat_12/conselho_nacional_de_educacao_-_cne/1) [de](http://www.livrosgratis.com.br/cat_12/conselho_nacional_de_educacao_-_cne/1) [Educação - CNE](http://www.livrosgratis.com.br/cat_12/conselho_nacional_de_educacao_-_cne/1) [Baixar](http://www.livrosgratis.com.br/cat_13/defesa_civil/1) [livros](http://www.livrosgratis.com.br/cat_13/defesa_civil/1) [de](http://www.livrosgratis.com.br/cat_13/defesa_civil/1) [Defesa](http://www.livrosgratis.com.br/cat_13/defesa_civil/1) [civil](http://www.livrosgratis.com.br/cat_13/defesa_civil/1) [Baixar](http://www.livrosgratis.com.br/cat_14/direito/1) [livros](http://www.livrosgratis.com.br/cat_14/direito/1) [de](http://www.livrosgratis.com.br/cat_14/direito/1) [Direito](http://www.livrosgratis.com.br/cat_14/direito/1) [Baixar](http://www.livrosgratis.com.br/cat_15/direitos_humanos/1) [livros](http://www.livrosgratis.com.br/cat_15/direitos_humanos/1) [de](http://www.livrosgratis.com.br/cat_15/direitos_humanos/1) [Direitos](http://www.livrosgratis.com.br/cat_15/direitos_humanos/1) [humanos](http://www.livrosgratis.com.br/cat_15/direitos_humanos/1) [Baixar](http://www.livrosgratis.com.br/cat_16/economia/1) [livros](http://www.livrosgratis.com.br/cat_16/economia/1) [de](http://www.livrosgratis.com.br/cat_16/economia/1) [Economia](http://www.livrosgratis.com.br/cat_16/economia/1) [Baixar](http://www.livrosgratis.com.br/cat_17/economia_domestica/1) [livros](http://www.livrosgratis.com.br/cat_17/economia_domestica/1) [de](http://www.livrosgratis.com.br/cat_17/economia_domestica/1) [Economia](http://www.livrosgratis.com.br/cat_17/economia_domestica/1) [Doméstica](http://www.livrosgratis.com.br/cat_17/economia_domestica/1) [Baixar](http://www.livrosgratis.com.br/cat_18/educacao/1) [livros](http://www.livrosgratis.com.br/cat_18/educacao/1) [de](http://www.livrosgratis.com.br/cat_18/educacao/1) [Educação](http://www.livrosgratis.com.br/cat_18/educacao/1) [Baixar](http://www.livrosgratis.com.br/cat_19/educacao_-_transito/1) [livros](http://www.livrosgratis.com.br/cat_19/educacao_-_transito/1) [de](http://www.livrosgratis.com.br/cat_19/educacao_-_transito/1) [Educação - Trânsito](http://www.livrosgratis.com.br/cat_19/educacao_-_transito/1) [Baixar](http://www.livrosgratis.com.br/cat_20/educacao_fisica/1) [livros](http://www.livrosgratis.com.br/cat_20/educacao_fisica/1) [de](http://www.livrosgratis.com.br/cat_20/educacao_fisica/1) [Educação](http://www.livrosgratis.com.br/cat_20/educacao_fisica/1) [Física](http://www.livrosgratis.com.br/cat_20/educacao_fisica/1) [Baixar](http://www.livrosgratis.com.br/cat_21/engenharia_aeroespacial/1) [livros](http://www.livrosgratis.com.br/cat_21/engenharia_aeroespacial/1) [de](http://www.livrosgratis.com.br/cat_21/engenharia_aeroespacial/1) [Engenharia](http://www.livrosgratis.com.br/cat_21/engenharia_aeroespacial/1) [Aeroespacial](http://www.livrosgratis.com.br/cat_21/engenharia_aeroespacial/1) [Baixar](http://www.livrosgratis.com.br/cat_22/farmacia/1) [livros](http://www.livrosgratis.com.br/cat_22/farmacia/1) [de](http://www.livrosgratis.com.br/cat_22/farmacia/1) [Farmácia](http://www.livrosgratis.com.br/cat_22/farmacia/1) [Baixar](http://www.livrosgratis.com.br/cat_23/filosofia/1) [livros](http://www.livrosgratis.com.br/cat_23/filosofia/1) [de](http://www.livrosgratis.com.br/cat_23/filosofia/1) [Filosofia](http://www.livrosgratis.com.br/cat_23/filosofia/1) [Baixar](http://www.livrosgratis.com.br/cat_24/fisica/1) [livros](http://www.livrosgratis.com.br/cat_24/fisica/1) [de](http://www.livrosgratis.com.br/cat_24/fisica/1) [Física](http://www.livrosgratis.com.br/cat_24/fisica/1) [Baixar](http://www.livrosgratis.com.br/cat_25/geociencias/1) [livros](http://www.livrosgratis.com.br/cat_25/geociencias/1) [de](http://www.livrosgratis.com.br/cat_25/geociencias/1) [Geociências](http://www.livrosgratis.com.br/cat_25/geociencias/1) [Baixar](http://www.livrosgratis.com.br/cat_26/geografia/1) [livros](http://www.livrosgratis.com.br/cat_26/geografia/1) [de](http://www.livrosgratis.com.br/cat_26/geografia/1) [Geografia](http://www.livrosgratis.com.br/cat_26/geografia/1) [Baixar](http://www.livrosgratis.com.br/cat_27/historia/1) [livros](http://www.livrosgratis.com.br/cat_27/historia/1) [de](http://www.livrosgratis.com.br/cat_27/historia/1) [História](http://www.livrosgratis.com.br/cat_27/historia/1) [Baixar](http://www.livrosgratis.com.br/cat_31/linguas/1) [livros](http://www.livrosgratis.com.br/cat_31/linguas/1) [de](http://www.livrosgratis.com.br/cat_31/linguas/1) [Línguas](http://www.livrosgratis.com.br/cat_31/linguas/1)

[Baixar](http://www.livrosgratis.com.br/cat_28/literatura/1) [livros](http://www.livrosgratis.com.br/cat_28/literatura/1) [de](http://www.livrosgratis.com.br/cat_28/literatura/1) [Literatura](http://www.livrosgratis.com.br/cat_28/literatura/1) [Baixar](http://www.livrosgratis.com.br/cat_30/literatura_de_cordel/1) [livros](http://www.livrosgratis.com.br/cat_30/literatura_de_cordel/1) [de](http://www.livrosgratis.com.br/cat_30/literatura_de_cordel/1) [Literatura](http://www.livrosgratis.com.br/cat_30/literatura_de_cordel/1) [de](http://www.livrosgratis.com.br/cat_30/literatura_de_cordel/1) [Cordel](http://www.livrosgratis.com.br/cat_30/literatura_de_cordel/1) [Baixar](http://www.livrosgratis.com.br/cat_29/literatura_infantil/1) [livros](http://www.livrosgratis.com.br/cat_29/literatura_infantil/1) [de](http://www.livrosgratis.com.br/cat_29/literatura_infantil/1) [Literatura](http://www.livrosgratis.com.br/cat_29/literatura_infantil/1) [Infantil](http://www.livrosgratis.com.br/cat_29/literatura_infantil/1) [Baixar](http://www.livrosgratis.com.br/cat_32/matematica/1) [livros](http://www.livrosgratis.com.br/cat_32/matematica/1) [de](http://www.livrosgratis.com.br/cat_32/matematica/1) [Matemática](http://www.livrosgratis.com.br/cat_32/matematica/1) [Baixar](http://www.livrosgratis.com.br/cat_33/medicina/1) [livros](http://www.livrosgratis.com.br/cat_33/medicina/1) [de](http://www.livrosgratis.com.br/cat_33/medicina/1) [Medicina](http://www.livrosgratis.com.br/cat_33/medicina/1) [Baixar](http://www.livrosgratis.com.br/cat_34/medicina_veterinaria/1) [livros](http://www.livrosgratis.com.br/cat_34/medicina_veterinaria/1) [de](http://www.livrosgratis.com.br/cat_34/medicina_veterinaria/1) [Medicina](http://www.livrosgratis.com.br/cat_34/medicina_veterinaria/1) [Veterinária](http://www.livrosgratis.com.br/cat_34/medicina_veterinaria/1) [Baixar](http://www.livrosgratis.com.br/cat_35/meio_ambiente/1) [livros](http://www.livrosgratis.com.br/cat_35/meio_ambiente/1) [de](http://www.livrosgratis.com.br/cat_35/meio_ambiente/1) [Meio](http://www.livrosgratis.com.br/cat_35/meio_ambiente/1) [Ambiente](http://www.livrosgratis.com.br/cat_35/meio_ambiente/1) [Baixar](http://www.livrosgratis.com.br/cat_36/meteorologia/1) [livros](http://www.livrosgratis.com.br/cat_36/meteorologia/1) [de](http://www.livrosgratis.com.br/cat_36/meteorologia/1) [Meteorologia](http://www.livrosgratis.com.br/cat_36/meteorologia/1) [Baixar](http://www.livrosgratis.com.br/cat_45/monografias_e_tcc/1) [Monografias](http://www.livrosgratis.com.br/cat_45/monografias_e_tcc/1) [e](http://www.livrosgratis.com.br/cat_45/monografias_e_tcc/1) [TCC](http://www.livrosgratis.com.br/cat_45/monografias_e_tcc/1) [Baixar](http://www.livrosgratis.com.br/cat_37/multidisciplinar/1) [livros](http://www.livrosgratis.com.br/cat_37/multidisciplinar/1) [Multidisciplinar](http://www.livrosgratis.com.br/cat_37/multidisciplinar/1) [Baixar](http://www.livrosgratis.com.br/cat_38/musica/1) [livros](http://www.livrosgratis.com.br/cat_38/musica/1) [de](http://www.livrosgratis.com.br/cat_38/musica/1) [Música](http://www.livrosgratis.com.br/cat_38/musica/1) [Baixar](http://www.livrosgratis.com.br/cat_39/psicologia/1) [livros](http://www.livrosgratis.com.br/cat_39/psicologia/1) [de](http://www.livrosgratis.com.br/cat_39/psicologia/1) [Psicologia](http://www.livrosgratis.com.br/cat_39/psicologia/1) [Baixar](http://www.livrosgratis.com.br/cat_40/quimica/1) [livros](http://www.livrosgratis.com.br/cat_40/quimica/1) [de](http://www.livrosgratis.com.br/cat_40/quimica/1) [Química](http://www.livrosgratis.com.br/cat_40/quimica/1) [Baixar](http://www.livrosgratis.com.br/cat_41/saude_coletiva/1) [livros](http://www.livrosgratis.com.br/cat_41/saude_coletiva/1) [de](http://www.livrosgratis.com.br/cat_41/saude_coletiva/1) [Saúde](http://www.livrosgratis.com.br/cat_41/saude_coletiva/1) [Coletiva](http://www.livrosgratis.com.br/cat_41/saude_coletiva/1) [Baixar](http://www.livrosgratis.com.br/cat_42/servico_social/1) [livros](http://www.livrosgratis.com.br/cat_42/servico_social/1) [de](http://www.livrosgratis.com.br/cat_42/servico_social/1) [Serviço](http://www.livrosgratis.com.br/cat_42/servico_social/1) [Social](http://www.livrosgratis.com.br/cat_42/servico_social/1) [Baixar](http://www.livrosgratis.com.br/cat_43/sociologia/1) [livros](http://www.livrosgratis.com.br/cat_43/sociologia/1) [de](http://www.livrosgratis.com.br/cat_43/sociologia/1) [Sociologia](http://www.livrosgratis.com.br/cat_43/sociologia/1) [Baixar](http://www.livrosgratis.com.br/cat_44/teologia/1) [livros](http://www.livrosgratis.com.br/cat_44/teologia/1) [de](http://www.livrosgratis.com.br/cat_44/teologia/1) [Teologia](http://www.livrosgratis.com.br/cat_44/teologia/1) [Baixar](http://www.livrosgratis.com.br/cat_46/trabalho/1) [livros](http://www.livrosgratis.com.br/cat_46/trabalho/1) [de](http://www.livrosgratis.com.br/cat_46/trabalho/1) [Trabalho](http://www.livrosgratis.com.br/cat_46/trabalho/1) [Baixar](http://www.livrosgratis.com.br/cat_47/turismo/1) [livros](http://www.livrosgratis.com.br/cat_47/turismo/1) [de](http://www.livrosgratis.com.br/cat_47/turismo/1) [Turismo](http://www.livrosgratis.com.br/cat_47/turismo/1)